#### Interactive and Continuous Program Reasoning

#### Kihong Heo University of Pennsylvania

(join work with Sulekha Kulkarni, Mukund Raghothaman, Xujie Si, Mayur Naik)

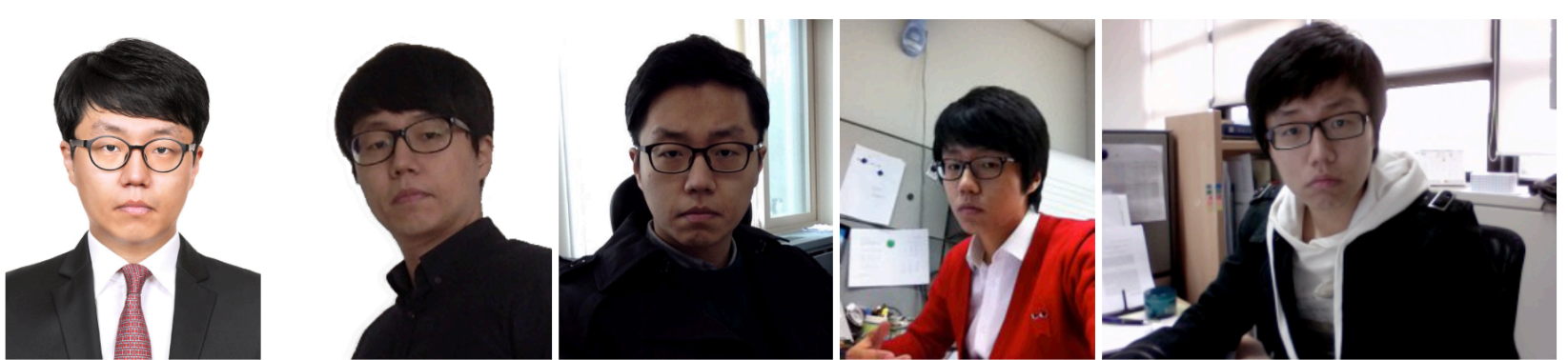

2018 2017 (in the middle of postdoc) (at the end of Ph.D)

2015

2011 (in the middle of Ph.D) (at the start of Ph.D)

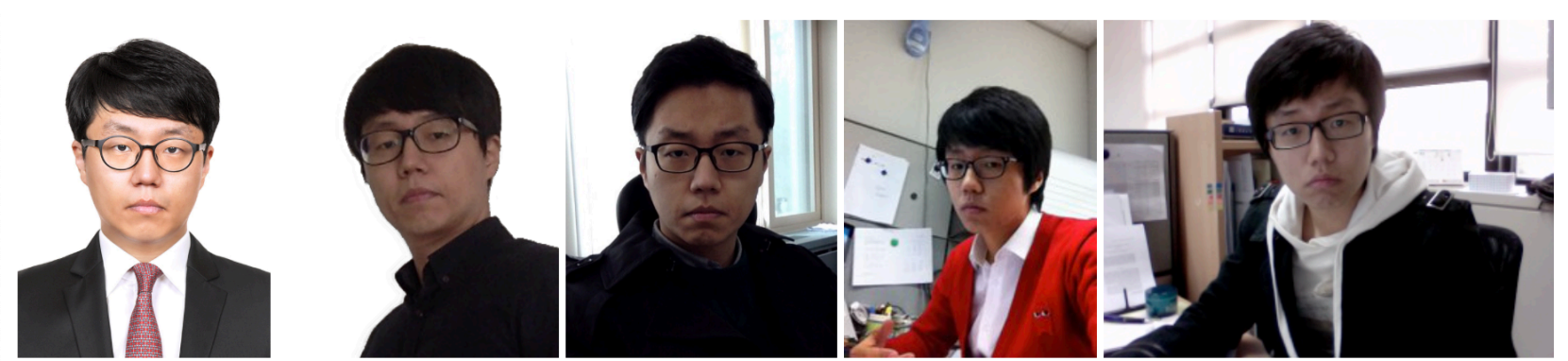

2018 2017 (in the middle of postdoc) (at the end of Ph.D)

2015

2011 (in the middle of Ph.D) (at the start of Ph.D)

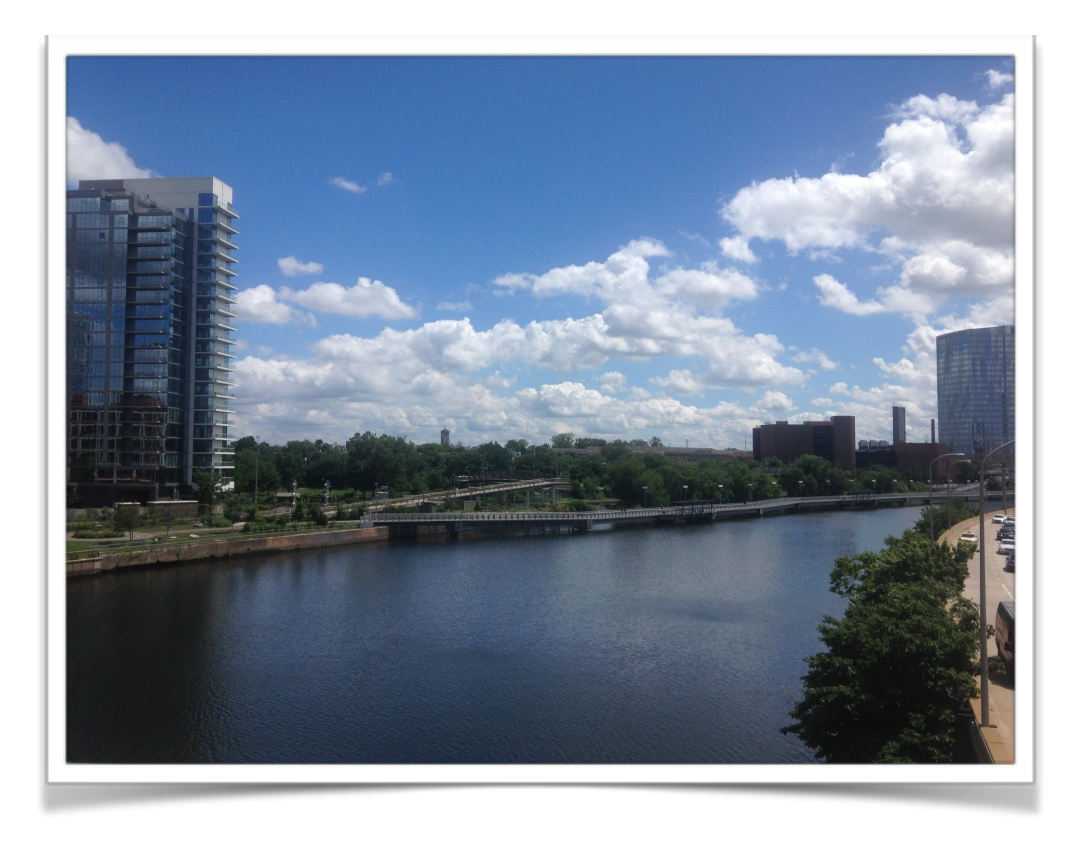

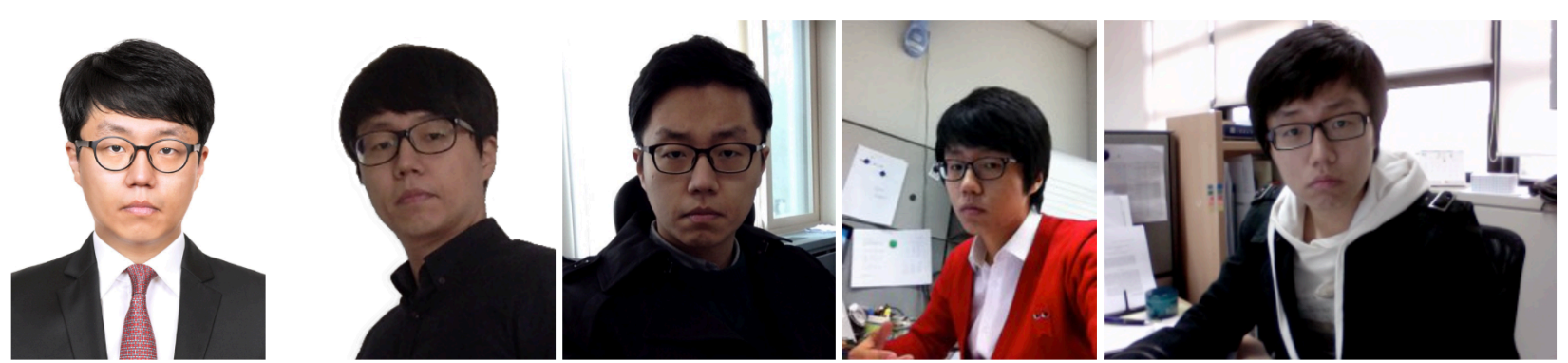

2018 2017 (in the middle of postdoc) (at the end of Ph.D)

- 2015
- 2011 (in the middle of Ph.D) (at the start of Ph.D)

2009

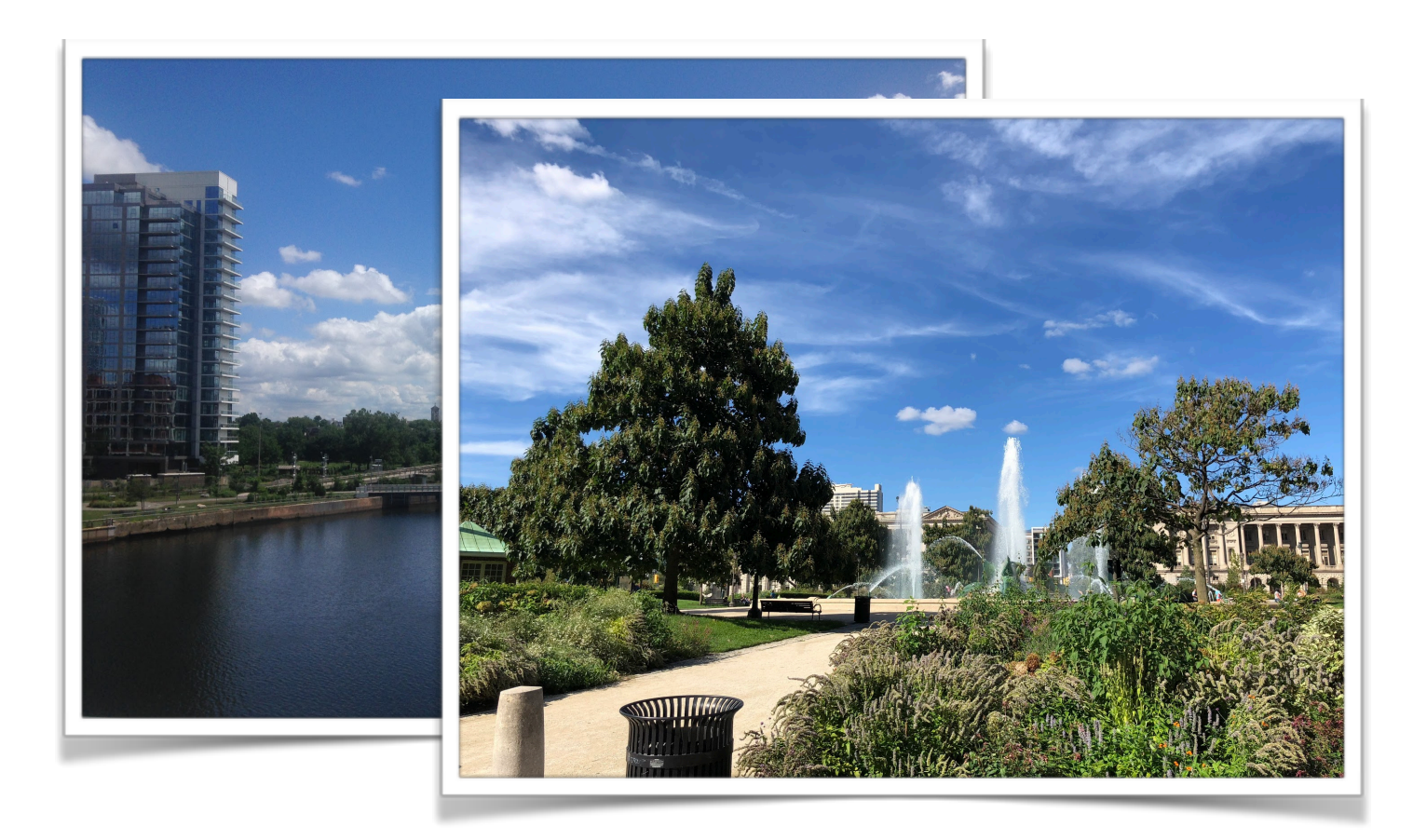

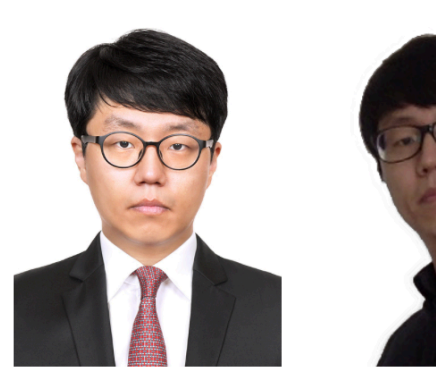

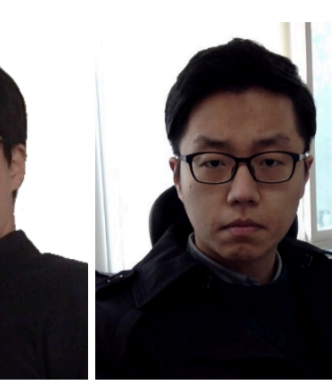

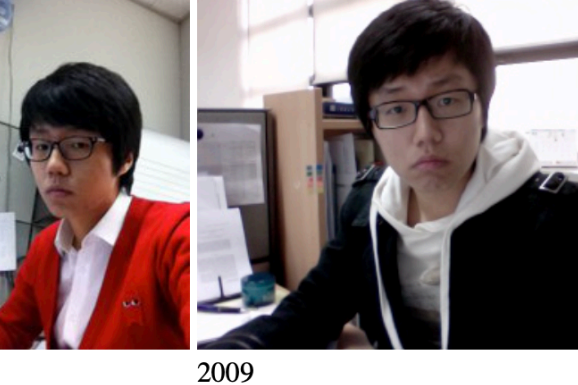

2018 2017 (in the middle of postdoc) (at the end of Ph.D)

2015

2011 (in the middle of Ph.D) (at the start of Ph.D)

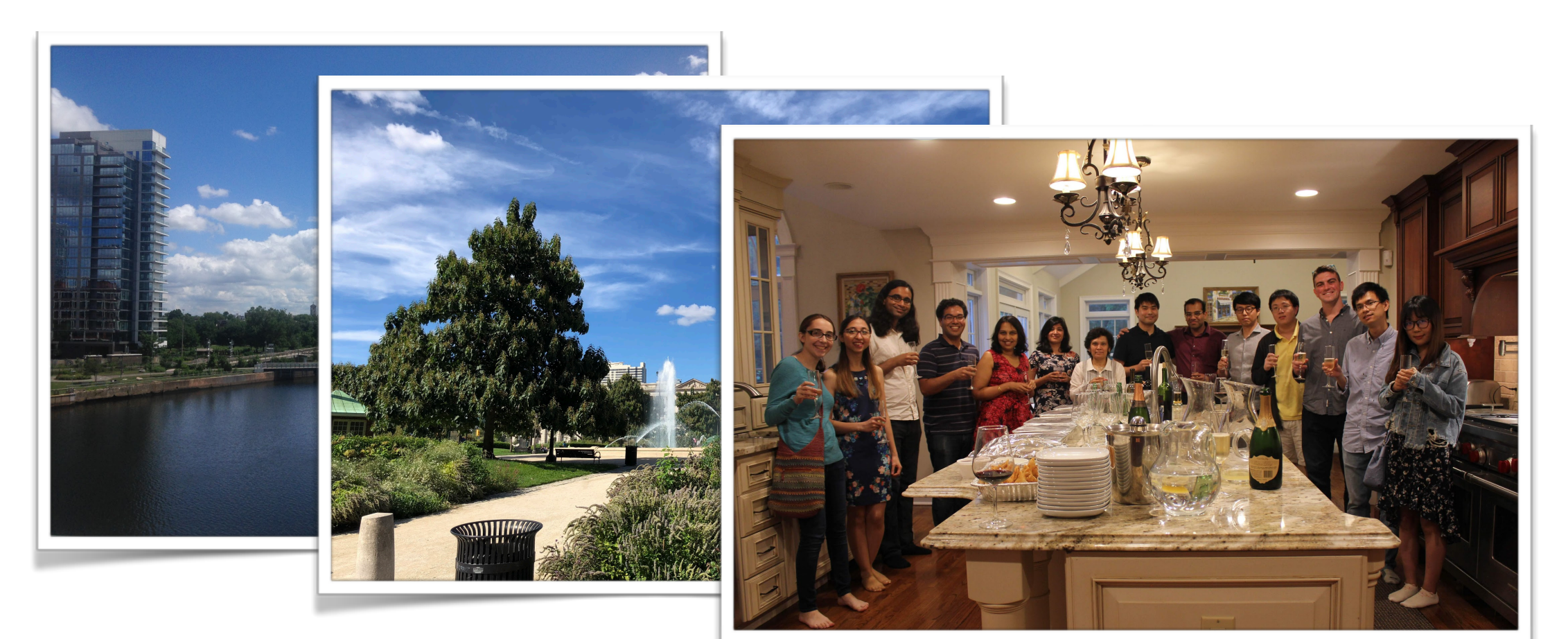

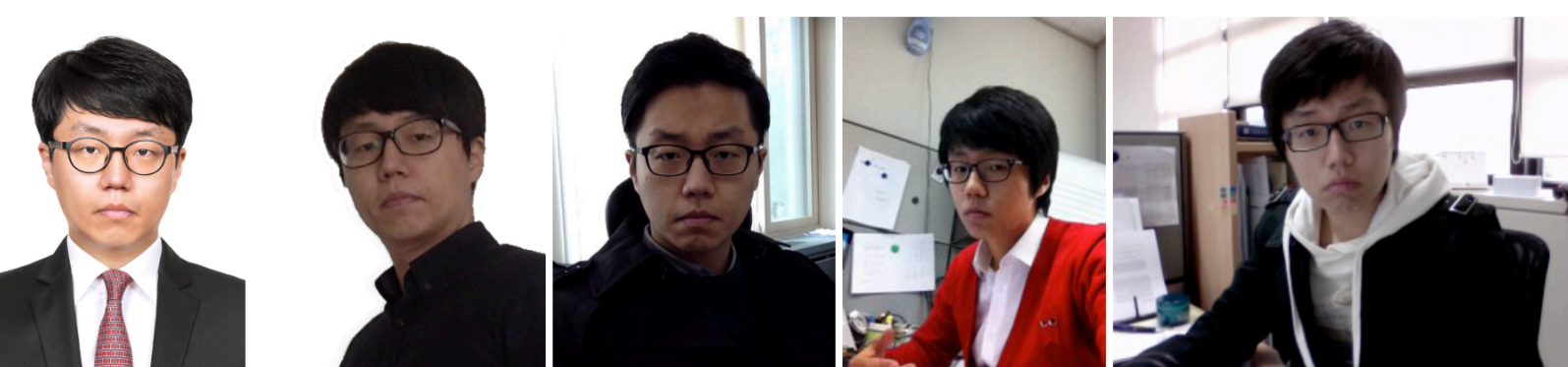

2018 2017 (in the middle of postdoc) (at the end of Ph.D)

2015

2011 (in the middle of Ph.D) (at the start of Ph.D)

2009 (at the start of MS)

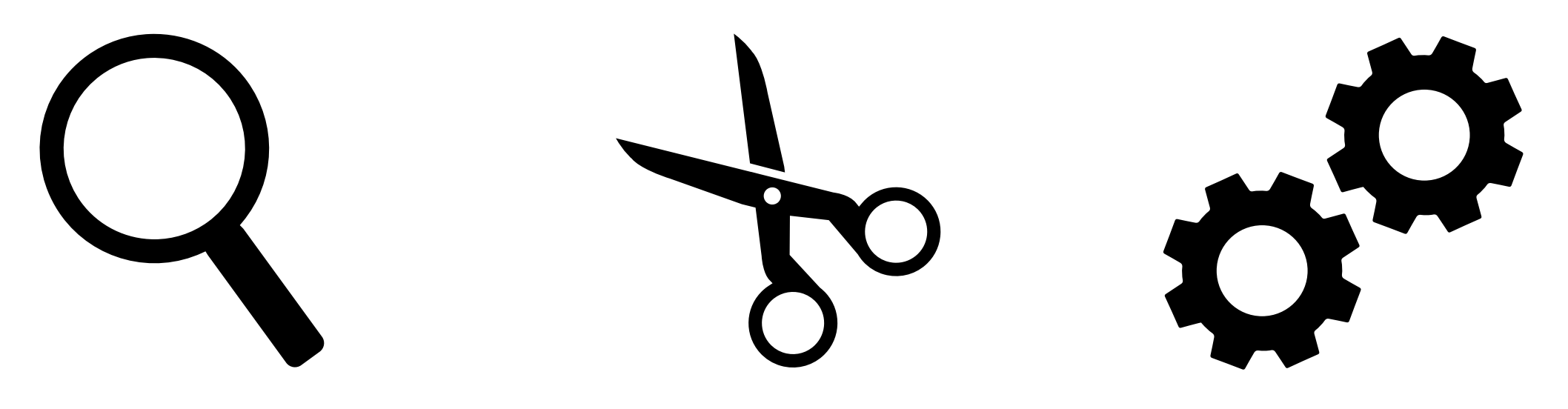

**Program Analysis [PLDI'18]**

**Program Debloating [CCS'18]**

**Program Synthesis [PLDI'18]**

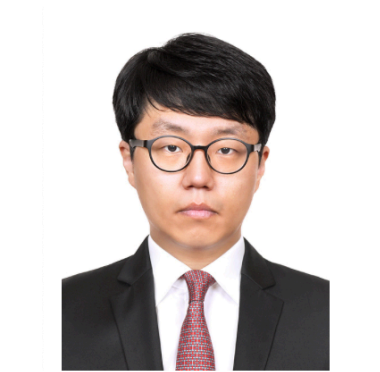

2018 2017 (in the middle of postdoc) (at the end of Ph.D)

2015

2011 (in the middle of Ph.D) (at the start of Ph.D)

2009 (at the start of MS)

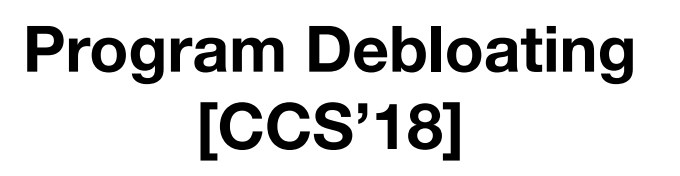

**Program Synthesis [PLDI'18]**

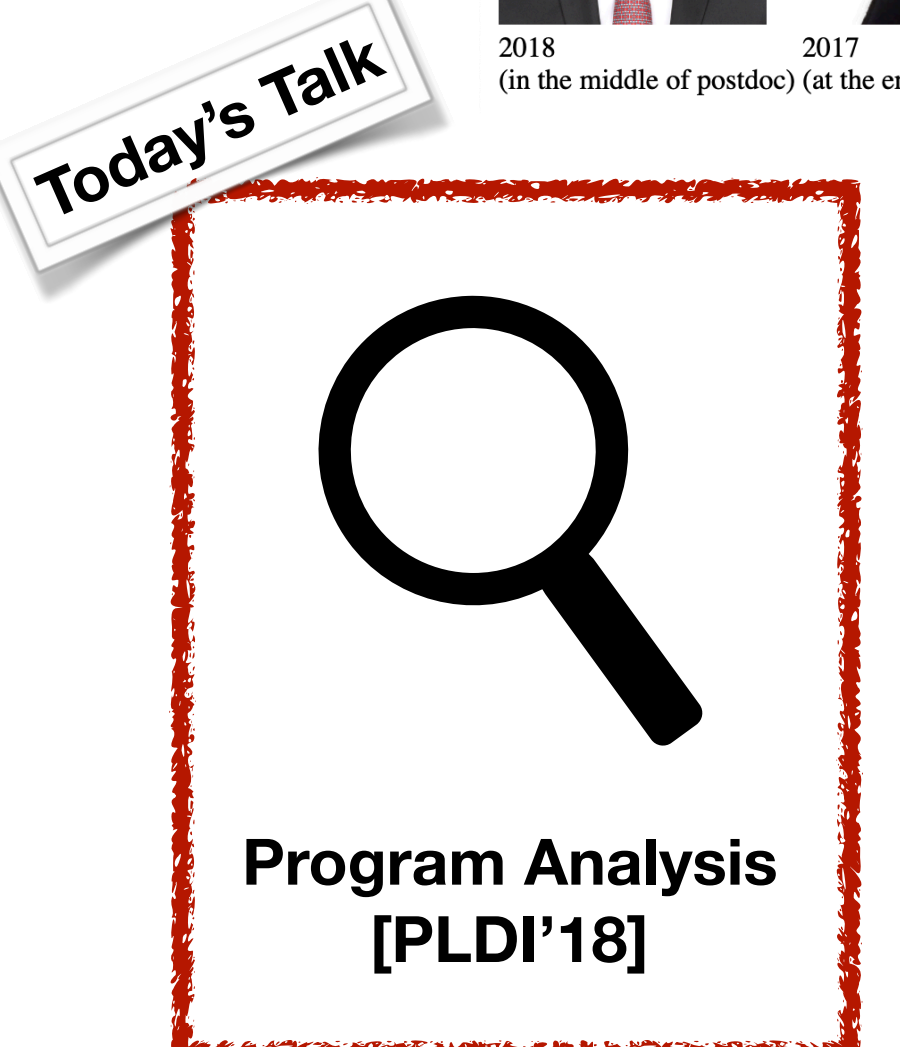

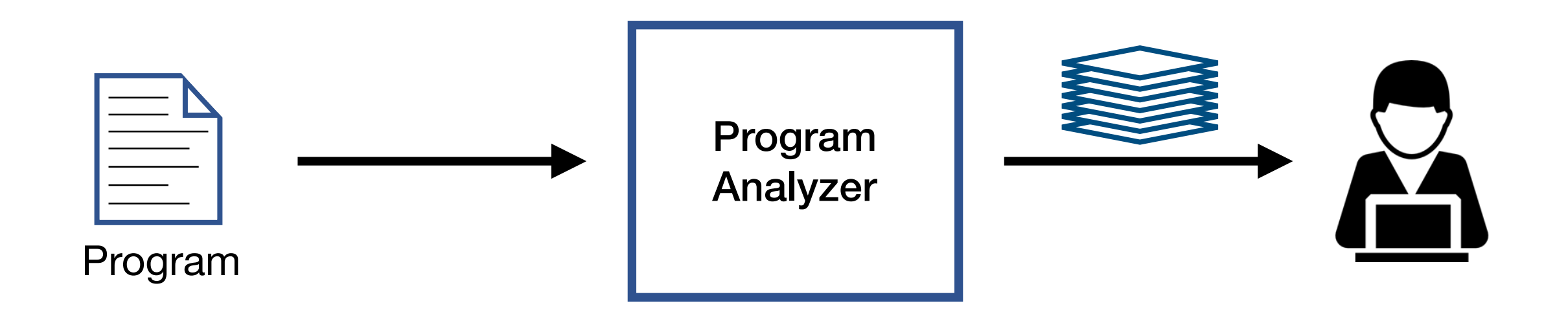

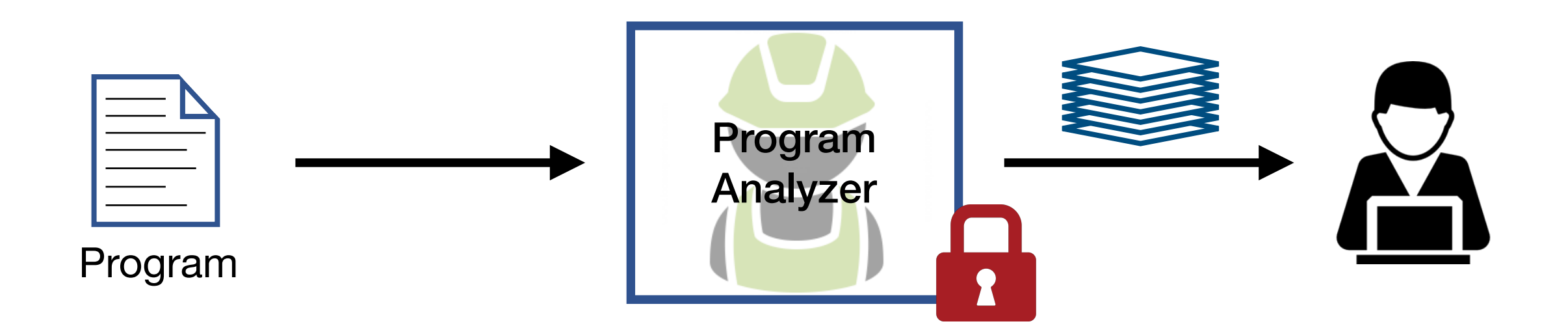

#### **1. Inflexible**

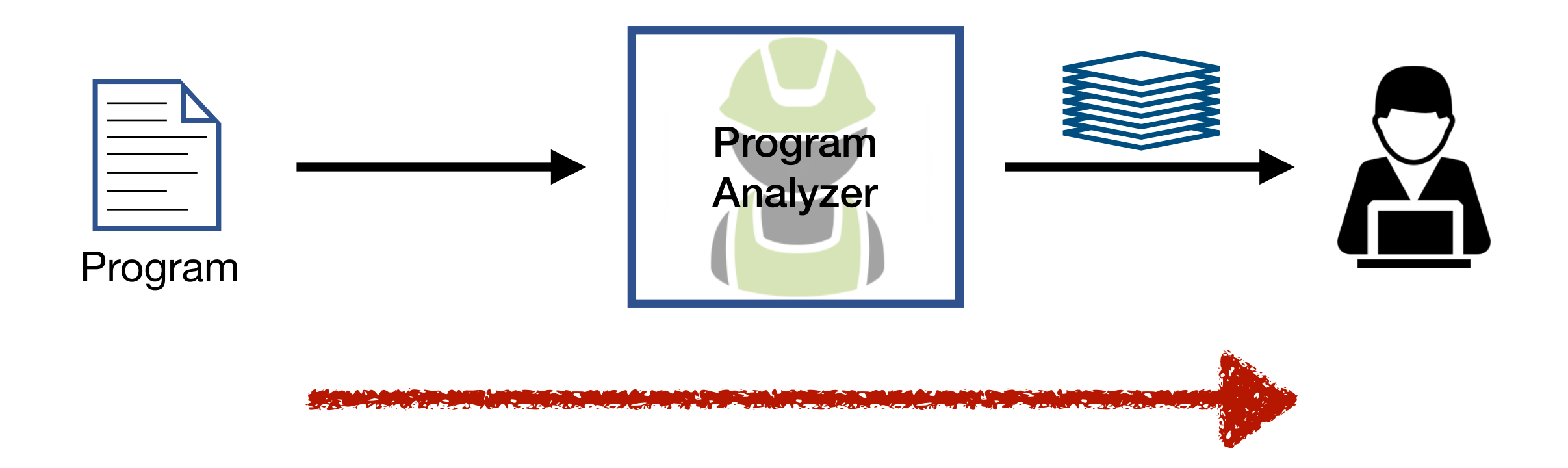

#### **2. Unidirectional**

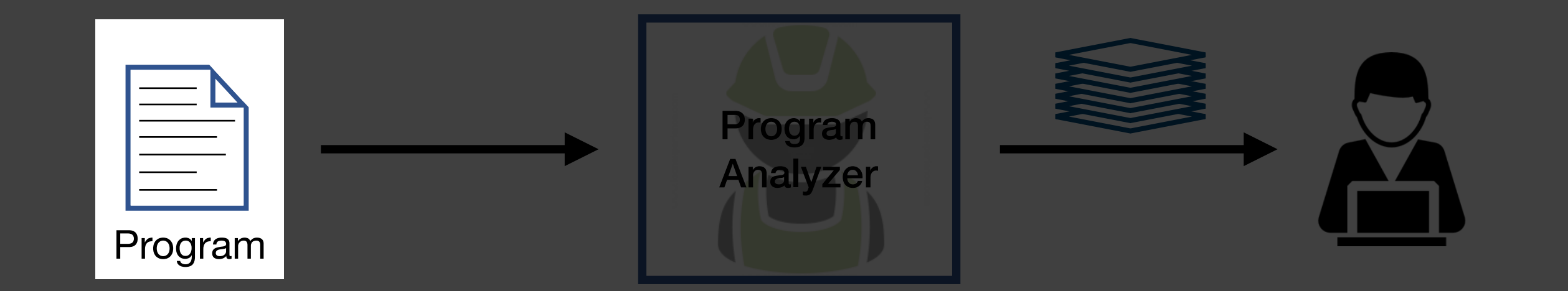

#### **3. Narrow-sighted**

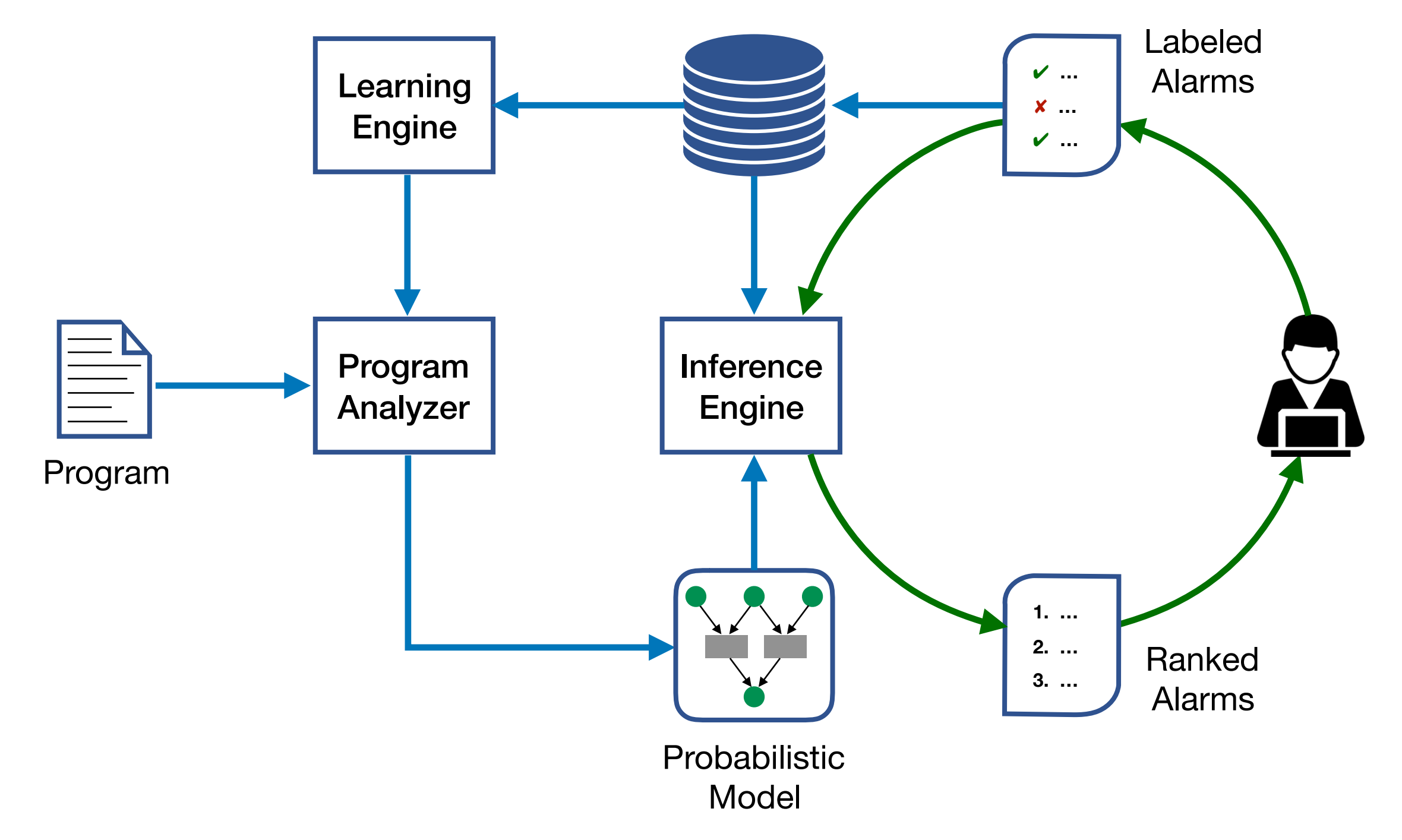

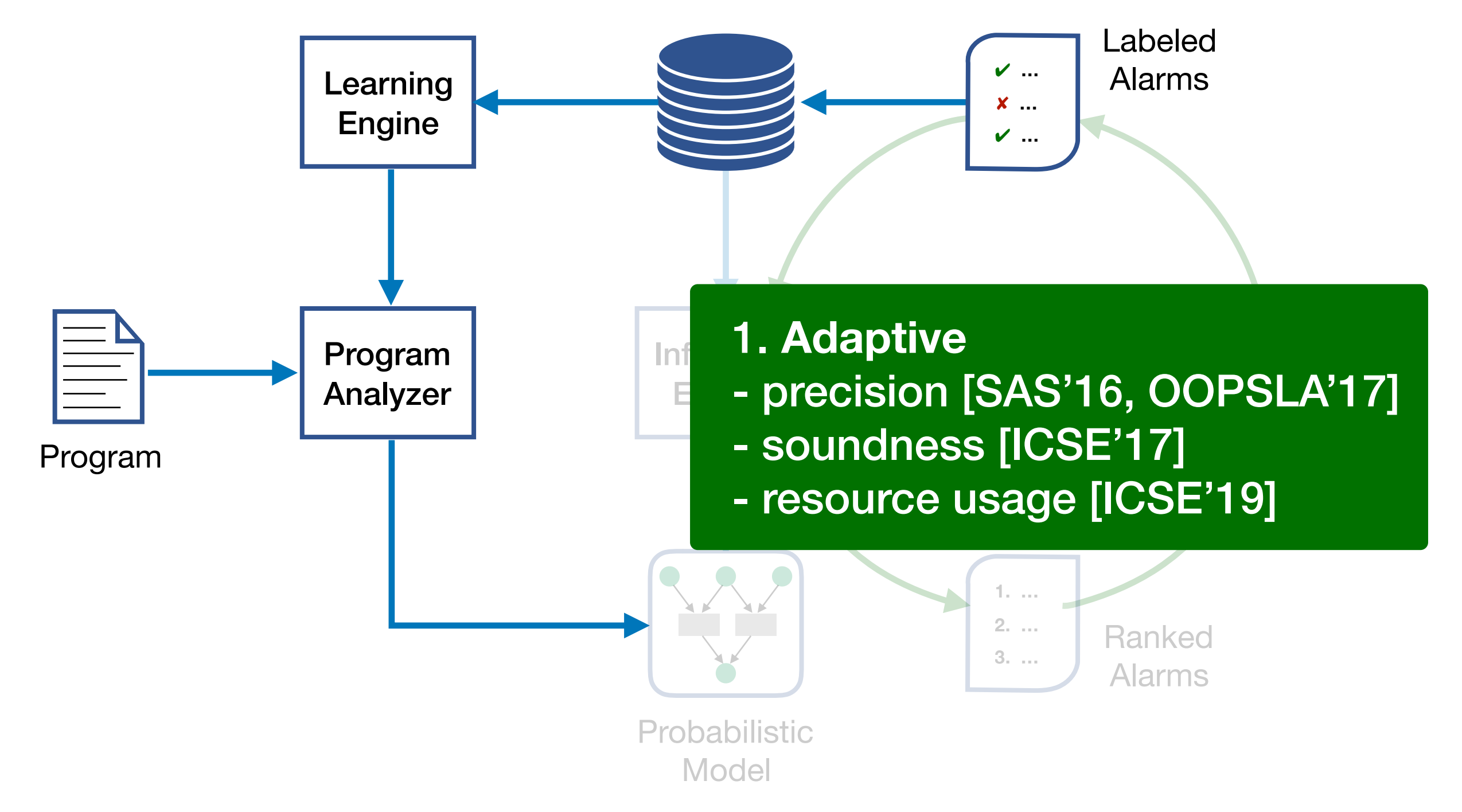

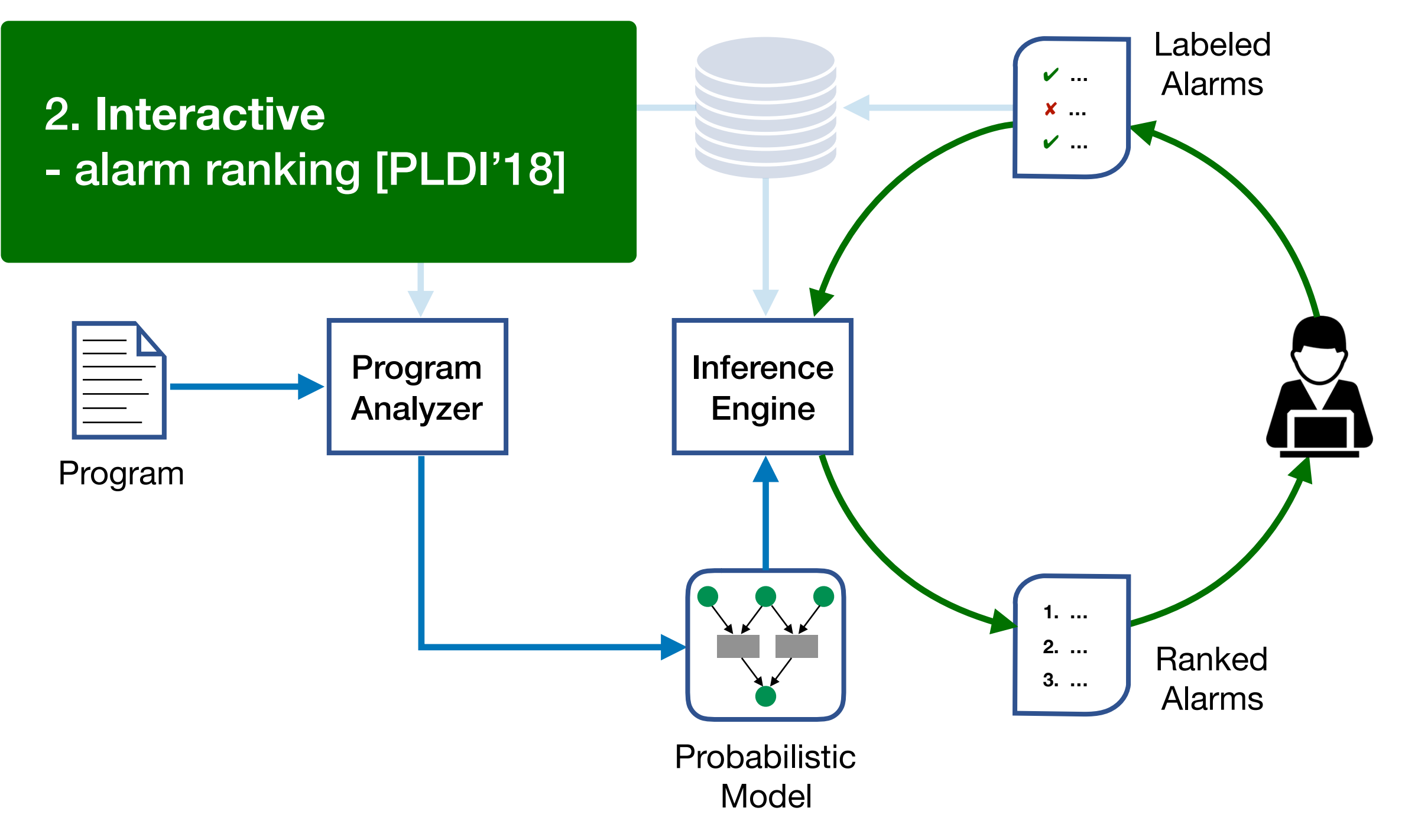

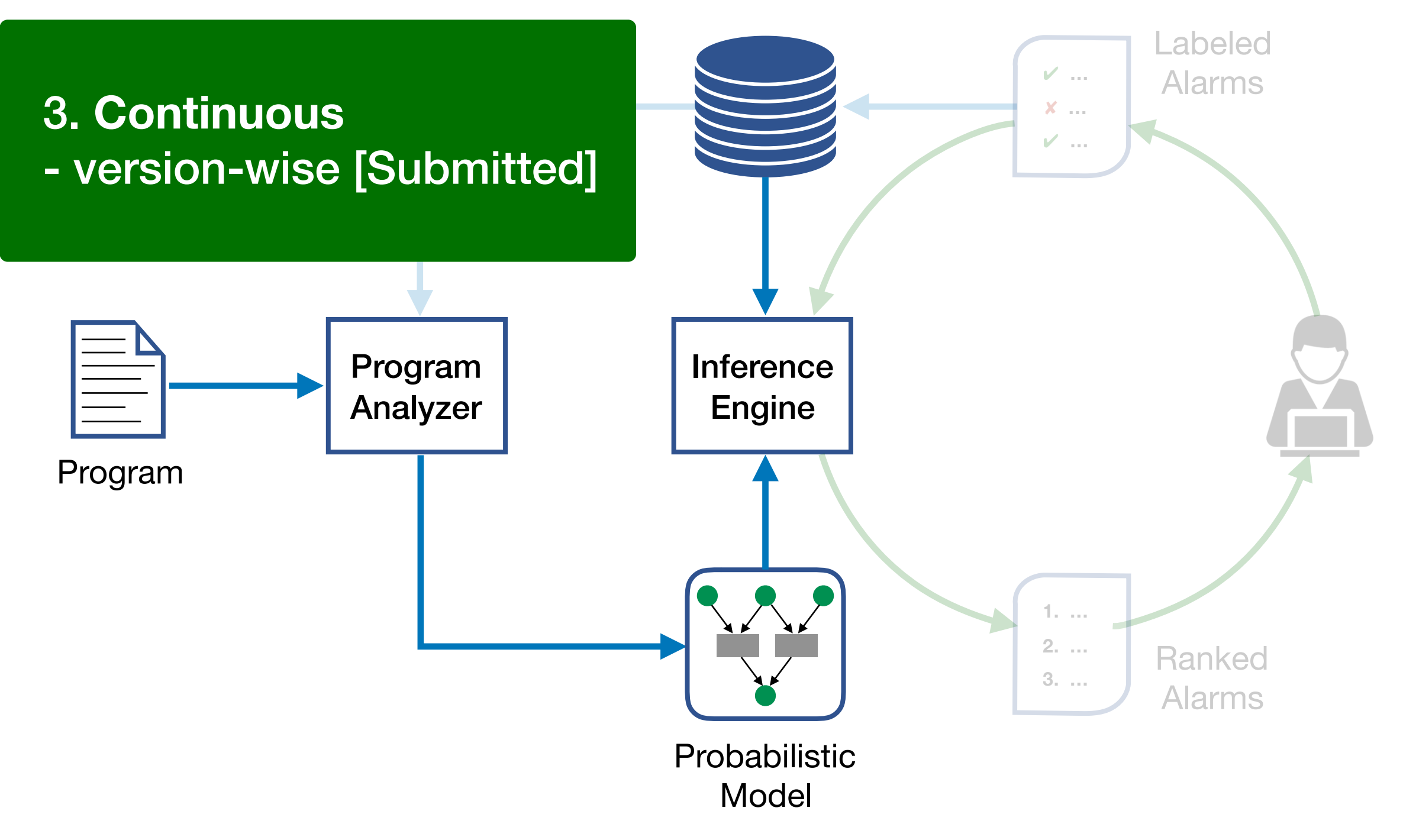

#### BINGO: An Interactive Alarm Ranking System

\*User-Guided Program Reasoning using Bayesian Inference, PLDI'18

Rank 1

Bug False Alarm

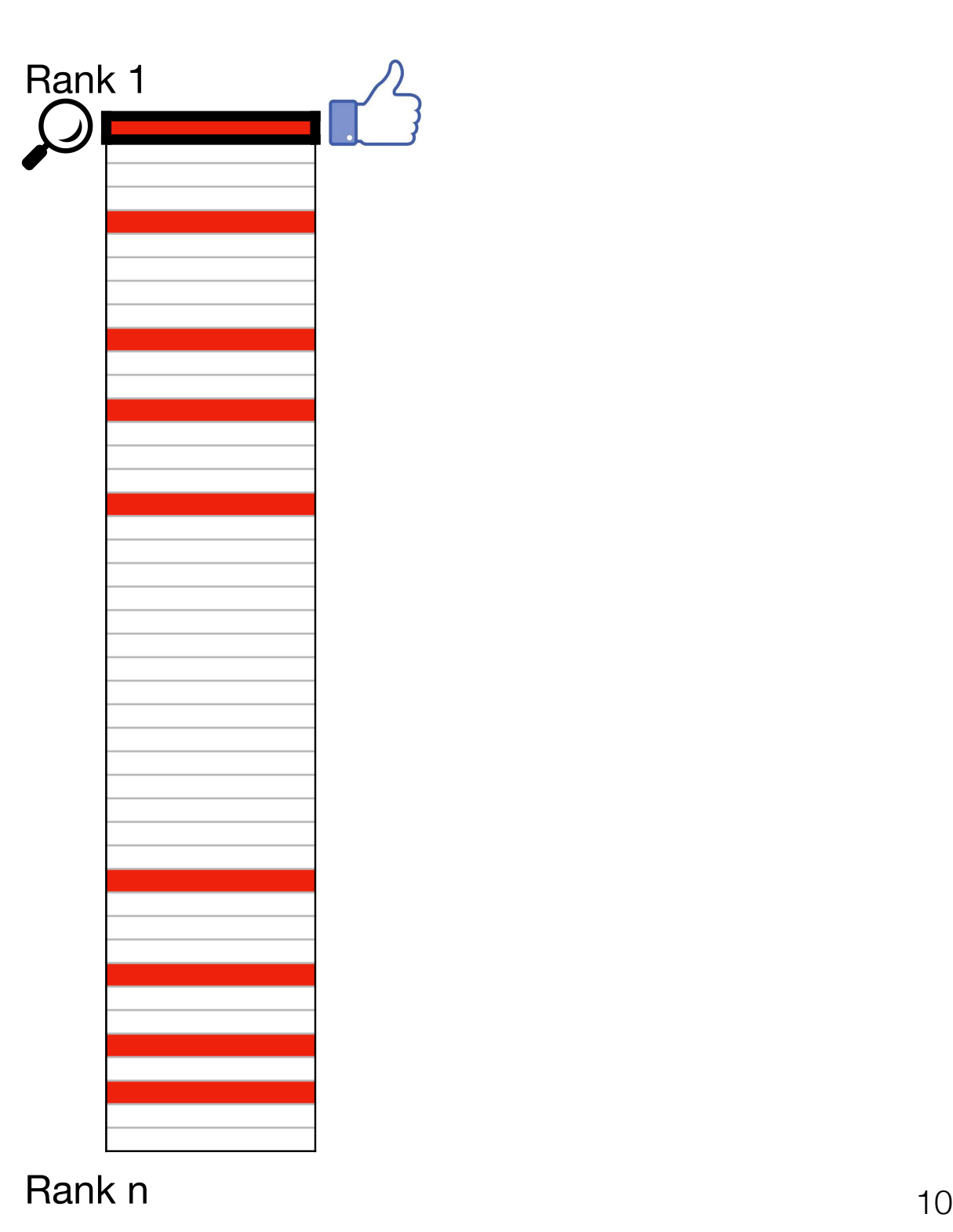

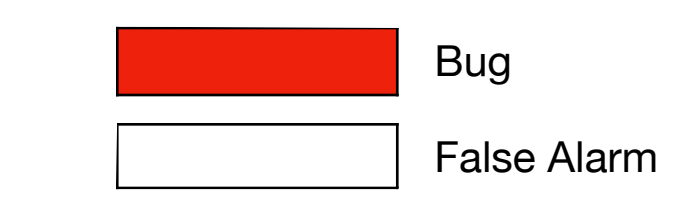

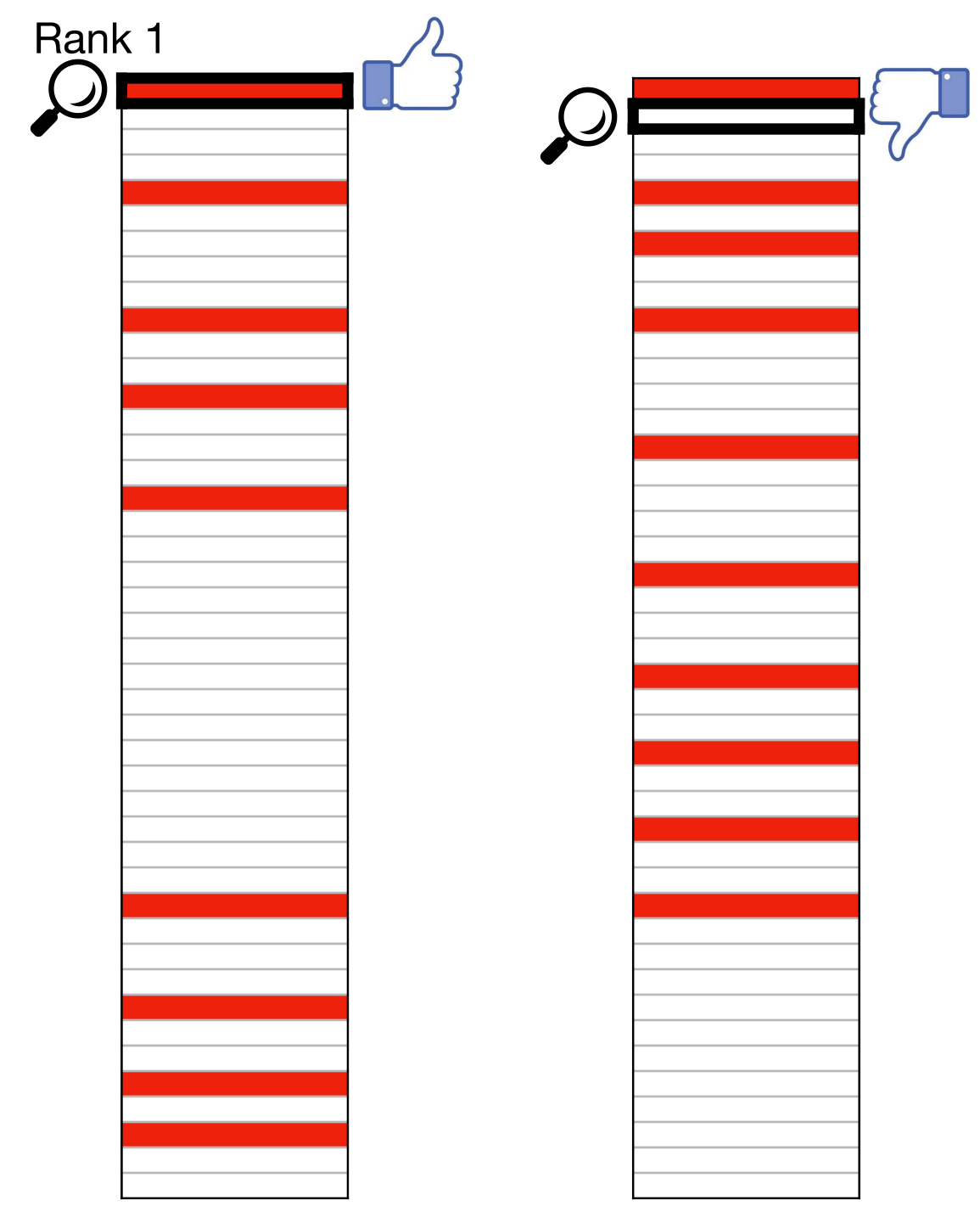

Rank n 11

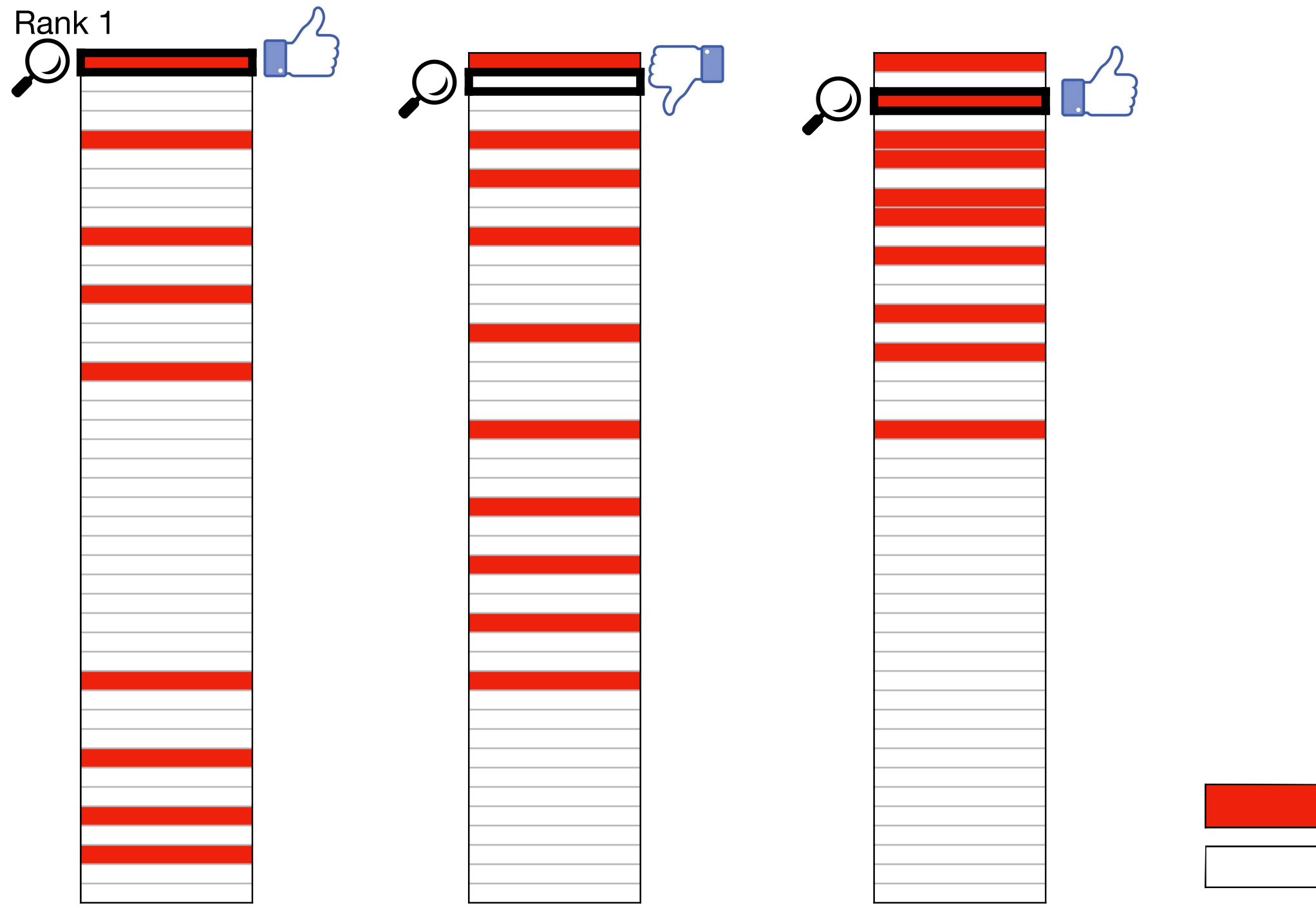

Rank n 12

Bug

False Alarm

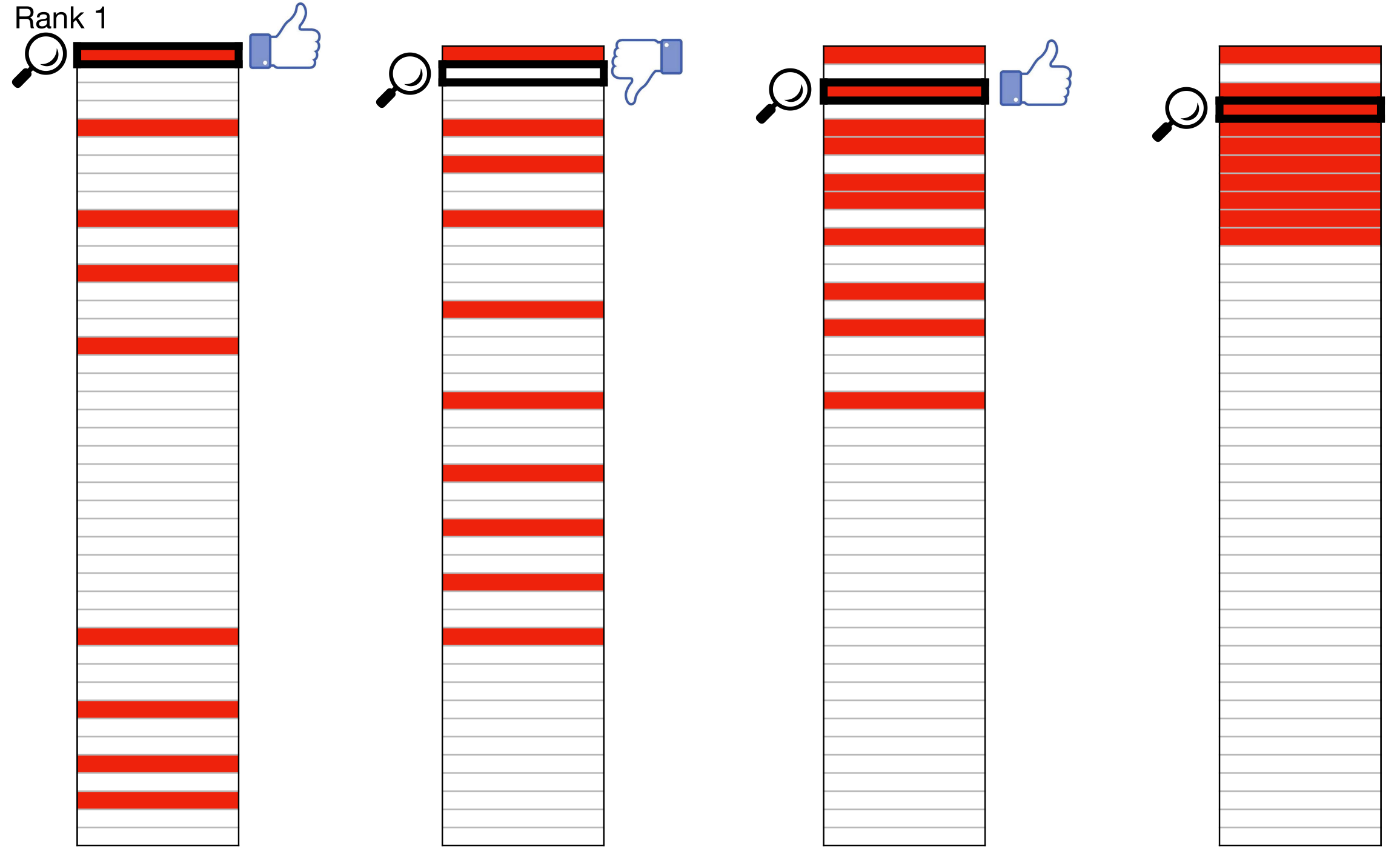

Rank n 13

# Key Idea

#### **Human in the loop + Bayesian inference**

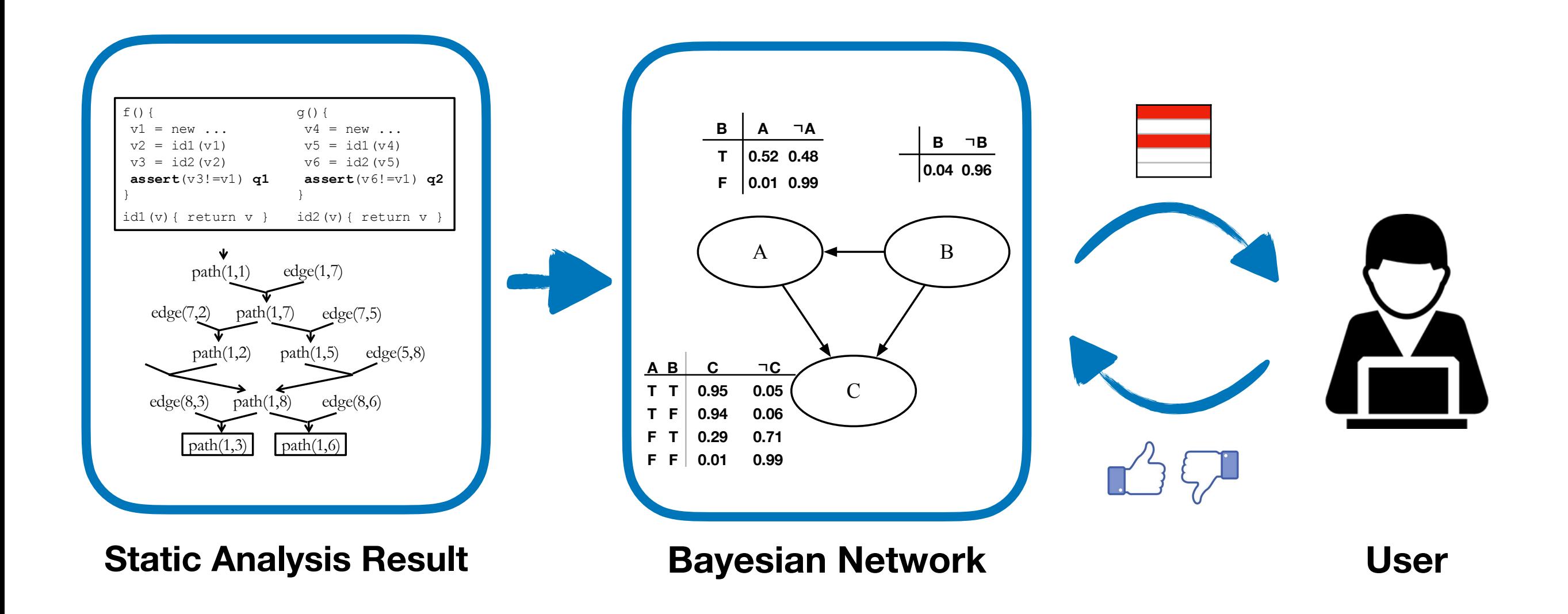

# Case Study: Datarace

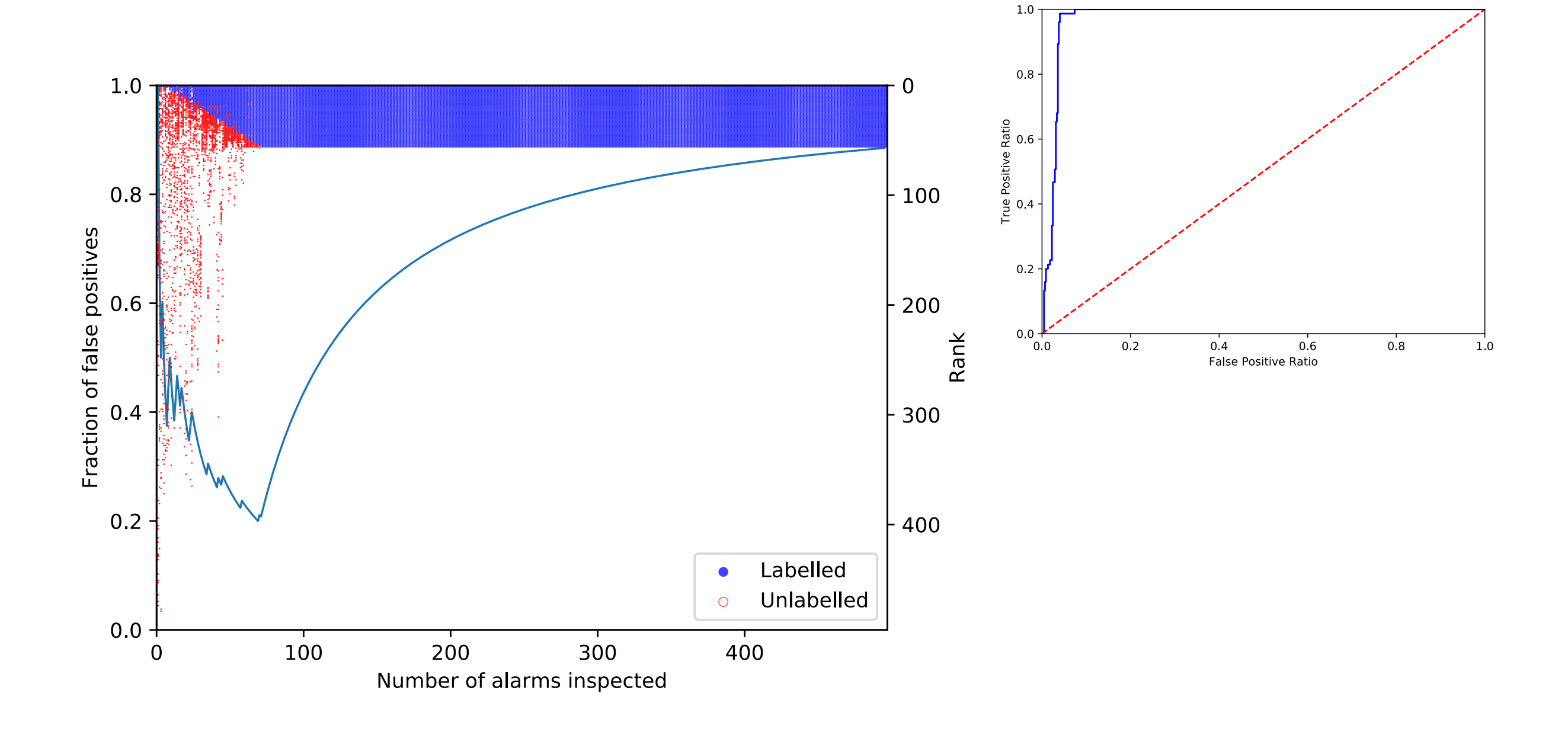

#### Case Study: Information Flow

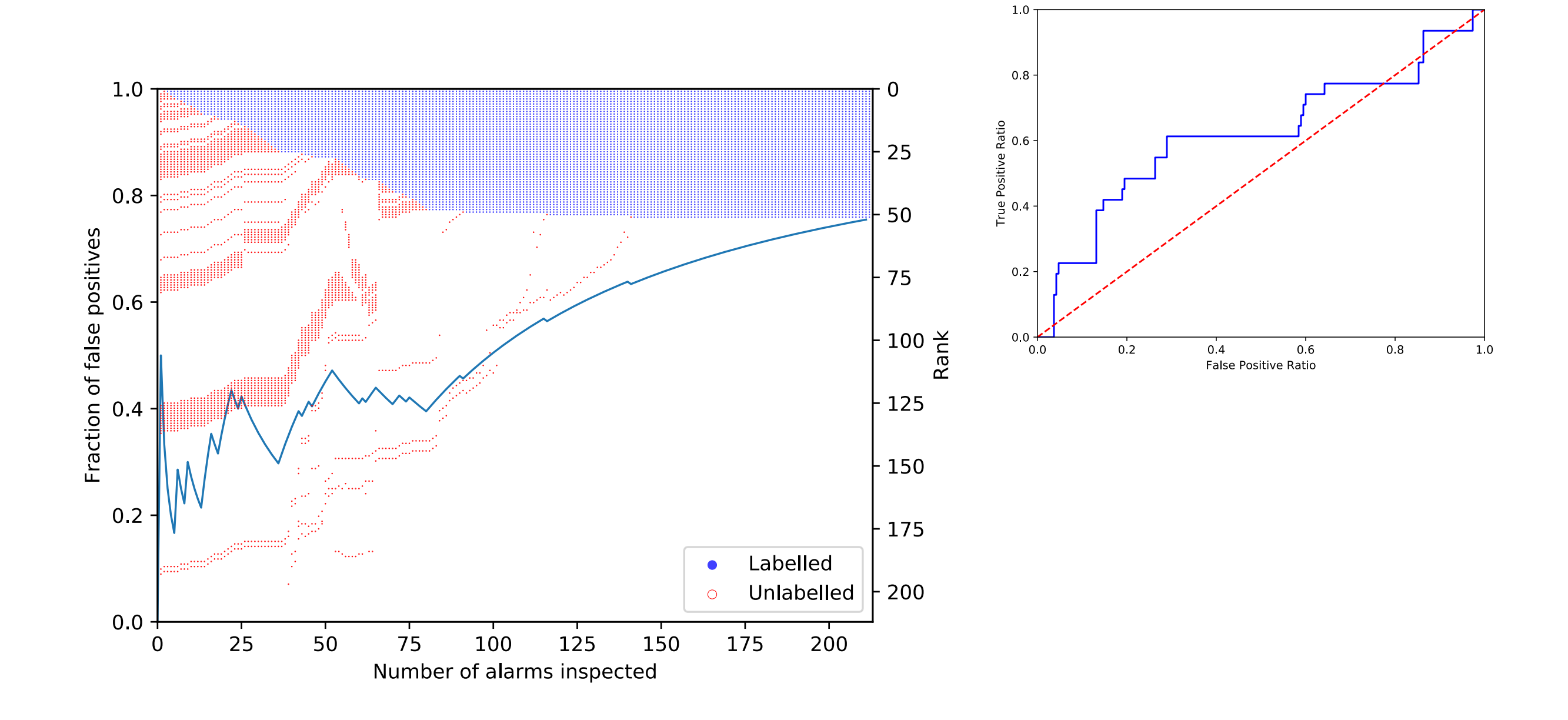

# Ex: Datarace Analysis

```
public class RequestHandler { 
 private FtpRequest request;
```

```
public FtpRequest getRequest() { 
 return request; 
} 
                              //L0
```

```
public void close() { 
 synchronized (this) { 
   if (isClosed) return; 
   isClosed = true; 
 }
 controlSocket.close();
 controlSocket = null;
 request.clear();
 request = null;} 
                              //L1 
                              //L2 
                              //L3 
                              //L4 
                              //L5 
                              //L6 
                              //L7
```
}

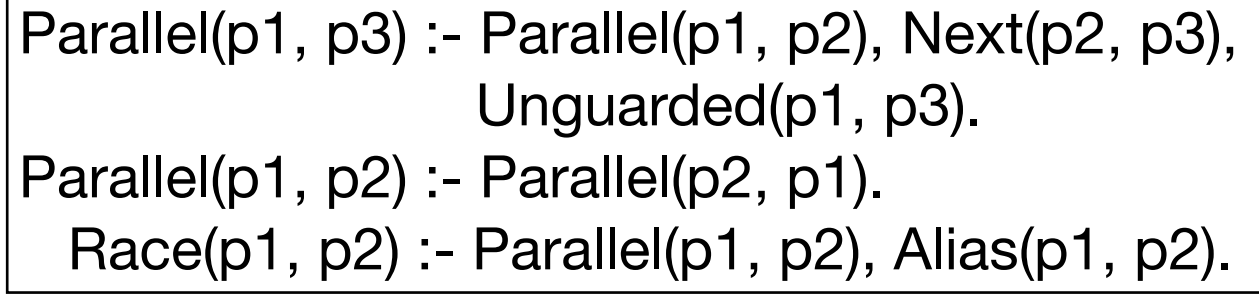

# Ex: Datarace Analysis

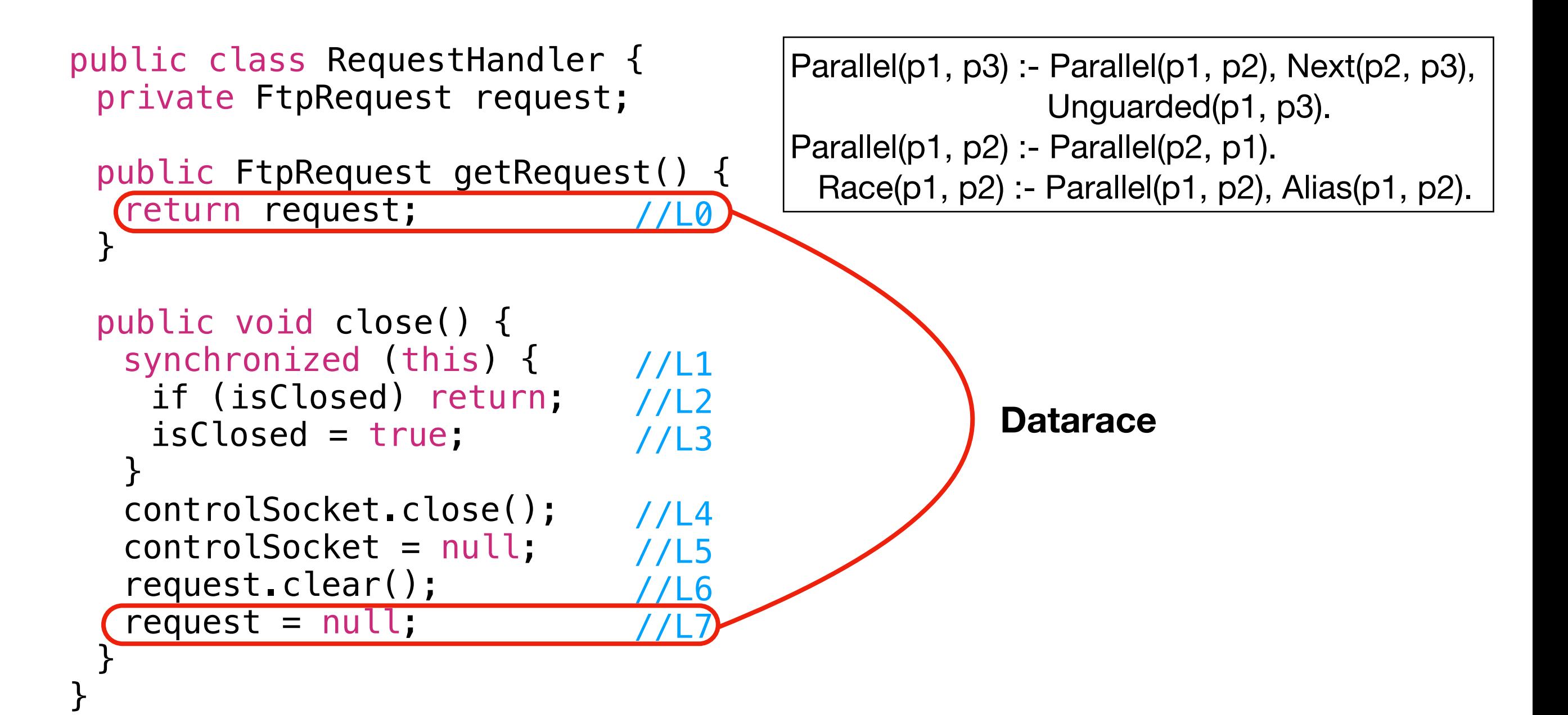

# Ex: Datarace Analysis

```
public class RequestHandler { 
 private FtpRequest request; 
 public FtpRequest getRequest() { 
   return request; 
 } 
 public void close() { 
   synchronized (this) { 
     if (isClosed) return; 
     isClosed = true; 
   <u>}</u>
   controlSocket.close();
   controlSocket = null;
   request.clear();
   request = null;}
}
                                  //L0 
                                  //L1 
                                  //L2 
                                  //L3 
                                   //L4 
                                    //L5 
                                     161/LJFalse alarm
                                               False alarm
                                            Parallel(p1, p3) :- Parallel(p1, p2), Next(p2, p3),
                                                             Unguarded(p1, p3).
                                            Parallel(p1, p2) :- Parallel(p2, p1).
                                               Race(p1, p2) :- Parallel(p1, p2), Alias(p1, p2).
```
# Derivation Graph

#### **Program**

controlSocket = null; //L5 request.clear();  $request = null;$ //L6 //L7

#### **Derivation Graph**

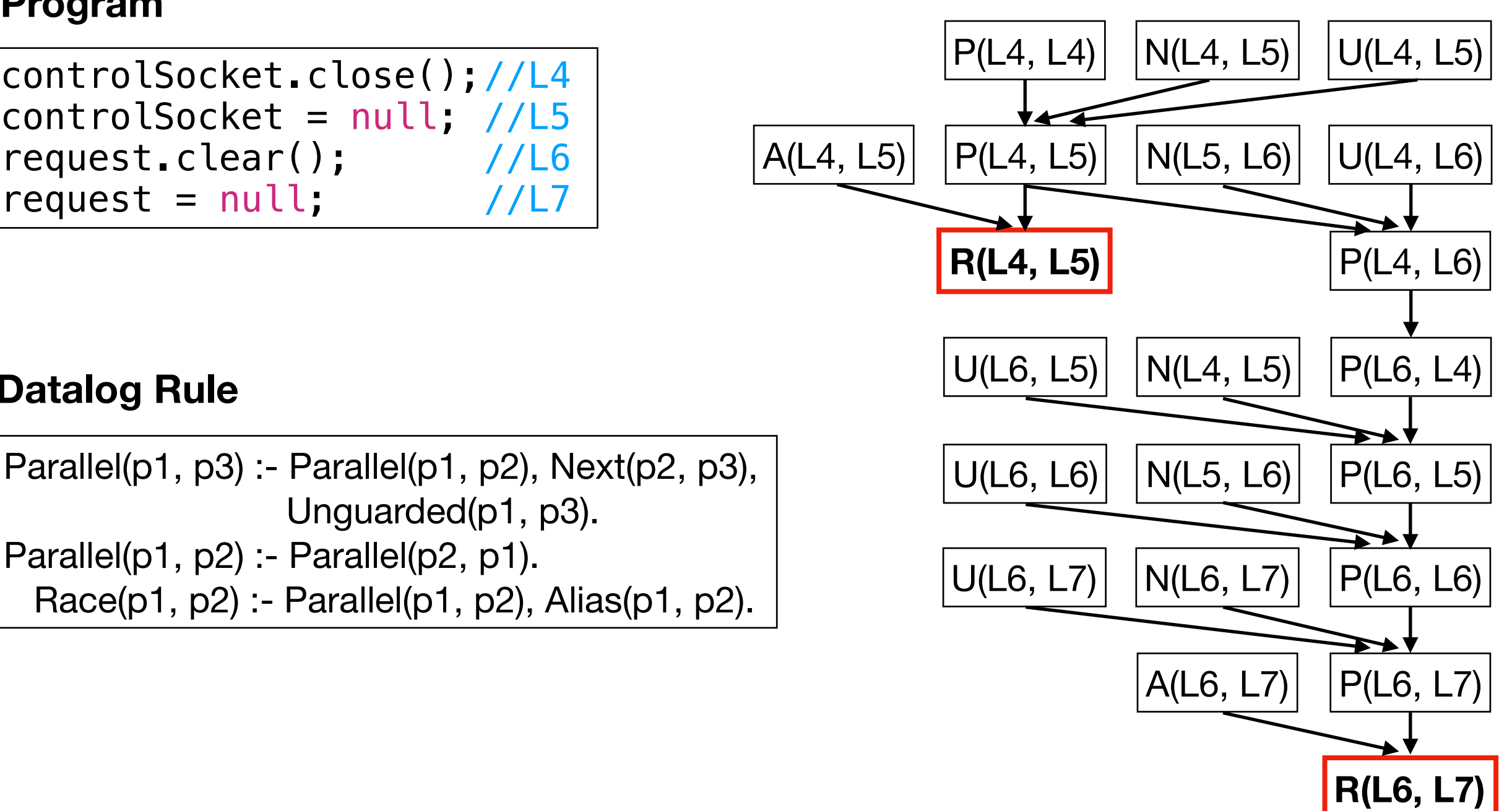

#### **Datalog Rule**

Parallel(p1, p3) :- Parallel(p1, p2), Next(p2, p3), Unguarded(p1, p3). Parallel(p1, p2) :- Parallel(p2, p1). Race(p1, p2) :- Parallel(p1, p2), Alias(p1, p2).

# Bayesian Network

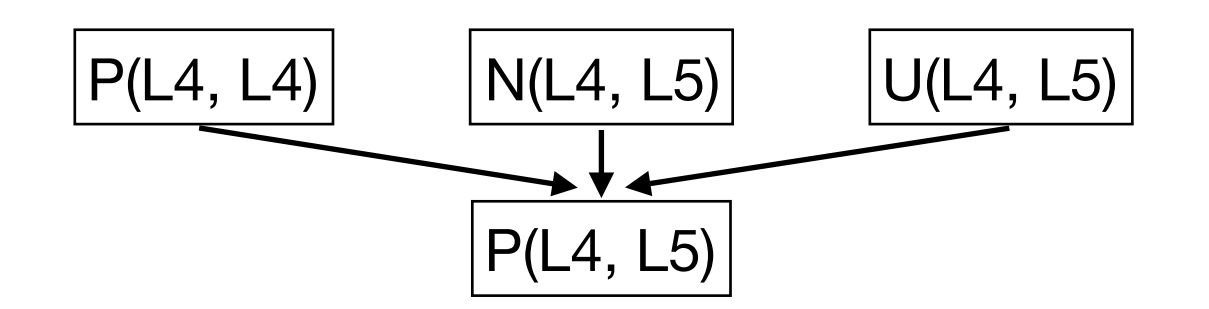

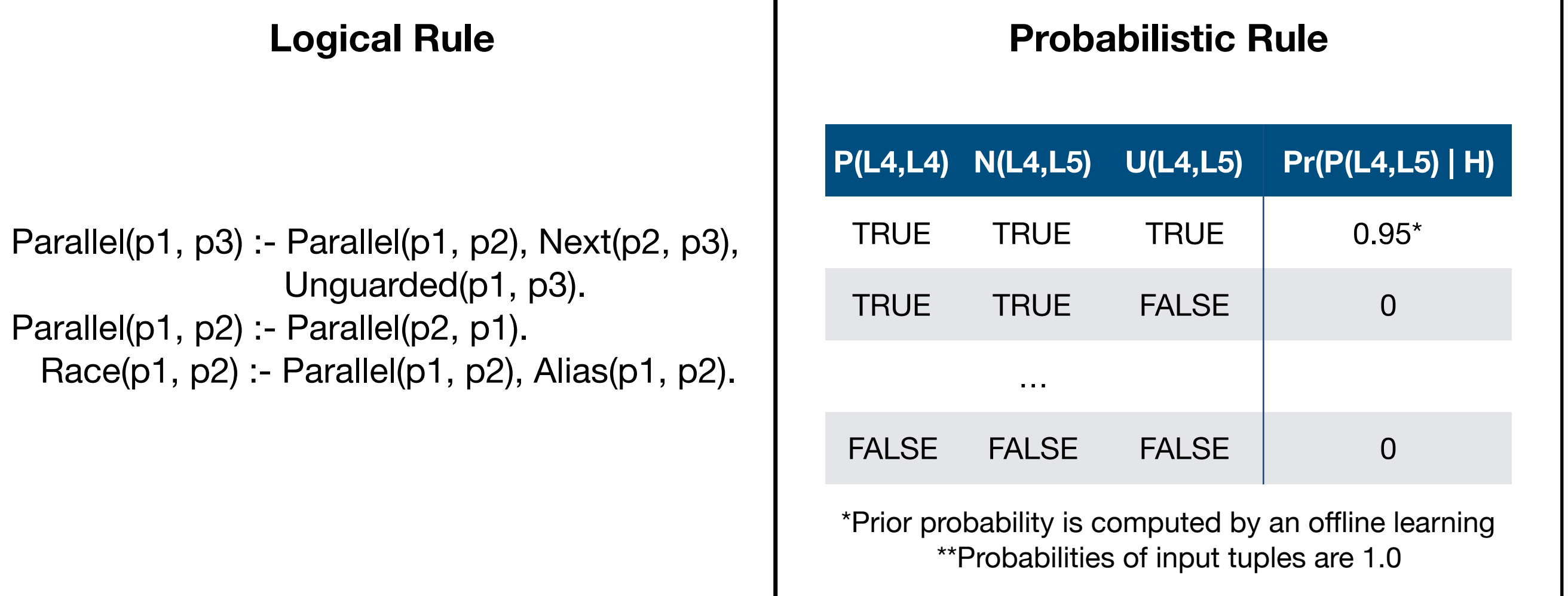

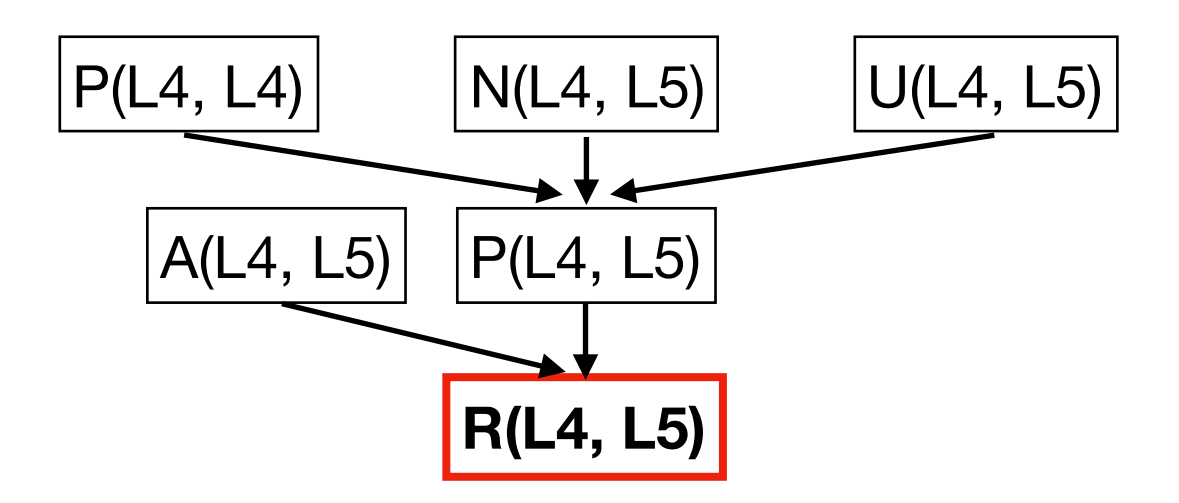

 $Pr(R(L4,L5)) =$ 

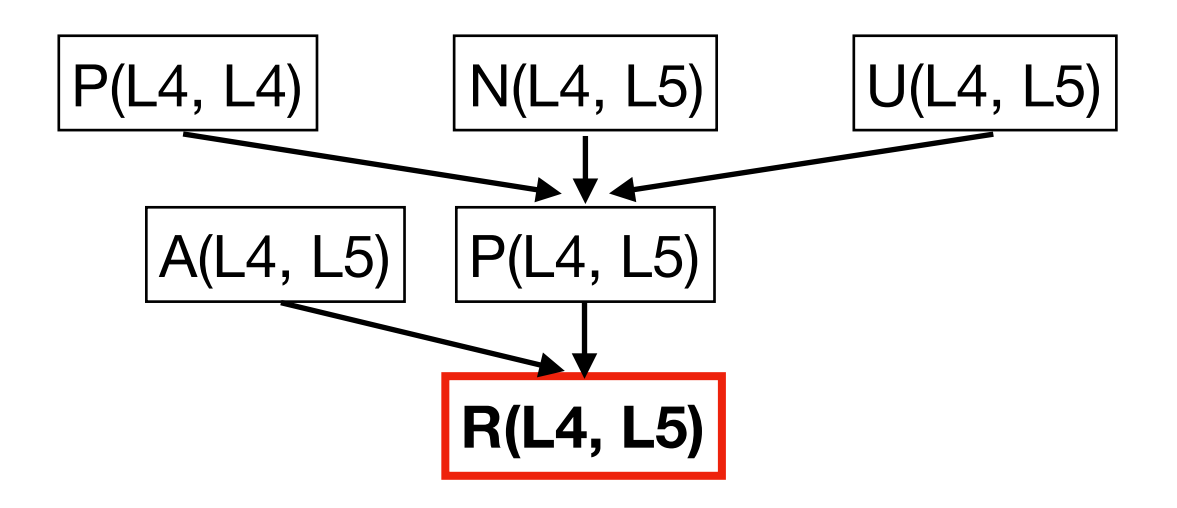

$$
Pr(R(L4, L5)) = Pr(R(L4, L5), A(L4, L5), P(L4, L5)) + Pr(R(L4, L5), A(L4, L5), P(L4, L5)) + Pr(R(L4, L5), A(L4, L5), \neg P(L4, L5)) + Pr(R(L4, L5), \neg A(L4, L5), \neg P(L4, L5))
$$

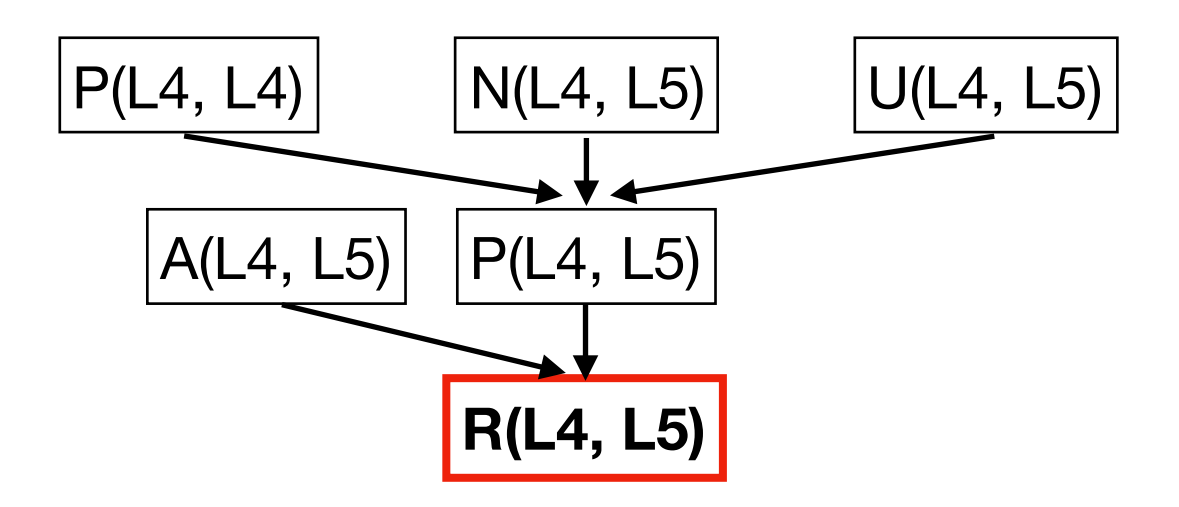

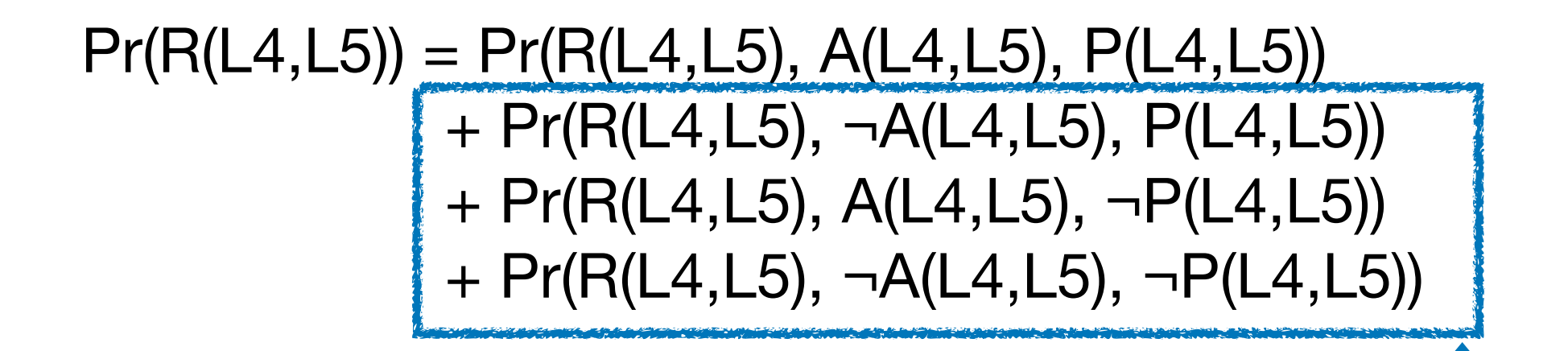

If any of the antecedents fail, then the race cannot happen.

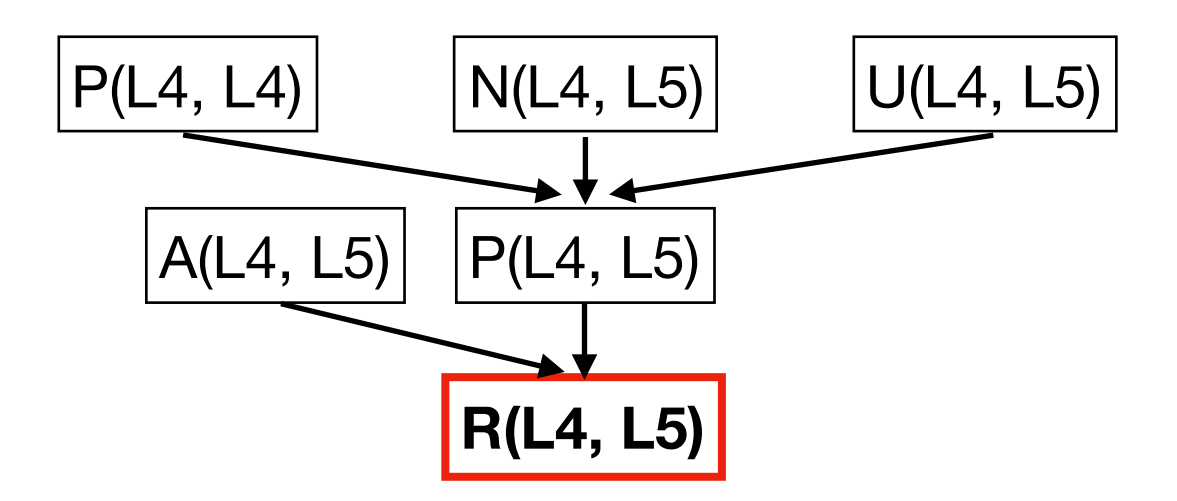

 $Pr(R(L4,L5)) = Pr(R(L4,L5), A(L4,L5), P(L4,L5))$ 

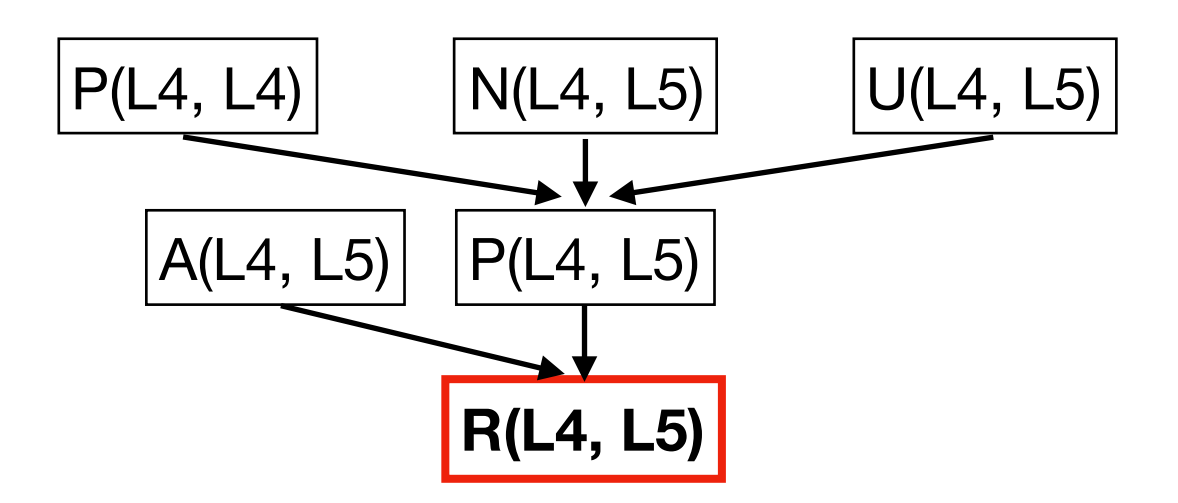

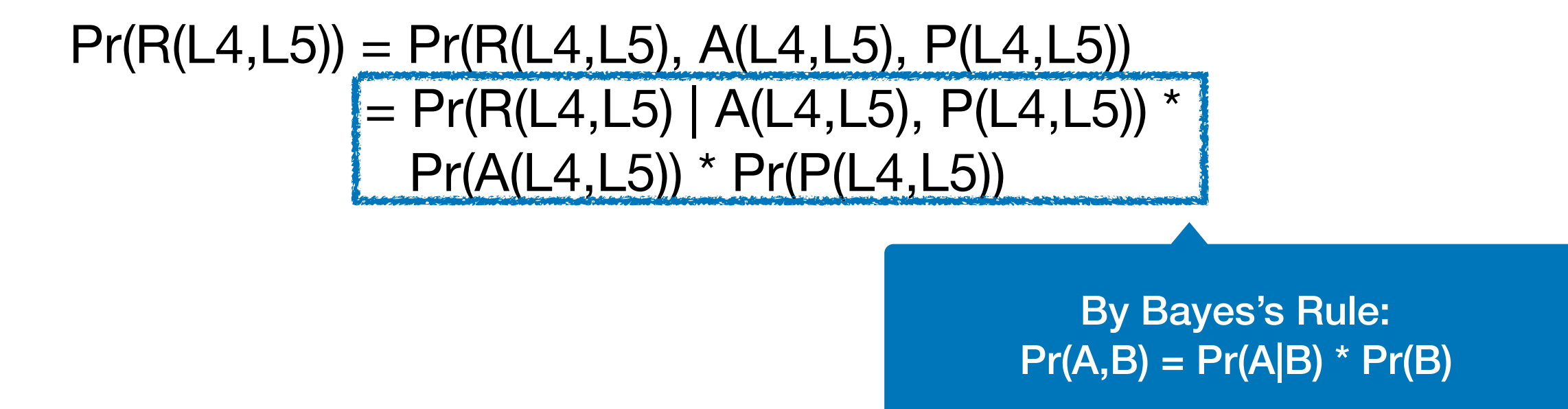

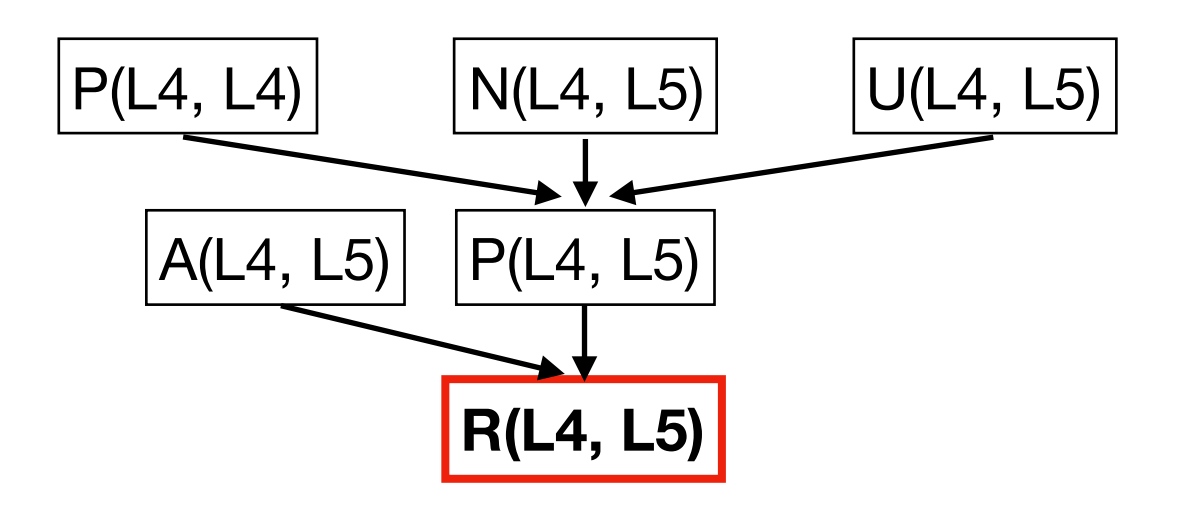

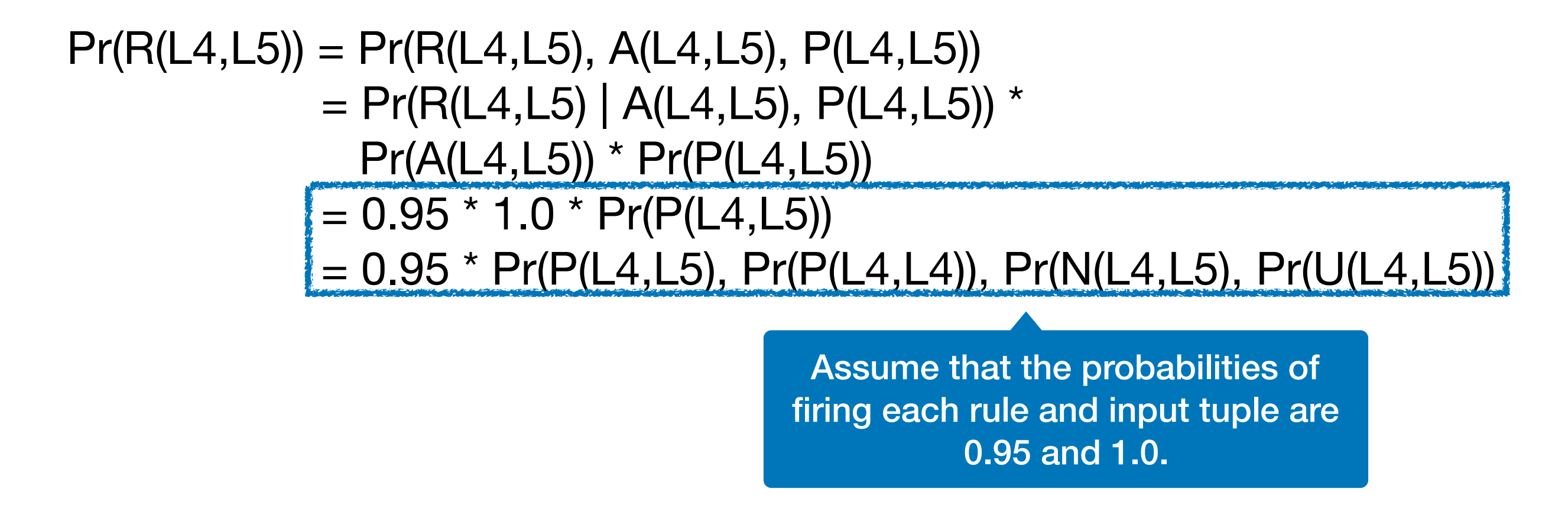
### Probability of Alarms

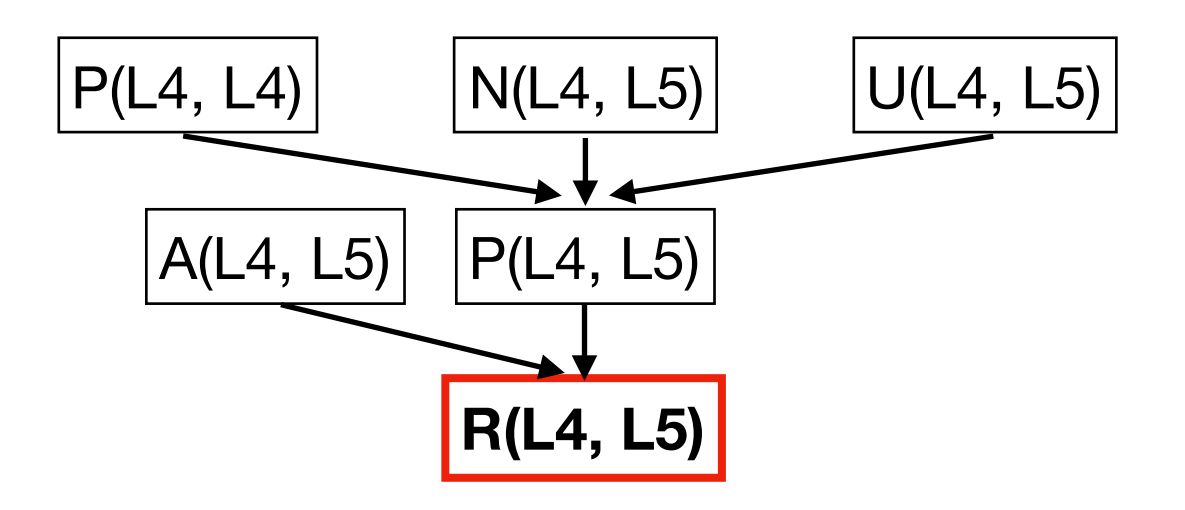

$$
Pr(R(L4, L5)) = Pr(R(L4, L5), A(L4, L5), P(L4, L5))
$$
  
\n
$$
= Pr(R(L4, L5) | A(L4, L5), P(L4, L5)) *
$$
  
\n
$$
= Pr(A(L4, L5)) * Pr(P(L4, L5))
$$
  
\n
$$
= 0.95 * 1.0 * Pr(P(L4, L5), Pr(P(L4, L4)), Pr(N(L4, L5), Pr(U(L4, L5)))
$$
  
\n
$$
= 0.95 * Pr(P(L4, L5) | Pr(P(L4, L4)), Pr(N(L4, L5), Pr(U(L4, L5))) *
$$
  
\n
$$
Pr(P(L4, L4)) * Pr(N(L4, L5)) * Pr(U(L4, L5))
$$
  
\nBy Bayes's Rule:  
\n
$$
Pr(A,B) = Pr(A|B) * Pr(B)
$$

#### Probability of Alarms

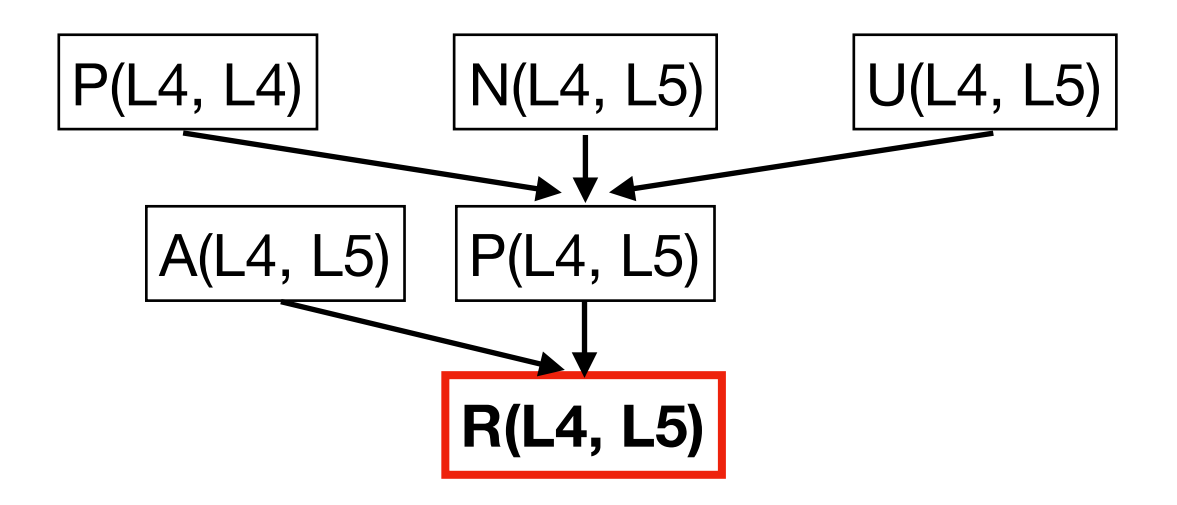

$$
Pr(R(L4, L5)) = Pr(R(L4, L5), A(L4, L5), P(L4, L5))
$$
  
= Pr(R(L4, L5) | A(L4, L5), P(L4, L5)) \*  

$$
Pr(A(L4, L5)) * Pr(P(L4, L5))
$$
  
= 0.95 \* 1.0 \* Pr(P(L4, L5))  
= 0.95 \* 0.95 \* Pr(P(L4, L4)) \* Pr(N(L4, L5) \* Pr(U(L4, L5))  
= ...  
= 0.398

## Alarm Ranking

```
public class RequestHandler { 
 private FtpRequest request;
```

```
public FtpRequest getRequest() { 
 return request; 
} 
                              //L0
```

```
public void close() { 
 synchronized (this) { 
   if (isClosed) return; 
   isClosed = true; 
 }
 controlSocket.close();
 controlSocket = null;
 request.clear();
 request = null;} 
                              //L1 
                              //L2 
                              //L3 
                              //L4 
                              //L5 
                              //L6 
                              //L7
```
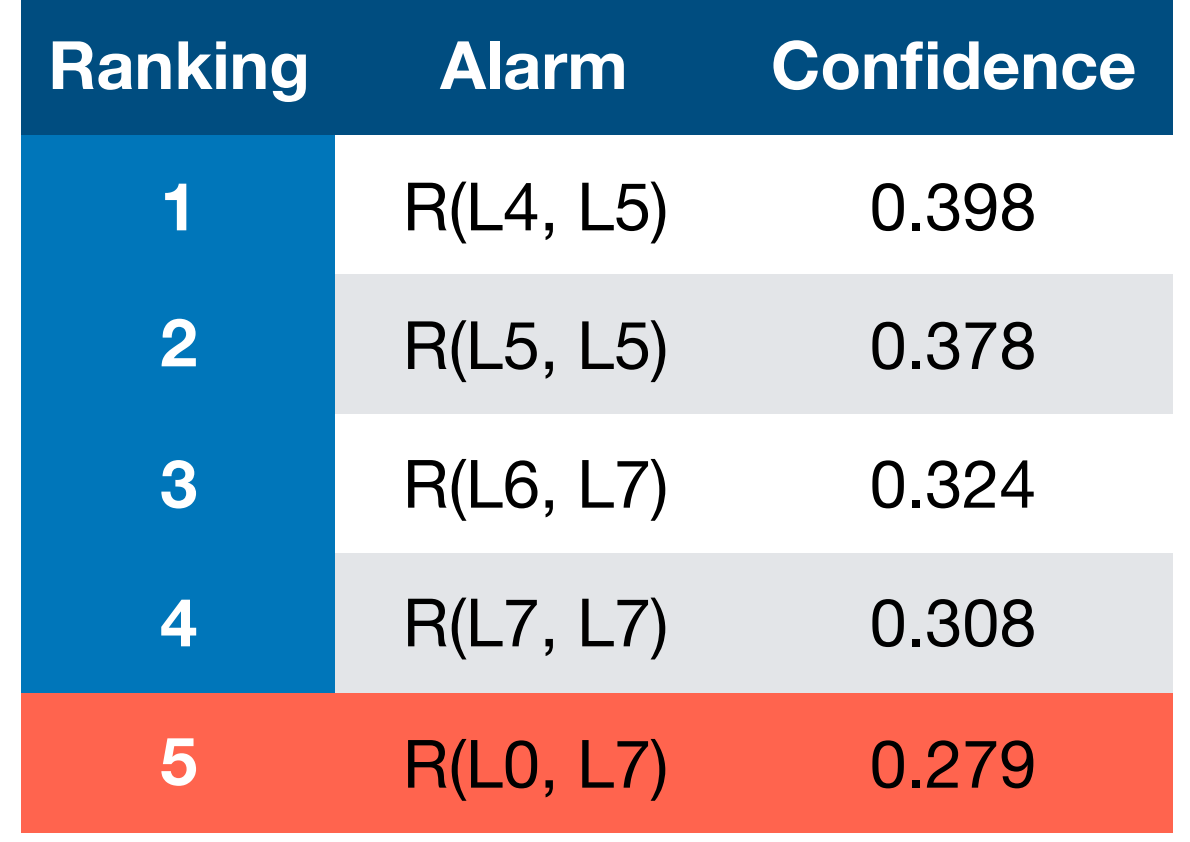

# Alarm Ranking

```
public class RequestHandler { 
 private FtpRequest request; 
 public FtpRequest getRequest() { 
   return request; 
 } 
 public void close() { 
   synchronized (this) { 
    if (isClosed) return; 
    isClosed = true; 
   }
   controlSocket.close();
   controlSocket = null;
   request.clear();
   request = null;} 
                               //L0 
                               //L1 
                               //L2 
                               //L3 
                               //L4 
                               //L5 
                               //L6 
                               //L7
```
}

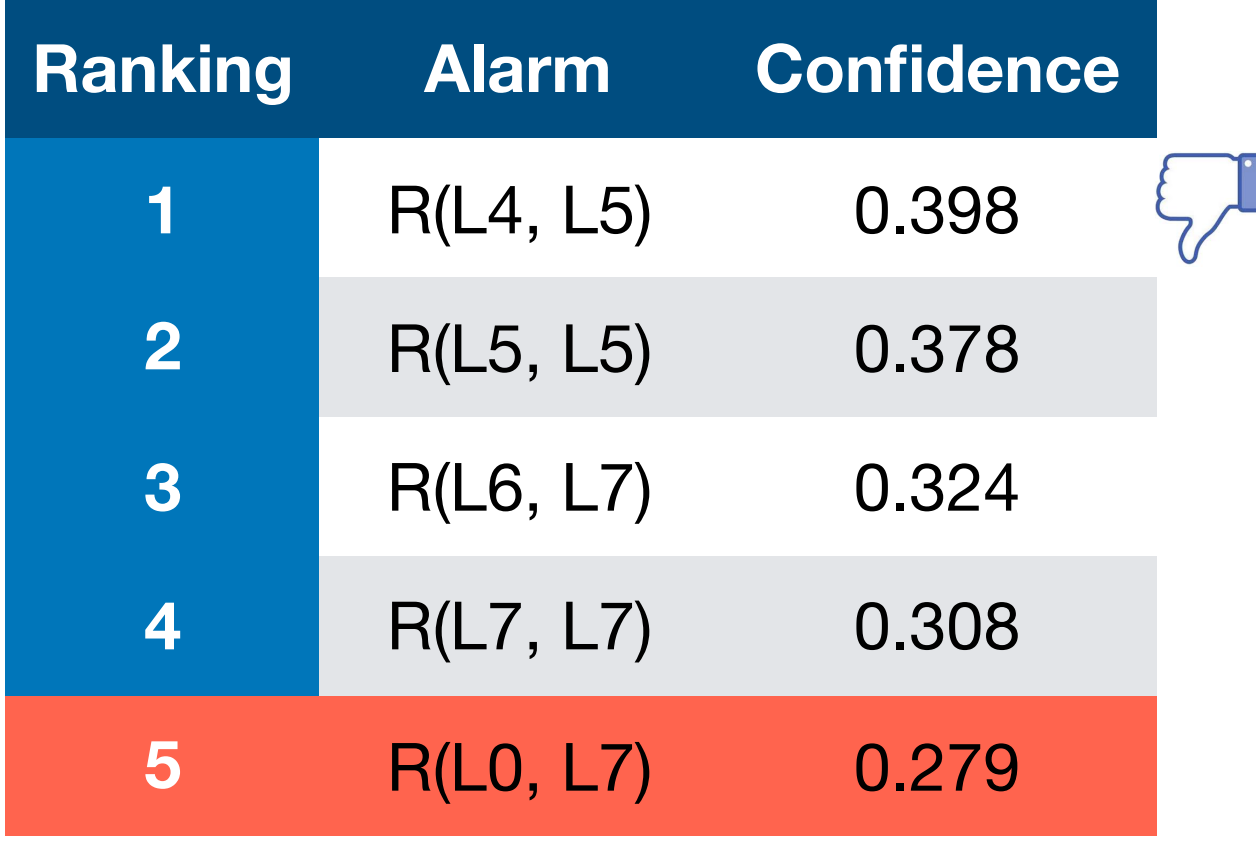

 **Q: What are the probabilities of the other alarms when R(L4,L5) is false?**

### Marginal Inference

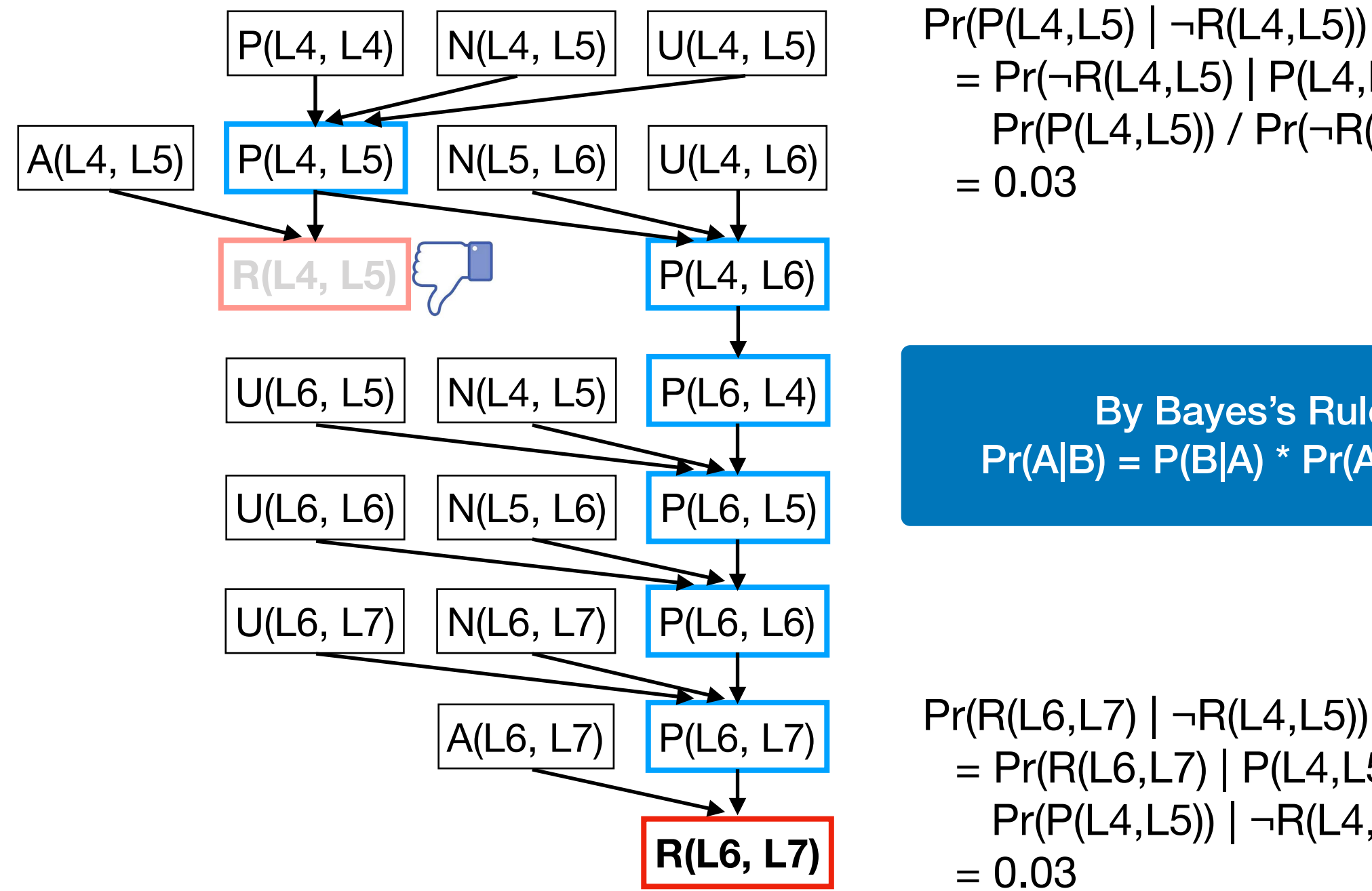

 $= Pr(\neg R(L4,L5) | P(L4,L5))$  \* Pr(P(L4,L5)) / Pr(¬R(L4,L5))  $= 0.03$ 

By Bayes's Rule:  $Pr(A|B) = P(B|A) * Pr(A) / Pr(B)$ 

 $Pr(R(L6,L7) | \neg R(L4,L5))$  $= Pr(R(L6,L7) | P(L4,L5))$  \*  $Pr(P(L4, L5)) | \neg R(L4, L5))$  $= 0.03$ 

# Alarm Ranking

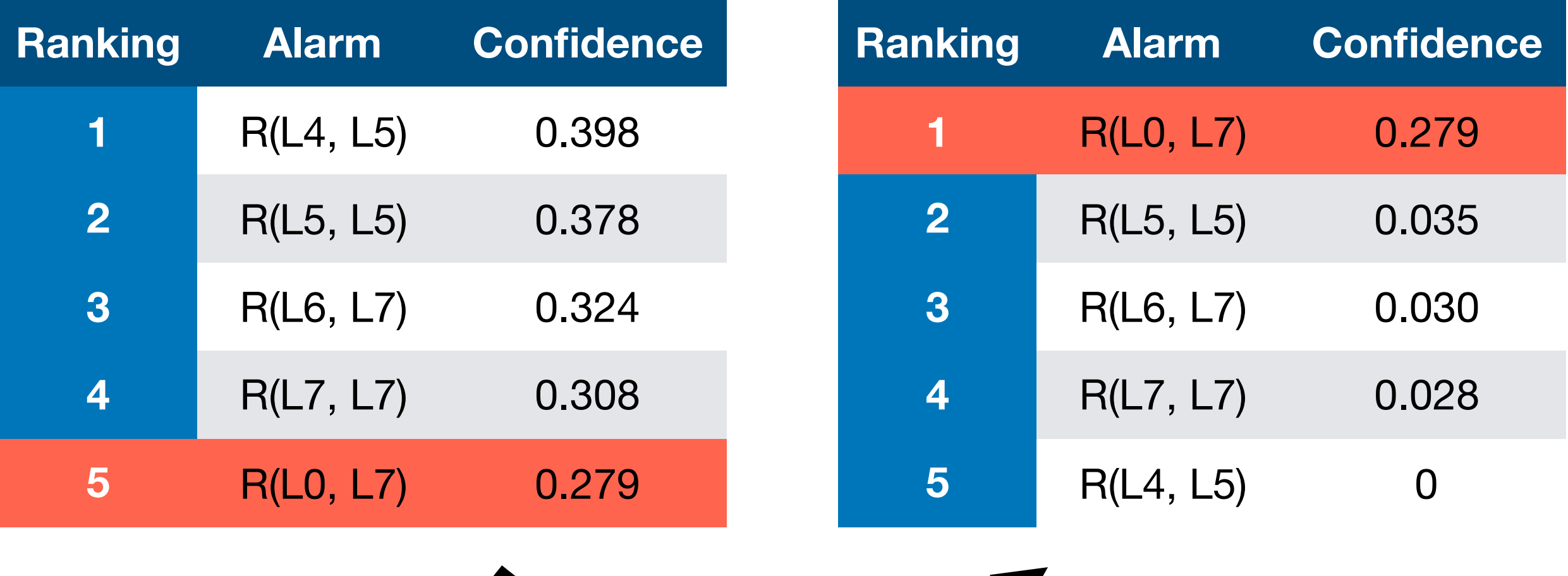

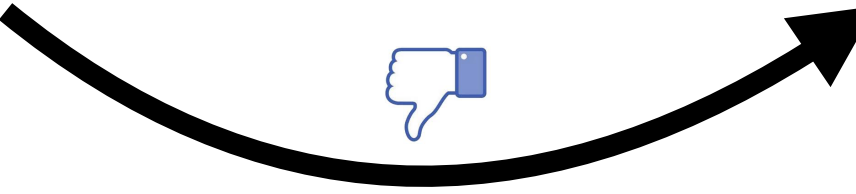

Datarace Analysis

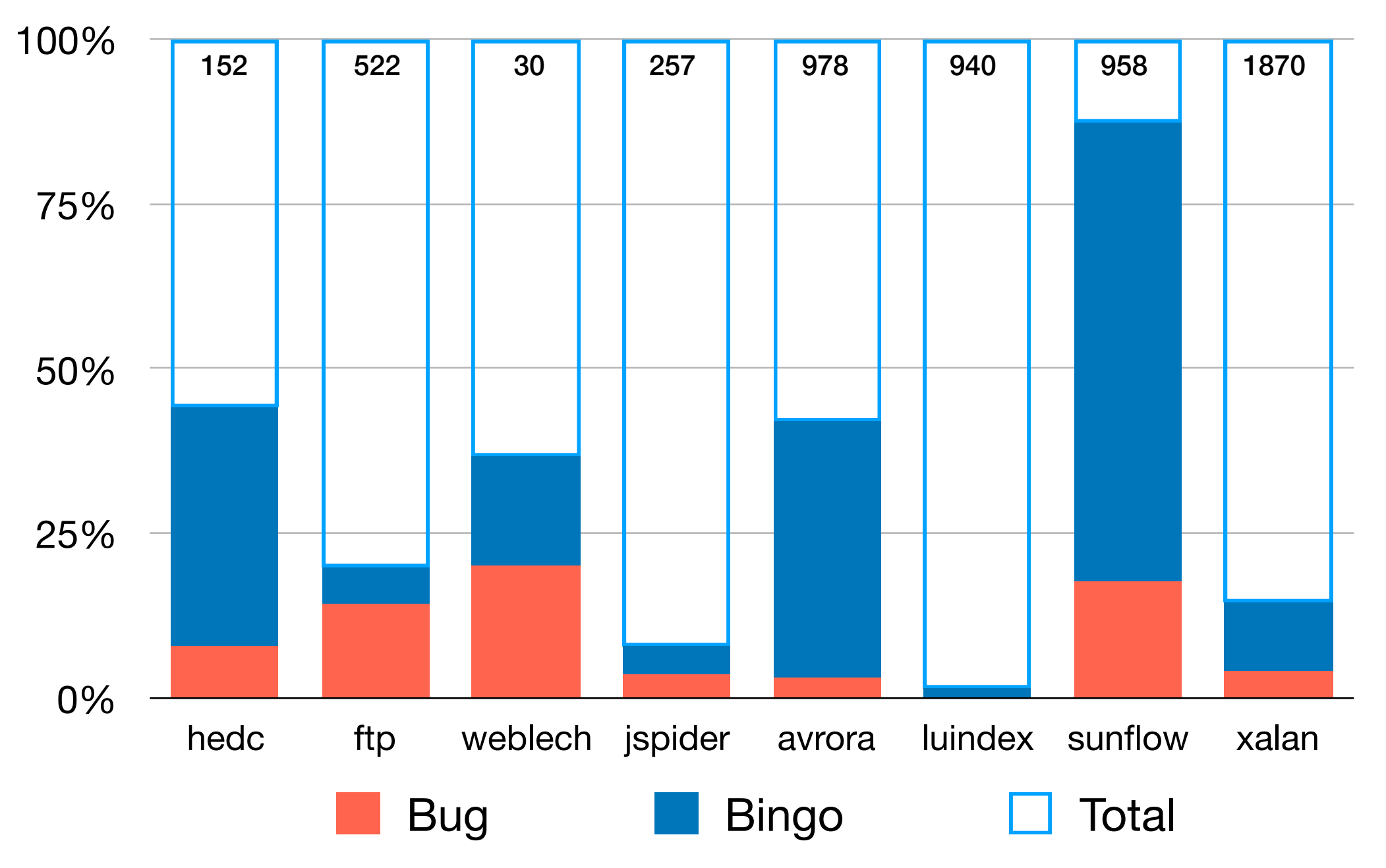

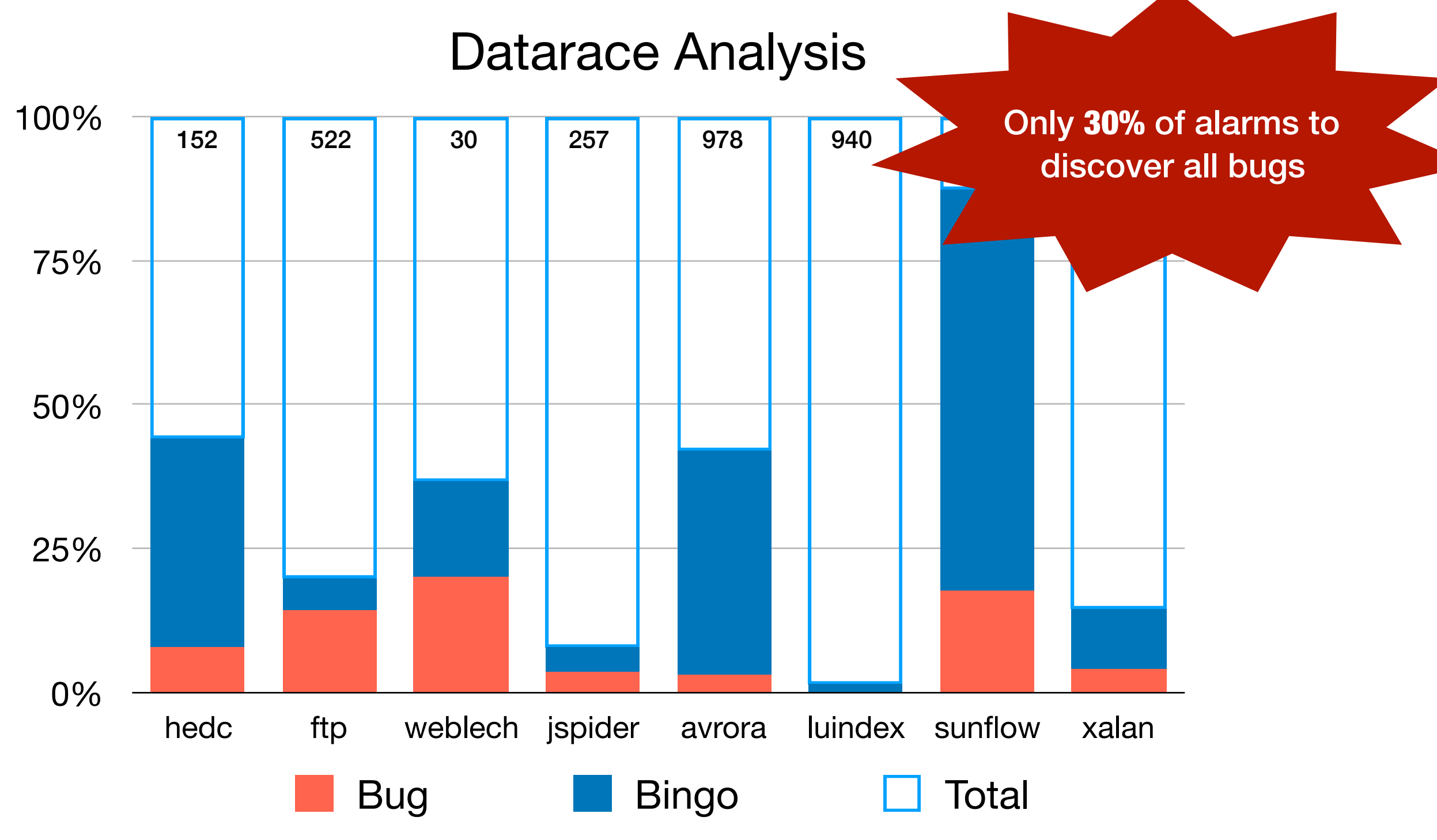

Information Flow Analysis

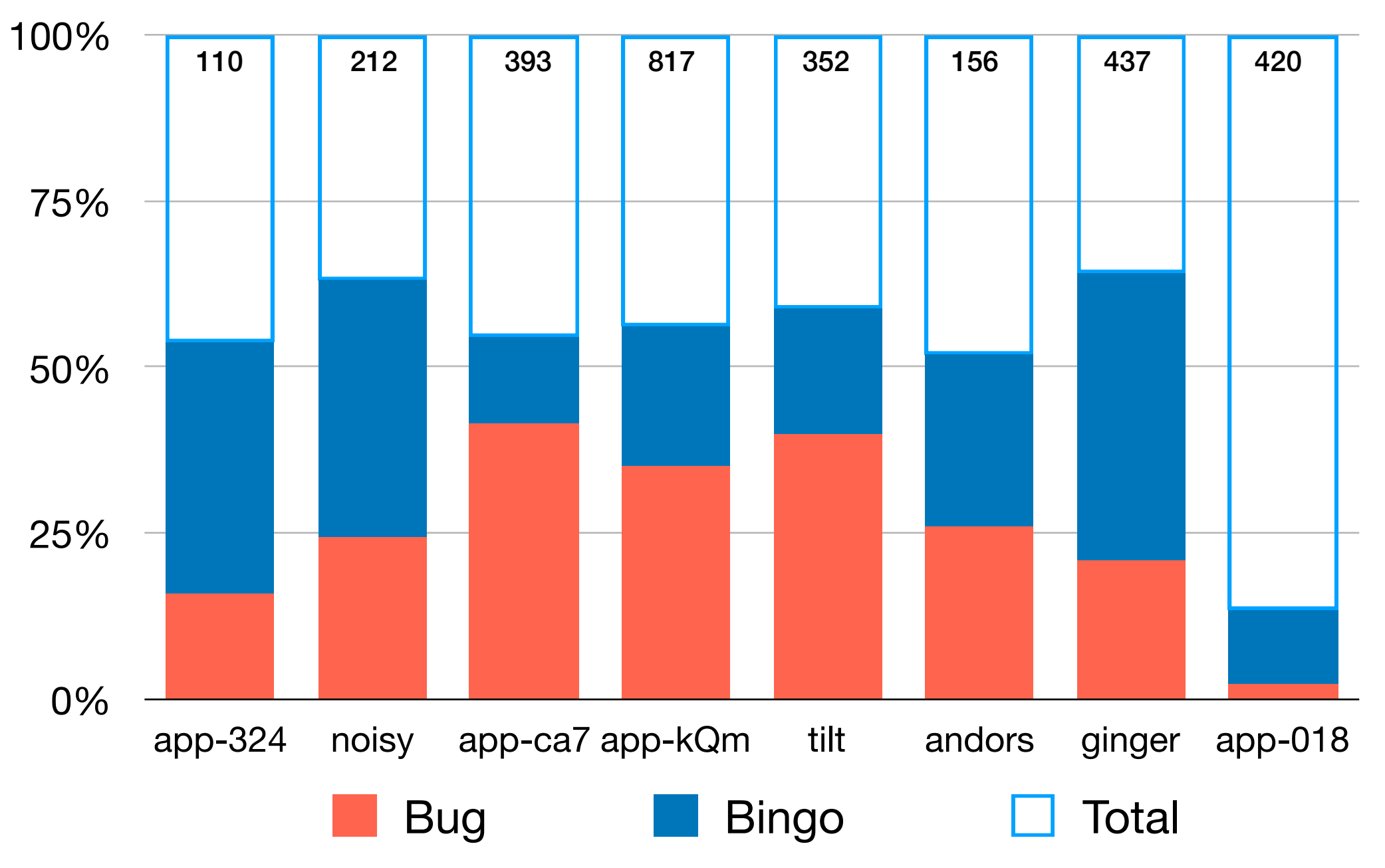

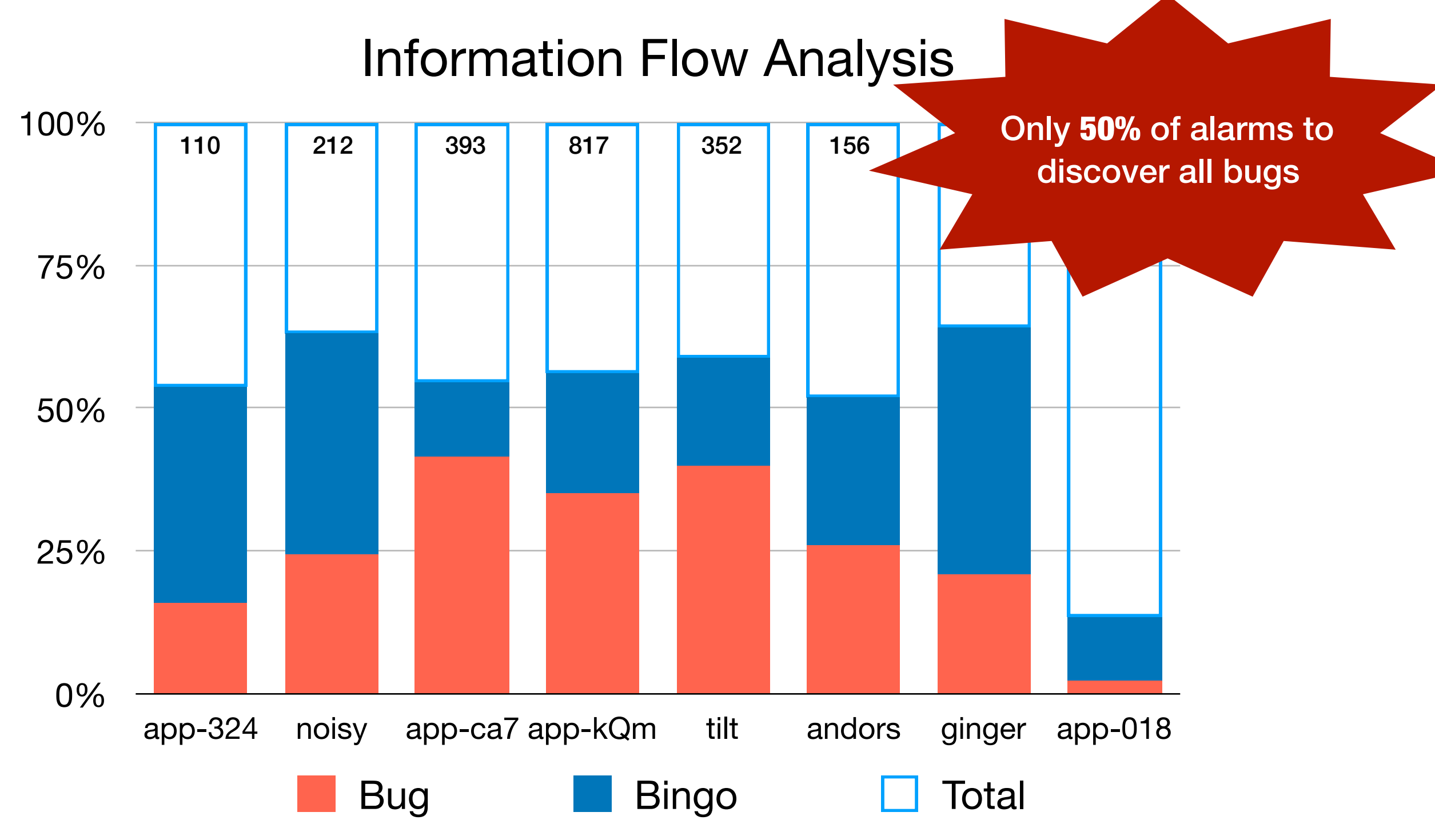

#### Drake: A Continuous Program Reasoning Framework

\*Continuous Program Reasoning via Differential Bayesian Inference, In submission

void cmp\_main(char \*filename1, char \*filename2) {

wave\_info \*info1, \*info2;

```
- #define CMP SIZE 529200
#define HEADER_SIZE 44 
+ int shift_secs;
```

```
void read_value_long(FILE *file, long *val) { 
   char buf[5]; 
  fread(buf, 1, 4, file); // Input Source
  buf[4] = 0;*val = (buf[3]<2] = (buf[3] < -24) | (buf[2] < -16) | (buf[1] < -8) | buf[0];
} 
wave_info *new_wave_info(char *filename) {
  wave info *info;
  FILE *f; info = malloc(sizeof(wave_info)); 
 f = fopen(filename);
   read_value_long(f, info->header_size); 
   read_value_long(f, info->data_size); 
   return info; 
} 
void trim_main(char *filename) { 
 wave info *info;
   info = new_wave_info(filename); 
   long header_size; 
   char *header; 
   header_size = min(info->header_size, HEADER_SIZE); 
   header = malloc(header_size * sizeof(char)); // Alarm 1
   /* trim a wave file */
                                                                  long bytes; 
                                                                  char *buf; 
                                                                 info1 = new_wave_info(filename1);info2 = new wave info(filename2);bytes = min(min(info1->data_size, info2->data_size), CMP_SIZE);
                                                                  + cmp_size = shift_secs * info1->rate; // Integer Overflow 
                                                                  bytes = min(min(info1->data_size, info2->data_size), cmp_size);
                                                                 buf = malloc(2 * bytes * sizeof(char)); // Alarm 2
                                                                  /* compare two wave files */
                                                               } 
                                                               int main(int argc, char *argv) { 
                                                                  int c ; 
                                                                 while ((c = getopt(argc, argv, "c:f:ls")) := -1) {
                                                                      switch (c) { 
                                                                      case 'c': 
                                                                          + shift_secs = atoi(optarg); // Input Source 
                                                                          cmp\_main(argv[optind], argv[optind + 1]); break; 
                                                                       case 't': 
                                                                          trim main(argv[optind]);
                                                                           break; 
                                                                  } 
                                                                  return 0; 
                                                               }
```
void cmp\_main(char \*filename1, char \*filename2) {

wave\_info \*info1, \*info2;

long bytes;

#### - #define CMP SIZE 529200 #define HEADER\_SIZE 44

nt shift secs:

}

```
void read_value_long(FILE *file, long *val) { 
   char buf[5]; 
  fread(buf, 1, 4, file); // Input Source
  buf[4] = 0;*val = (buf[3] < < 24) | (buf[2] < < 16) | (buf[1] < < 8) | buf[0];
} 
wave_info *new_wave_info(char *filename) {
  wave info *info;
  FILE *f;info = malloc(sizeof(wave_info));f = fopen(filename);
   read_value_long(f, info->header_size); 
   read_value_long(f, info->data_size); 
   return info; 
} 
void trim_main(char *filename) { 
 wave_info *info;
  info = new_wave_info(filename); long header_size; 
   char *header; 
  header size = min(info->header size, HEADER SIZE);
   header = malloc(header_size * sizeof(char)); // Alarm 1
   /* trim a wave file */
                                                                 char *buf; 
                                                                info1 = new_wave_info(filename1);info2 = new wave info(filename2);bytes = min(min(info1->data_size, info2->data_size), CMP_SIZE);
                                                                  + cmp_size = shift_secs * info1->rate; // Integer Overflow 
                                                                 bytes = min(min(info1->data size, info2->data size), cmp size)
                                                                buf = malloc(2 * bytes * sizeof(char)); // Alarm 2
                                                                 /* compare two wave files */
                                                              } 
                                                              int main(int argc, char *argv) { 
                                                                 int c ; 
                                                                while ((c = getopt(argc, argv, "c:f:ls")) := -1) {
                                                                     switch (c) { 
                                                                     case 'c': 
                                                                         shift\_secs = atoi(optarg);cmp main(argv[optind], argv[optind + 1]);
                                                                          break; 
                                                                      case 't': 
                                                                         trim main(argv[optind]);
                                                                          break; 
                                                                 } 
                                                                 return 0; 
                                                              }
```
39

void cmp\_main(char \*filename1, char \*filename2) {

wave\_info \*info1, \*info2;

long bytes;

#### - #define CMP SIZE 529200 #define HEADER\_SIZE 44

t shift secs:

```
void read_value_long(FILE *file, long *val) { 
   char buf[5]; 
  fread(buf, 1, 4, file); // Input Source
  buf[4] = 0;
 *val = (buf[3]<24)|(buf[2]<<16)|(buf[1]<<8)|buf[0];
} 
wave_info *new_wave_info(char *filename) { 
  wave info *info;
  FILE *f;info = malloc(sizeof(wave_info));\bullet f = fopen(filename);
  read_value_long(f, info->header_size); 
   read_value_long(f, info->data_size); 
   return info; 
} 
void trim_main(char *filename) { 
 wave info *info;
 \frac{1}{2}info = new_wave_info(filename);
   long header_size; 
   char *header; 
 \ddot{\cdot}header size = min(info->header size, HEADER SIZE);
   header = malloc(header_size * sizeof(char)); // Alarm 1
   /* trim a wave file */
                                                                  char *buf; 
                                                                 info1 = new_wave_info(filename1);info2 = new wave info(filename2);bytes = min(min(info1->data_size, info2->data_size), CMP_SIZE);
                                                                  + cmp_size = shift_secs * info1->rate; // Integer Overflow 
                                                                  b bytes = min(min(info1->data size, info2->data size),
                                                                 buf = malloc(2 * bytes * sizeof(char)); // Alarm 2
                                                                  /* compare two wave files */
                                                               } 
                                                               int main(int argc, char *argv) { 
                                                                  int c ; 
                                                                 while ((c = getopt(argc, argv, "c:f:ls")) := -1) {
                                                                      switch (c) { 
                                                                      case 'c': 
                                                                          shift\_secs = atoi(optarg)cmp main(argv[optind], argv[optind + 1]);
                                                                           break; 
                                                                      case 't': 
                                                                         trim main(argv[optind]);
                                                                           break; 
                                                                  } 
                                                                  return 0; 
                                                               }
```
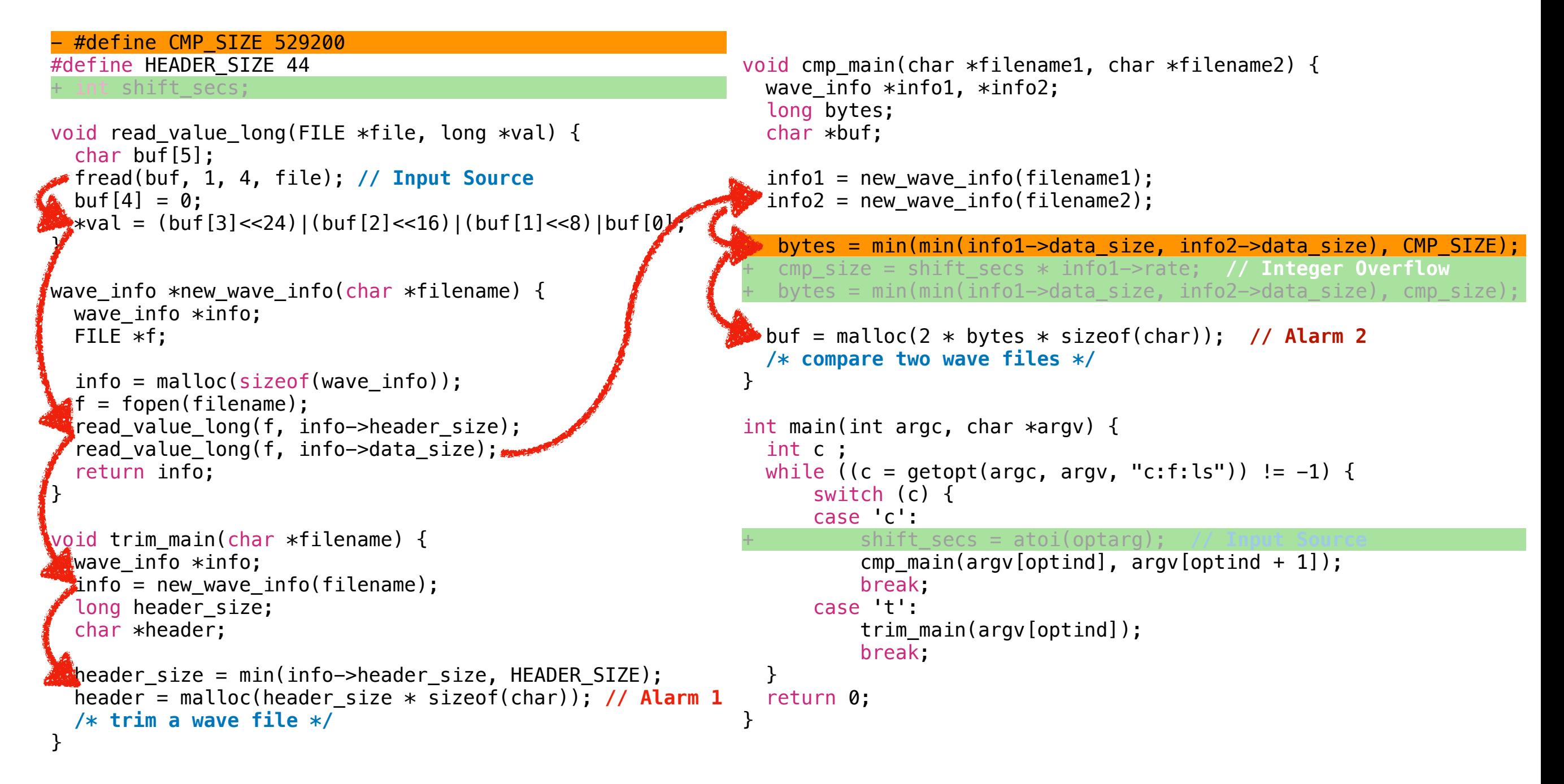

void cmp\_main(char \*filename1, char \*filename2) {

```
- #define CMP SIZE 529200
#define HEADER_SIZE 44 
+ int shift_secs;
```

```
void read_value_long(FILE *file, long *val) { 
   char buf[5]; 
  fread(buf, 1, 4, file); // Input Source
  buf[4] = 0;*val = (buf[3]<2] = (buf[3] < -24) | (buf[2] < -16) | (buf[1] < -8) | buf[0];
} 
wave_info *new_wave_info(char *filename) {
  wave info *info;
  FILE *f;info = malloc(sizeof(wave_info));f = fopen(filename);
   read_value_long(f, info->header_size); 
   read_value_long(f, info->data_size); 
   return info; 
} 
void trim_main(char *filename) { 
 wave info *info;
   info = new_wave_info(filename); 
   long header_size; 
   char *header; 
   header_size = min(info->header_size, HEADER_SIZE); 
   header = malloc(header_size * sizeof(char)); // Alarm 1
   /* trim a wave file */
                                                                 wave_info *info1, *info2;
                                                                  long bytes; 
                                                                  char *buf; 
                                                                 info1 = new_wave_info(filename1);info2 = new wave info(filename2);- bytes = min(min(info1->data_size, info2->data_size), CMP_SIZE); 
                                                                  + cmp_size = shift_secs * info1->rate; // Integer Overflow 
                                                                  bytes = min(min(info1->data_size, info2->data_size), cmp_size);
                                                                 buf = malloc(2 * bytes * sizeof(char)); // Alarm 2
                                                                  /* compare two wave files */
                                                               } 
                                                               int main(int argc, char *argv) { 
                                                                  int c ; 
                                                                 while ((c = getopt(argc, argv, "c:f:ls")) := -1) {
                                                                      switch (c) { 
                                                                      case 'c': 
                                                                          + shift_secs = atoi(optarg); // Input Source 
                                                                          cmp\_main(argv[optind], argv[optind + 1]); break; 
                                                                      case 't': 
                                                                         trim main(argv[optind]);
                                                                           break; 
                                                                  } 
                                                                  return 0; 
                                                               }
```
void cmp\_main(char \*filename1, char \*filename2) {

```
- #define CMP SIZE 529200
#define HEADER_SIZE 44 
+ int shift_secs;
```

```
void read_value_long(FILE *file, long *val) { 
   char buf[5]; 
  fread(buf, 1, 4, file); // Input Source
  buf[4] = 0;
  *val = (buf[3] < < 24) | (buf[2] < < 16) | (buf[1] < < 8) | buf[0];
} 
wave_info *new_wave_info(char *filename) {
  wave info *info;
  FILE *f;info = malloc(sizeof(wave_info));f = fopen(filename);
   read_value_long(f, info->header_size); 
   read_value_long(f, info->data_size); 
   return info; 
} 
void trim_main(char *filename) { 
 wave info *info;
   info = new_wave_info(filename); 
   long header_size; 
   char *header; 
   header_size = min(info->header_size, HEADER_SIZE); 
   header = malloc(header_size * sizeof(char)); // Alarm 1
   /* trim a wave file */
                                                                wave_info *info1, *info2;
                                                                 long bytes; 
                                                                 char *buf; 
                                                                info1 = new_wave_info(filename1);info2 = new wave info(filename2);bytes = min(min(info1->data_size, info2->data_size), CMP_SIZE);
                                                                  + cmp_size = shift_secs * info1->rate; // Integer Overflow 
                                                                 bytes = min(min(info1->data_size, info2->data_size), cmp_size);
                                                                buf = malloc(2 * bytes * sizeof(char)); // Alarm 2
                                                                  /* compare two wave files */
                                                              } 
                                                              int main(int argc, char *argv) { 
                                                                  int c ; 
                                                                while ((c = getopt(argc, argv, "c:f:ls")) := -1) {
                                                                      switch (c) { 
                                                                      case 'c': 
                                                                         + shift_secs = atoi(optarg); // Input Source 
                                                                         cmp\_main(argv[optind], argv[optind + 1]); break; 
                                                                      case 't': 
                                                                         trim main(argv[optind]);
                                                                          break; 
                                                                  } 
                                                                 return 0; 
                                                              }
```
void cmp\_main(char \*filename1, char \*filename2) {

wave\_info \*info1, \*info2;

#### - #define CMP SIZE 529200 #define HEADER\_SIZE 44 + int shift\_secs;

```
void read_value_long(FILE *file, long *val) { 
  char buf[5];
  fread(buf, 1, 4, file); // Input Source
 buf[4] = 0;
 *val = (buf[3]<24)|(buf[2]<<16)|(buf[1]<<8)|buf[0];
} 
wave_info *new_wave_info(char *filename) { 
 wave_info *info;FILE *f;info = malloc(sizeof(wave_info));f = \text{fopen}(\text{filename});
  read_value_long(f, info->header_size); 
   read_value_long(f, info->data_size); 
   return info; 
} 
void trim_main(char *filename) { 
 wave info *info;
 \frac{1}{2}info = new_wave_info(filename);
   long header_size; 
   char *header; 
 \frac{1}{2}header_size = min(info->header_size, HEADER_SIZE);
  header = malloc(header_size * sizeof(char)); // Alarm 1
   /* trim a wave file */
                                                                  long bytes; 
                                                                  char *buf; 
                                                                 info1 = new_wave_info(filename1);info2 = new wave info(filename2);bytes = min(min(info1->data_size, info2->data_size), CMP_SIZE);
                                                                  + cmp_size = shift_secs * info1->rate; // Integer Overflow 
                                                                  bytes = min(min(info1->data_size, info2->data_size), cmp_size)
                                                                 buf = malloc(2 * bytes * sizeof(char)); // Alarm 2
                                                                  /* compare two wave files */
                                                               } 
                                                               int main(int argc, char *argv) { 
                                                                  int c ; 
                                                                 while ((c = getopt(argc, argv, "c:f:ls")) := -1) {
                                                                      switch (c) { 
                                                                      case 'c': 
                                                                          + shift_secs = atoi(optarg); // Input Source 
                                                                          cmp\_main(argv[optind], argv[optind + 1]); break; 
                                                                      case 't': 
                                                                         trim main(argv[optind]);
                                                                           break; 
                                                                  } 
                                                                  return 0; 
                                                               }
```
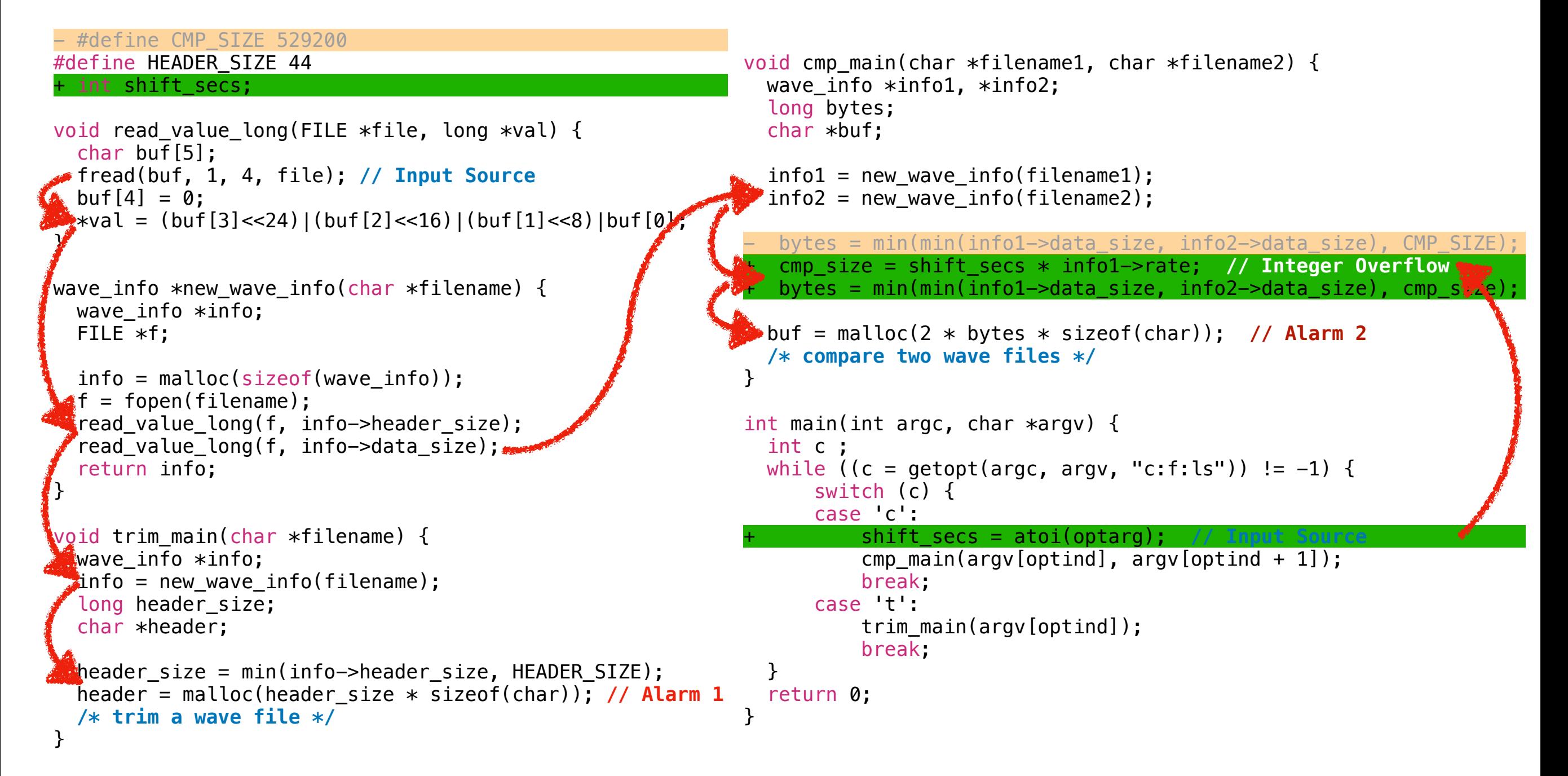

#### - #define CMP SIZE 529200 #define HEADER\_SIZE 44 int shift\_secs;

```
void read_value_long(FILE *file, long *val) { 
   char buf[5]; 
   fread(buf, 1, 4, file); // Input Source
  buf[4] = 0;*val = (buf[3]<24)|(buf[2]<<16)|(buf[1]<<8)|buf[0];
} 
wave_info *new_wave_info(char *filename) { 
 wave info *info;
  FILE *f;info = malloc(sizeof(wave info));f = fopen(filename);
 {\bf k}read value long(f, info->header size);
   read_value_long(f, info->data_size); 
   return info; 
} 
void trim_main(char *filename) { 
 wave info *info;
 \frac{1}{2}info = new_wave_info(filename);
   long header_size; 
   char *header; 
 header size = min(info->header size, HEADER SIZE);
  header = malloc(header_size * sizeof(char)); // Alarm 1
   /* trim a wave file */
}
```
#### - #define CMP\_SIZE 529200 *1:*  #define HEADER\_SIZE 44 *2:*  + int shift\_secs; *3:*

```
void read_value_long(FILE *file, long *val) { 
5: 
     char buf[5]; 
  fread(buf, 1, 4, file); // Input Source
7: 
    buf[4] = 0;
  *val = (buf[3]<<24)|(buf[2]<<16)|(buf[1]<<8)|buf[0]; 
9: 
   } 
wave_info *new_wave_info(char *filename) { 
12: 
    wave info *info;
    FILE *f;info = malloc(sizeof(wave_info)); f = fopen(filename); 
17: 
 read_value_long(f, info->header_size); 
18: 
      read_value_long(f, info->data_size); 
      return info; 
   } 
void trim_main(char *filename) { 
23: 
    wave info *info;
 info = new_wave_info(filename); 
25: 
      long header_size; 
      char *header; 
 header_size = min(info->header_size, HEADER_SIZE); 
29: 
 header = malloc(header_size * sizeof(char)); // Alarm 1
30: 
      /* trim a wave file */
}
32:
 8: 
10: 
11: 
13: 
14: 
15: 
16: 
19: 
20: 
21: 
22: 
24: 
26: 
27: 
28:
```
#### - #define CMP\_SIZE 529200 *1:*  #define HEADER\_SIZE 44 *2:*  + int shift\_secs; *3:*

```
void read_value_long(FILE *file, long *val) { 
5: 
      char buf[5]; 
  fread(buf, 1, 4, file); // Input Source
7: 
    buf[4] = 0;
  *val = (buf[3]<<24)|(buf[2]<<16)|(buf[1]<<8)|buf[0]; 
9: 
   } 
wave_info *new_wave_info(char *filename) { 
12: 
    wave info *info;
    FILE *f;info = malloc(sizeof(wave_info)); f = fopen(filename); 
17: 
 read_value_long(f, info->header_size); 
18: 
      read_value_long(f, info->data_size); 
      return info; 
   } 
void trim_main(char *filename) { 
23: 
    wave info *info;
 info = new_wave_info(filename); 
25: 
      long header_size; 
      char *header; 
 header_size = min(info->header_size, HEADER_SIZE); 
29: 
 header = malloc(header_size * sizeof(char)); // Alarm 1
30: 
      /* trim a wave file */
}
32:
 8: 
10: 
11: 
13: 
14: 
15: 
16: 
19: 
20: 
21: 
22: 
24: 
26: 
27: 
28:
```
#### **Input relations**

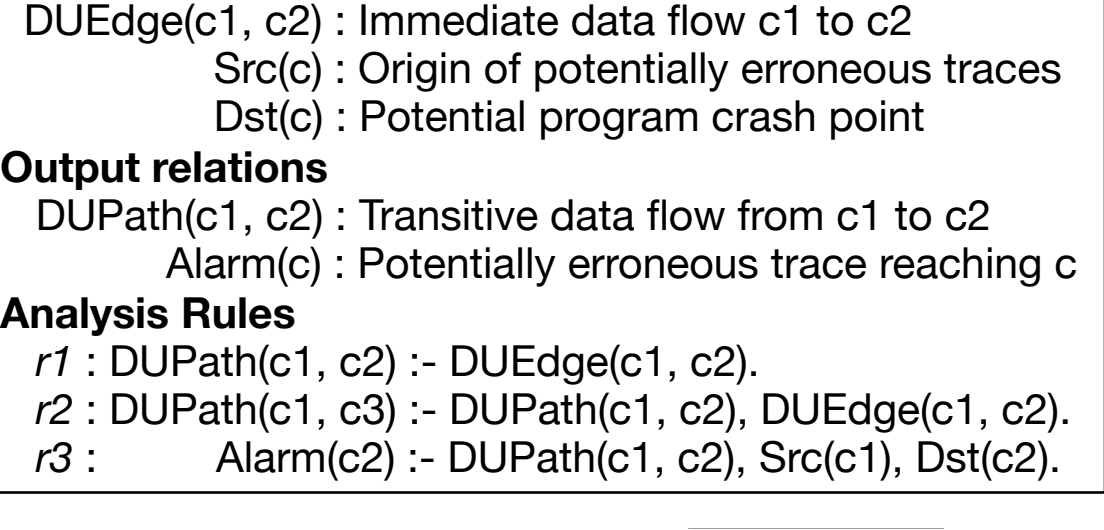

#### - #define CMP\_SIZE 529200 *1:*  #define HEADER\_SIZE 44 *2:*  + int shift\_secs; *3:*

```
void read_value_long(FILE *file, long *val) { 
5: 
     char buf[5]; 
  fread(buf, 1, 4, file); // Input Source
7: 
    buf[4] = 0;
  *val = (buf[3]<<24)|(buf[2]<<16)|(buf[1]<<8)|buf[0]; 
9: 
   } 
wave_info *new_wave_info(char *filename) { 
12: 
    wave info *info;
    FILE *f:
    info = malloc(sizeof(wave info));f = fopen(filename);
 read_value_long(f, info->header_size); 
18: 
      read_value_long(f, info->data_size); 
      return info; 
   } 
void trim_main(char *filename) { 
23: 
    wave info *info;
 info = new_wave_info(filename); 
25: 
      long header_size; 
      char *header; 
 header_size = min(info->header_size, HEADER_SIZE); 
29: 
 header = malloc(header_size * sizeof(char)); // Alarm 1
30: 
      /* trim a wave file */
}
32:
 8: 
10: 
11: 
13: 
14: 
15: 
16: 
17: 
19: 
20: 
21: 
22: 
24: 
26: 
27: 
28:
```
#### **Input relations**

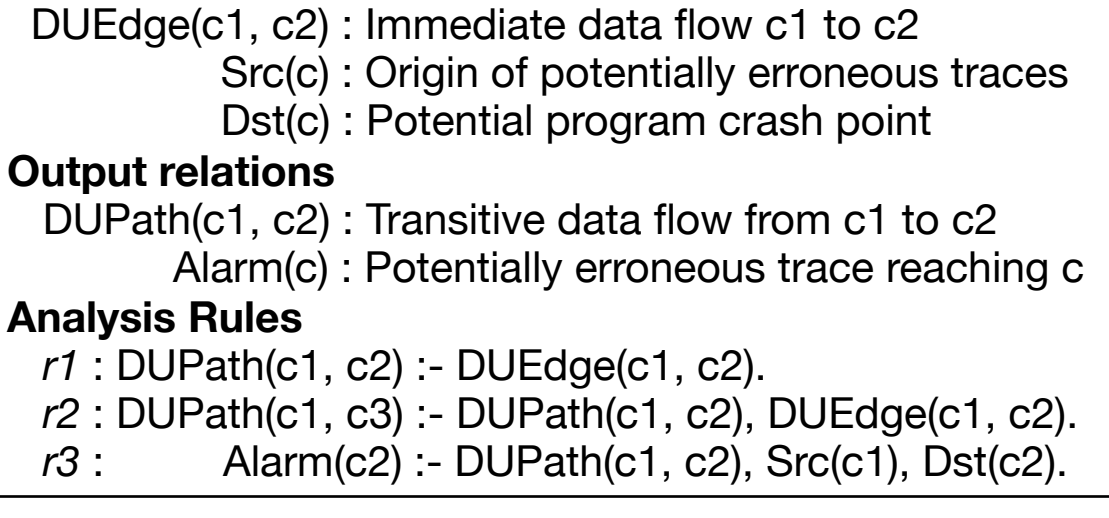

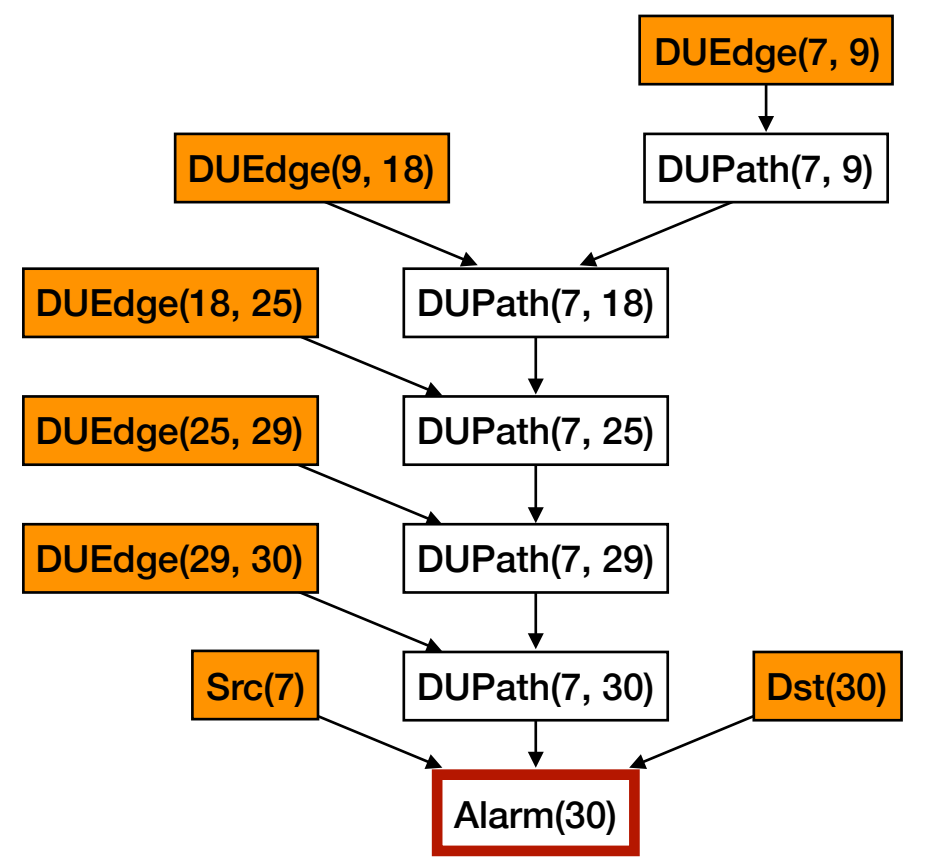

Analysis Results of the **Old** Version Analysis Results of the **New** Version

… … …

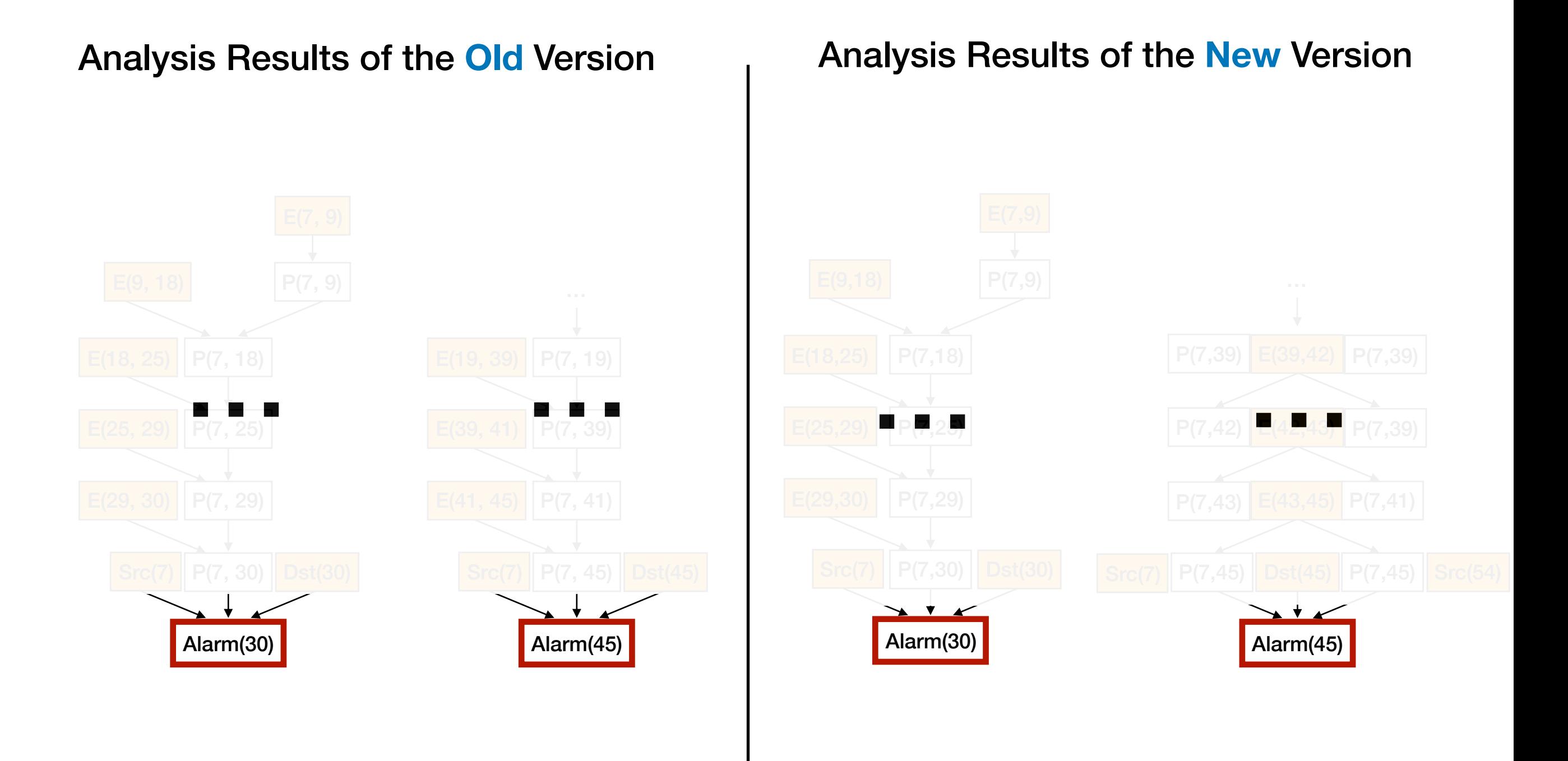

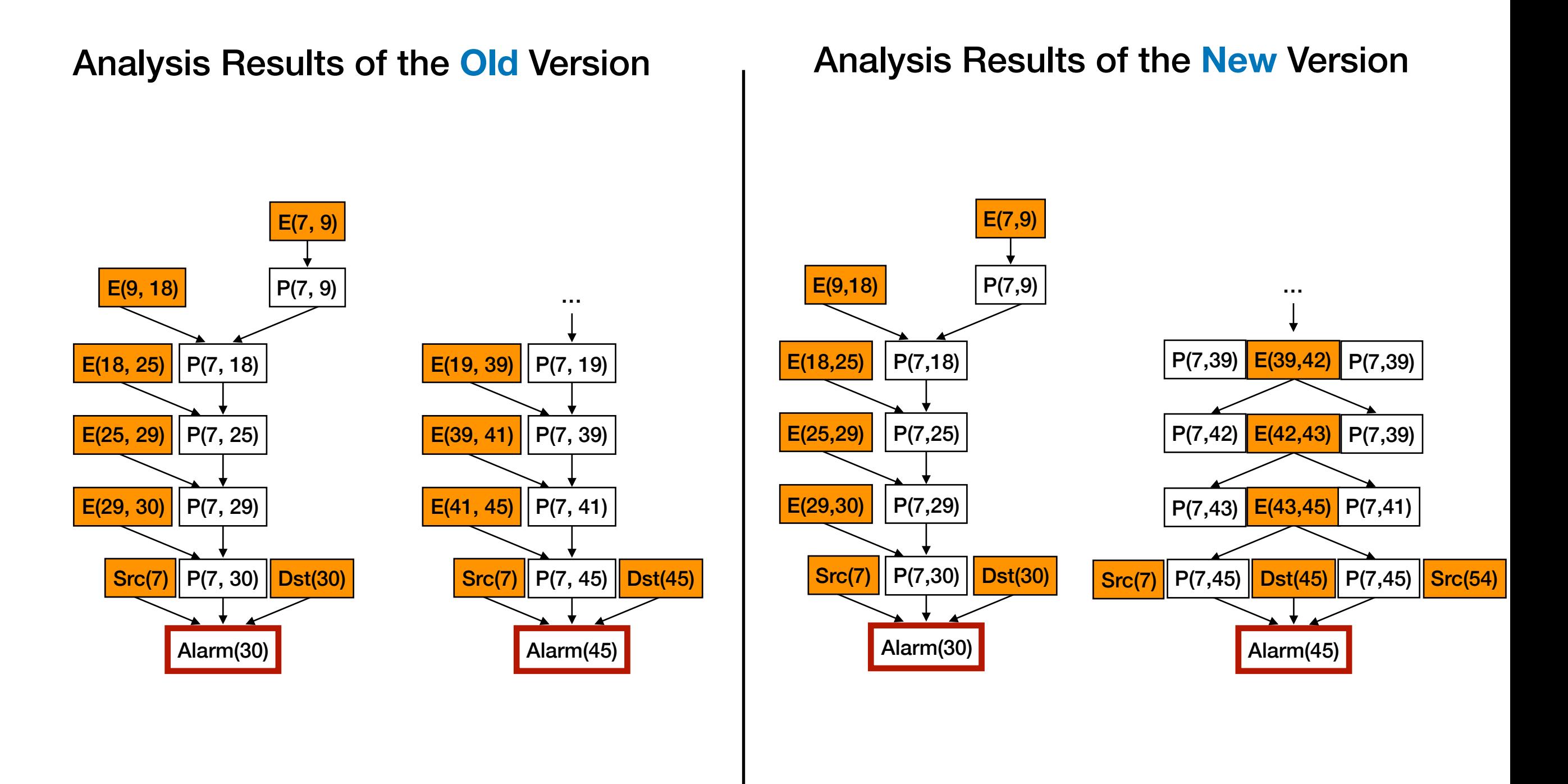

#### E(19, 39) E(39, 41) Src(7) P(7, 19) P(7, 39)  $E(41, 45)$  P(7, 41)  $|P(7, 45)|$ Alarm(45)  $\vert$  Dst(45) … E(9, 18) E(18, 25) E(25, 29) Src(7)  $|P(7, 18)|$ P(7, 25)  $E(29, 30)$  P(7, 29) P(7, 30) Alarm(30) Dst(30) P(7, 9) E(7, 9) E(9,18) E(18,25) E(25,29) Src(7) P(7,18) P(7,25)  $E(29,30)$  P(7,29) P(7,30) Dst(30) Alarm(30) P(7,9) E(7,9) Analysis Results of the **Old** Version Analysis Results of the **New** Version E(42,43) Src(7)  $P(7, 42)$  $P(7,43)$  $||P(7,45)||$ Alarm(45)  $\textsf{Dst}(45)$  P(7,45) Src(54)  $E(43, 45)$  P(7,41)  $P(7,39)$   $E(39,42)$   $P(7,39)$ **New Alarm?**

P(7,39)

…

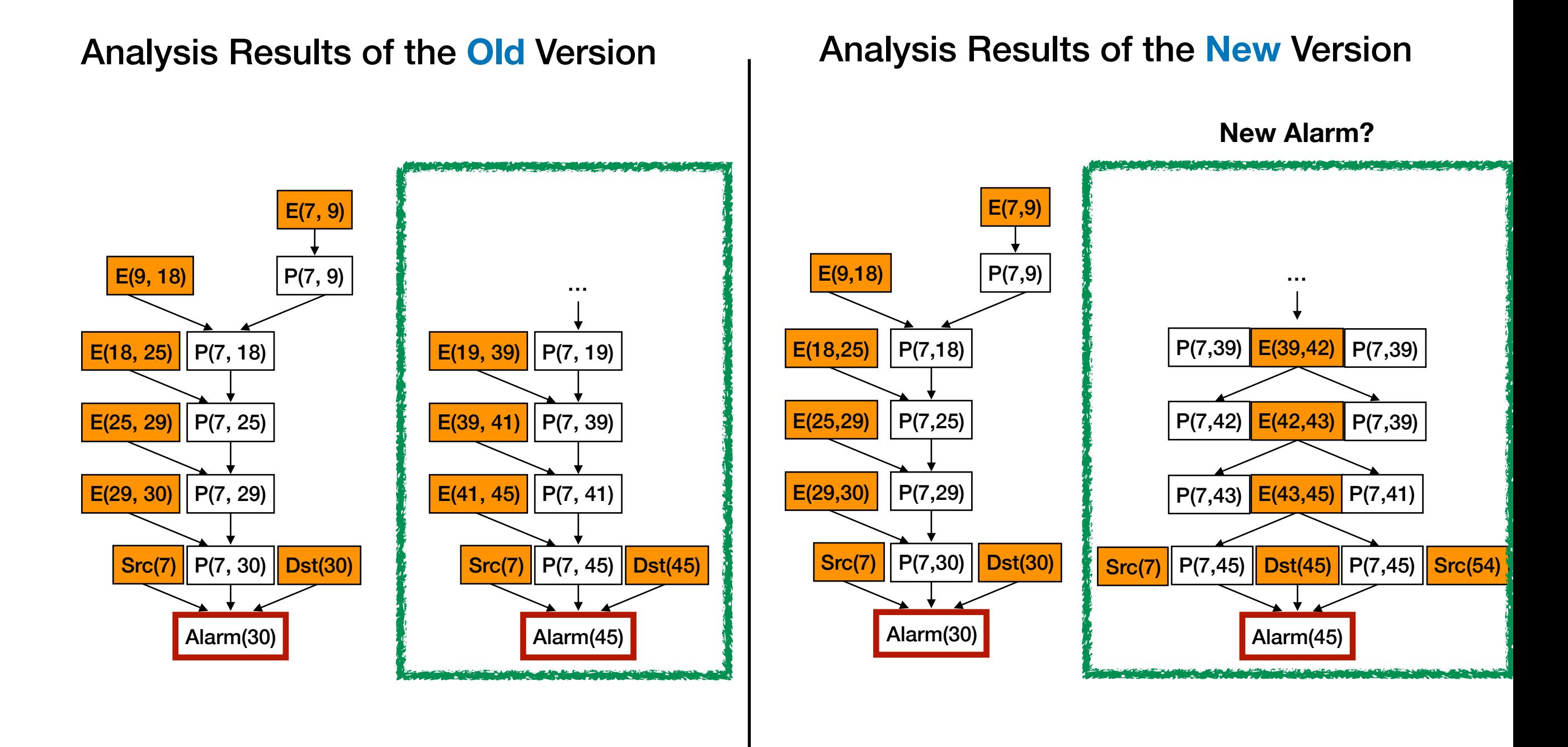

• **Semantic** alarm masking rather than syntactic

• **Semantic** alarm masking rather than syntactic

• **Relation** between abstract states of two program versions

• **Semantic** alarm masking rather than syntactic

• **Relation** between abstract states of two program versions

• **Relevance** of each alarm to the program change

• **Semantic** alarm masking rather than syntactic

• **Relation** between abstract states of two program versions

• **Relevance** of each alarm to the program change

• **Ranking** alarms based on likelihood of relevance

- **Semantic** alarm masking rather than syntactic ➪ **Derivations of Alarms**
- **Relation** between abstract states of two program versions

• **Relevance** of each alarm to the program change

• **Ranking** alarms based on likelihood of relevance

- **Semantic** alarm masking rather than syntactic
	- ➪ **Derivations of Alarms**
- **Relation** between abstract states of two program versions ➪ **Syntactic Matching Function**
- **Relevance** of each alarm to the program change

• **Ranking** alarms based on likelihood of relevance

• **Semantic** alarm masking rather than syntactic

#### ➪ **Derivations of Alarms**

- **Relation** between abstract states of two program versions ➪ **Syntactic Matching Function**
- **Relevance** of each alarm to the program change ➪ **Differential Derivation Graph**
- **Ranking** alarms based on likelihood of relevance
# Challenges

• **Semantic** alarm masking rather than syntactic

#### ➪ **Derivations of Alarms**

- **Relation** between abstract states of two program versions ➪ **Syntactic Matching Function**
- **Relevance** of each alarm to the program change ➪ **Differential Derivation Graph**
- **Ranking** alarms based on likelihood of relevance
	- ➪ **Bayesian Inference**

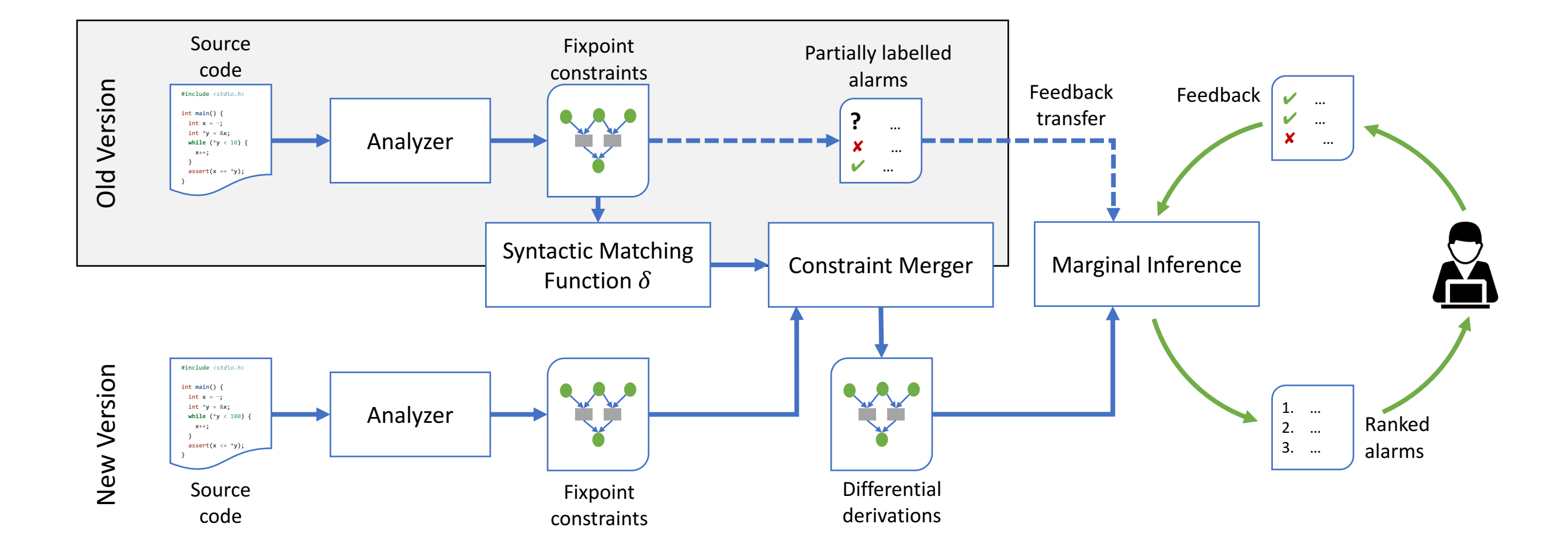

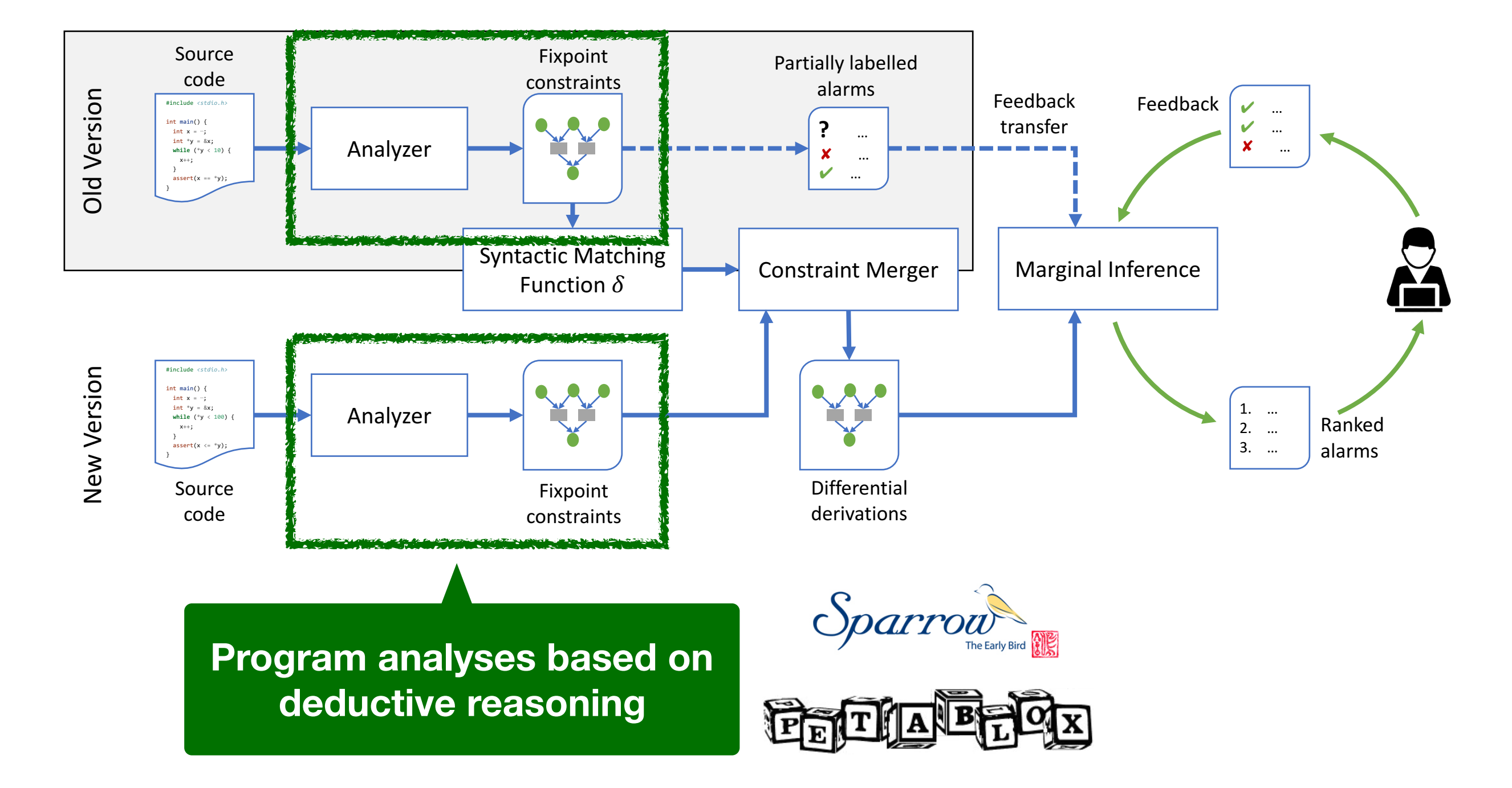

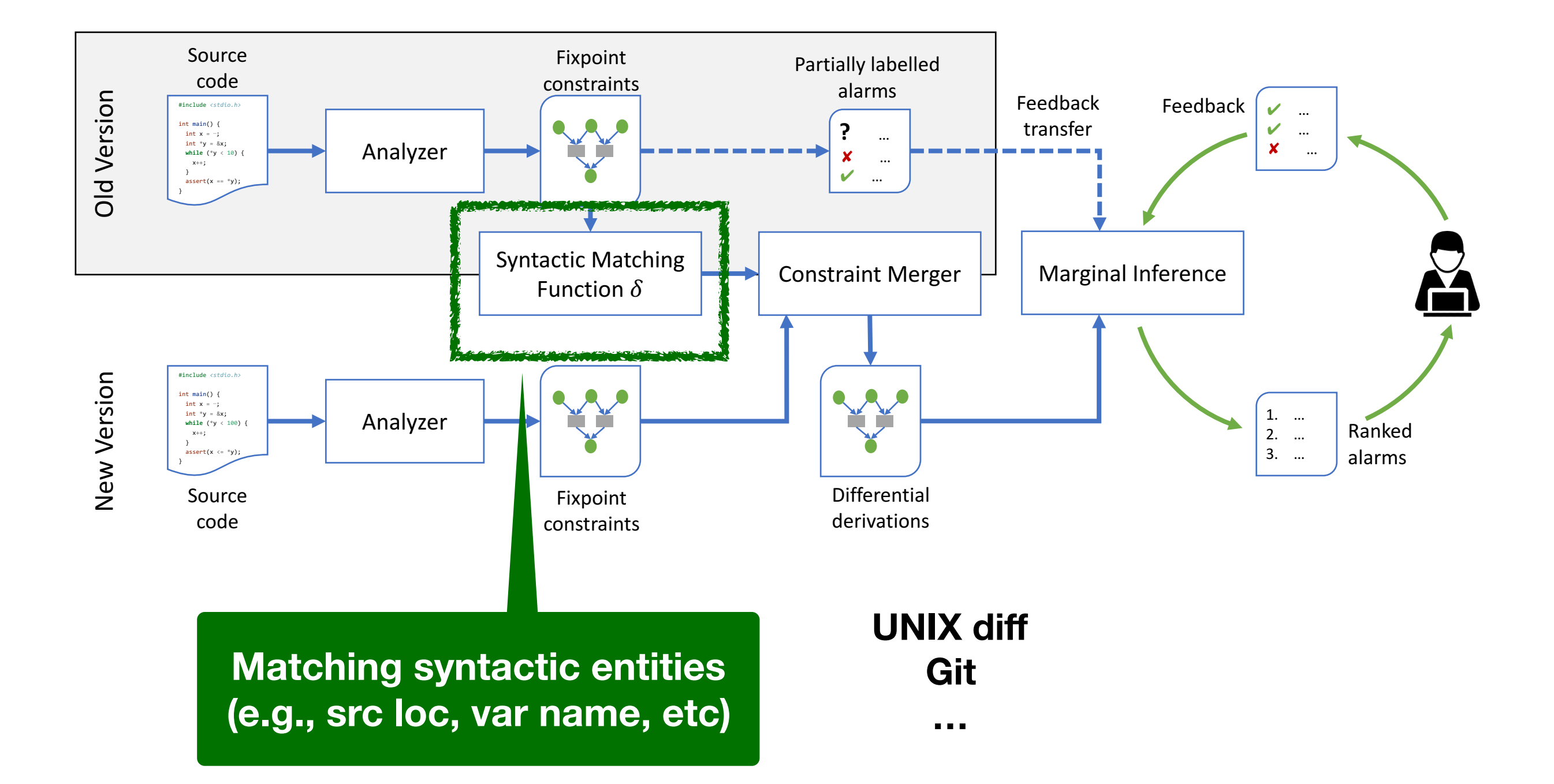

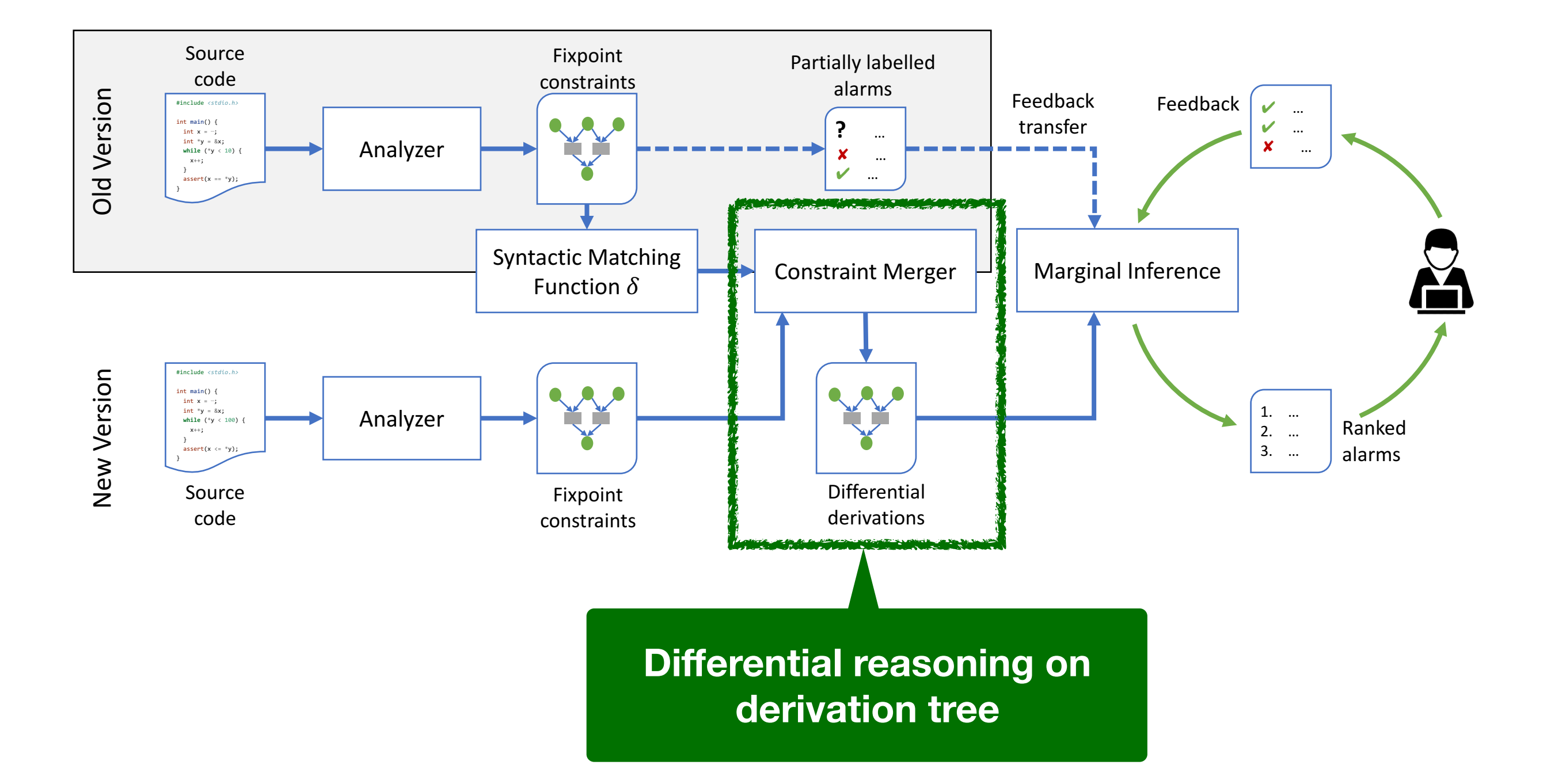

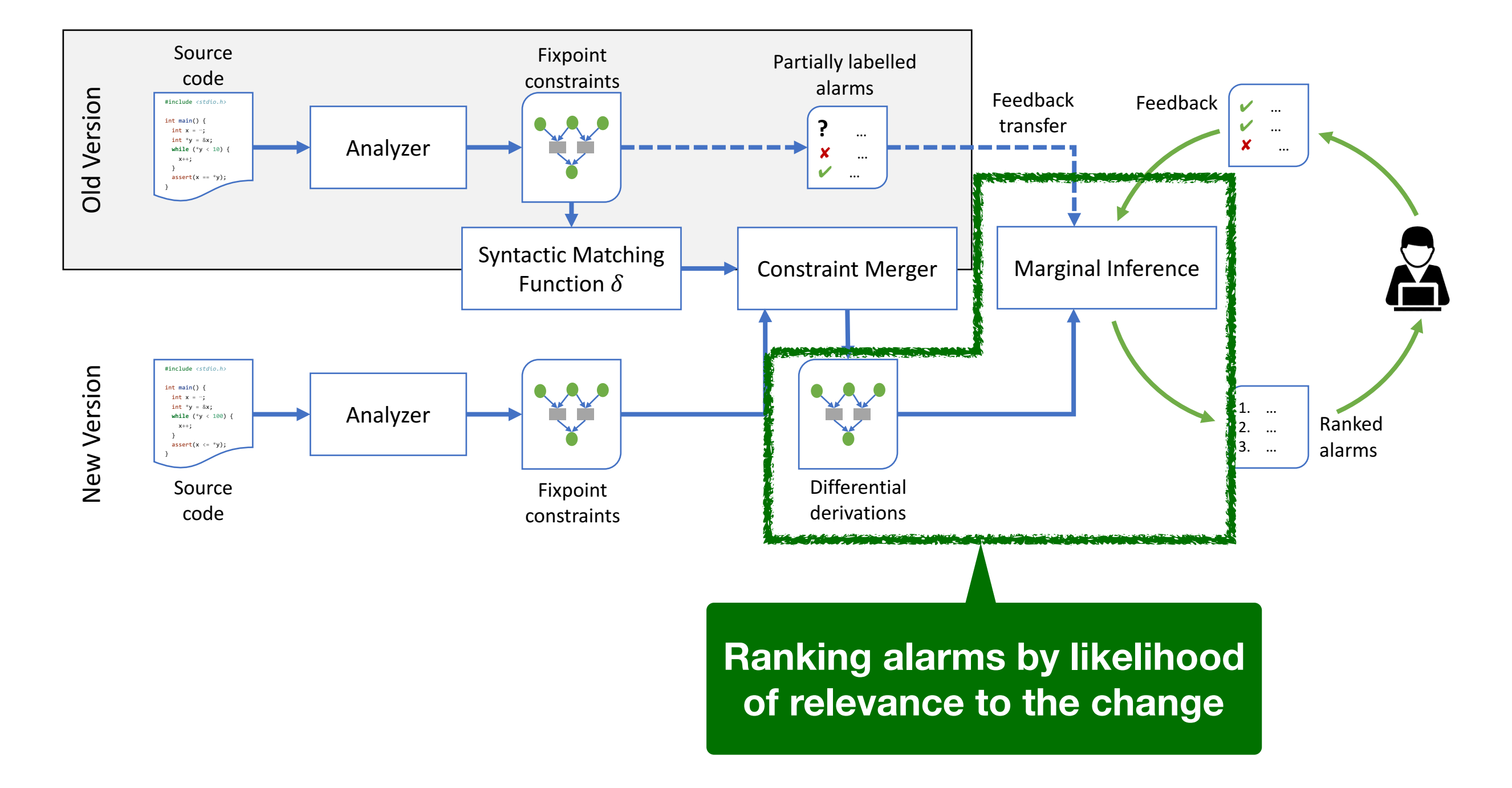

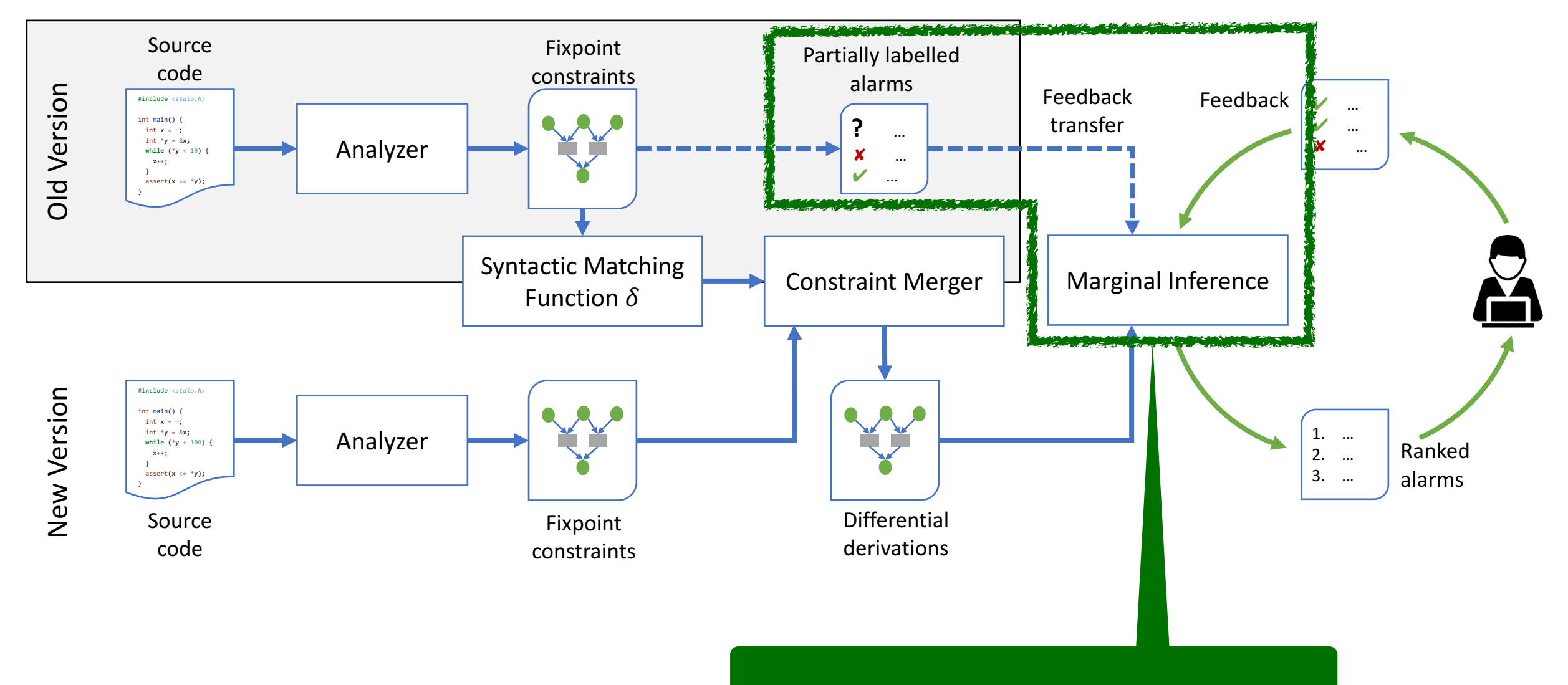

**Ranking alarms bootstrapped by labelled alarms**

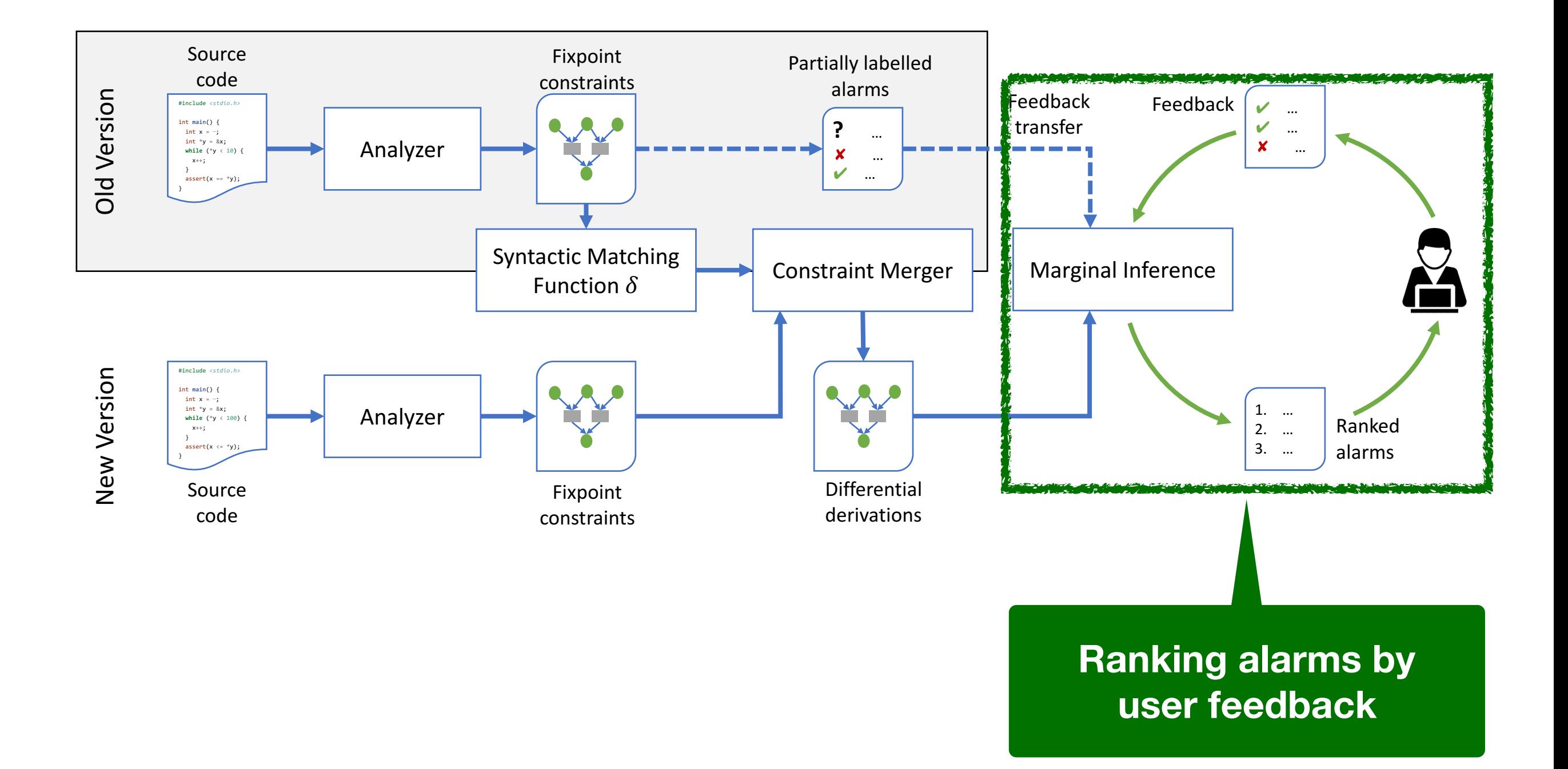

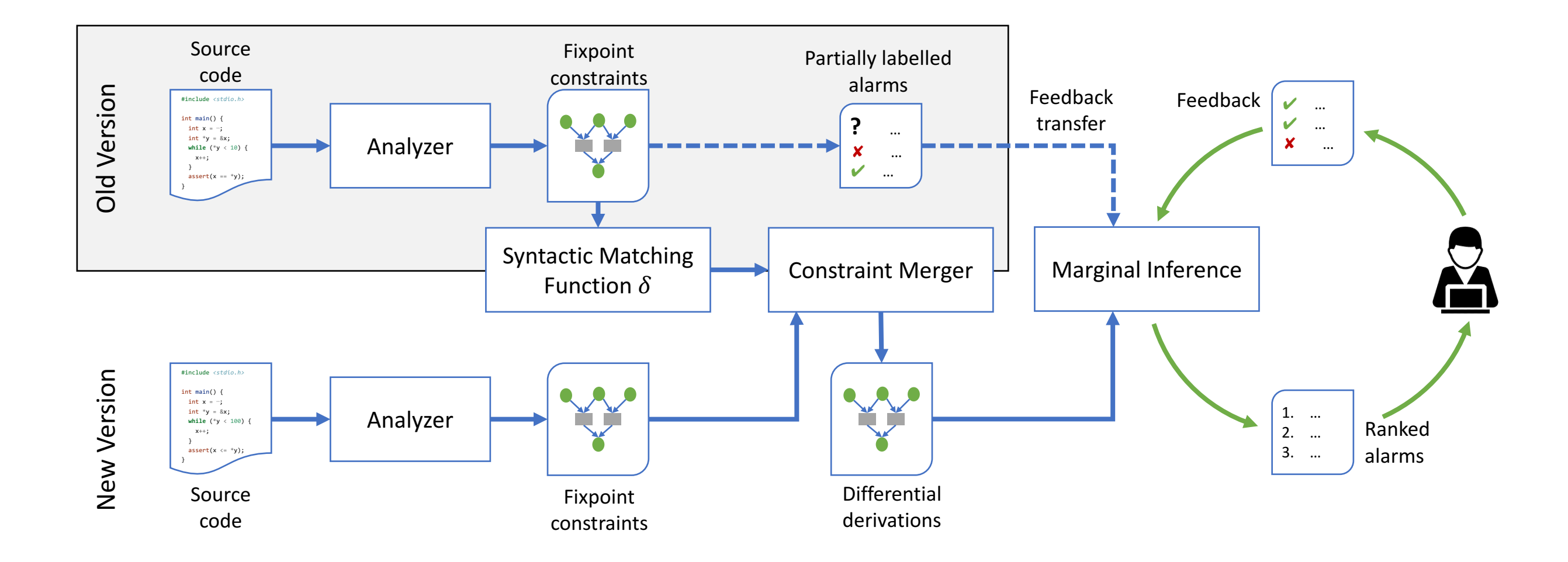

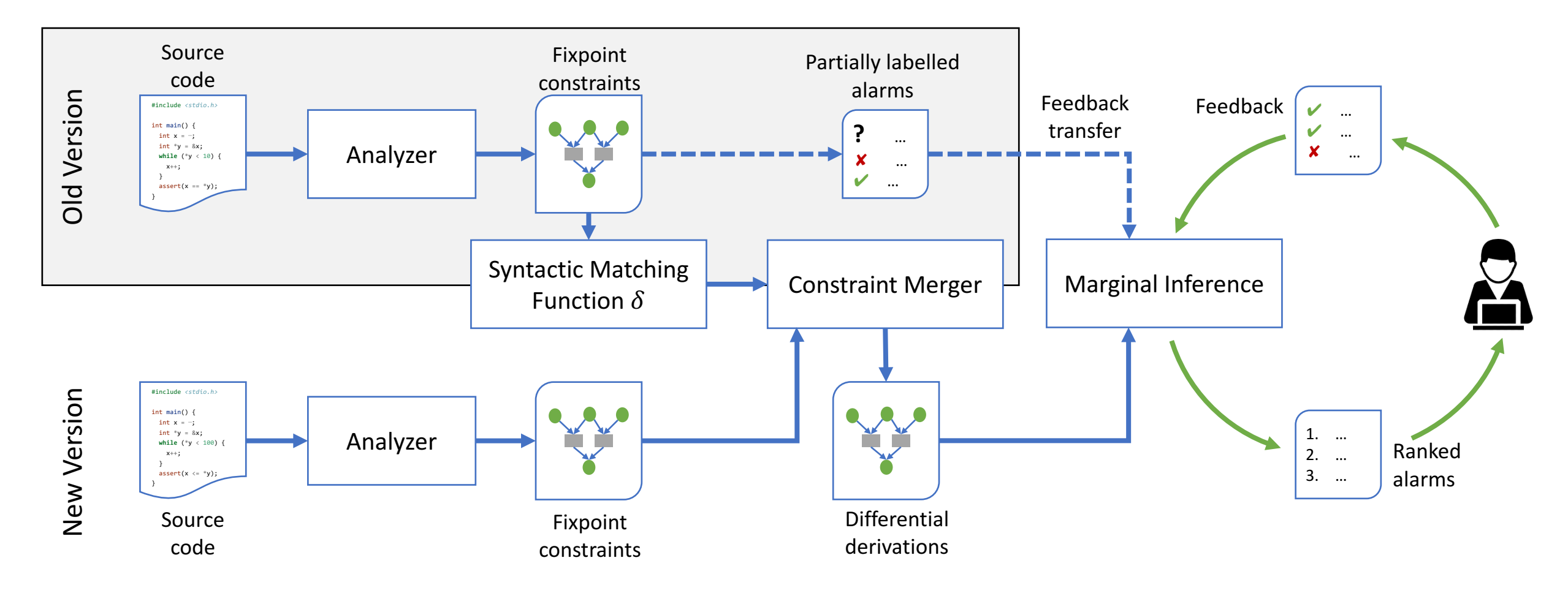

Sparrow

Agv. alarms or max iters

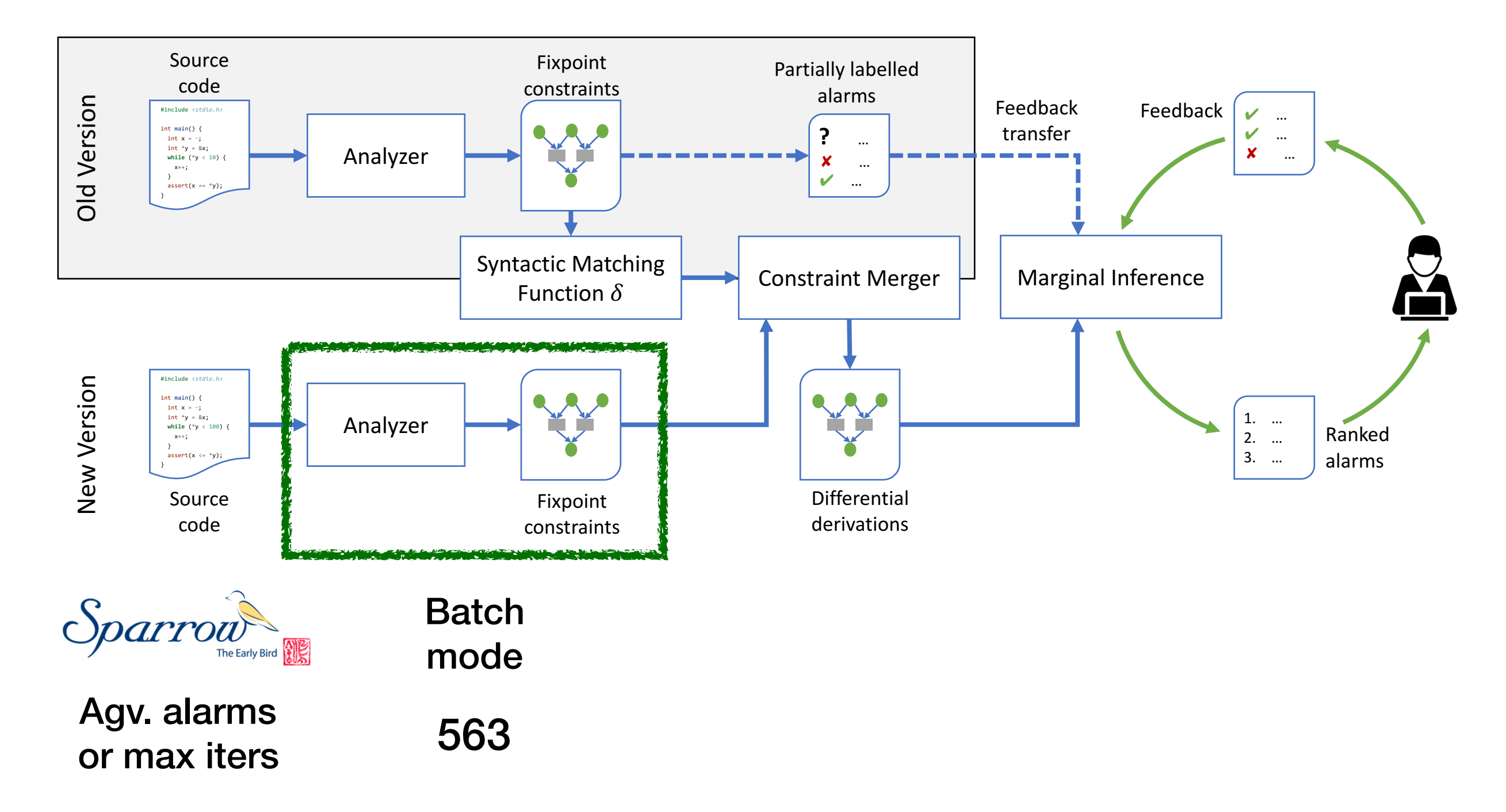

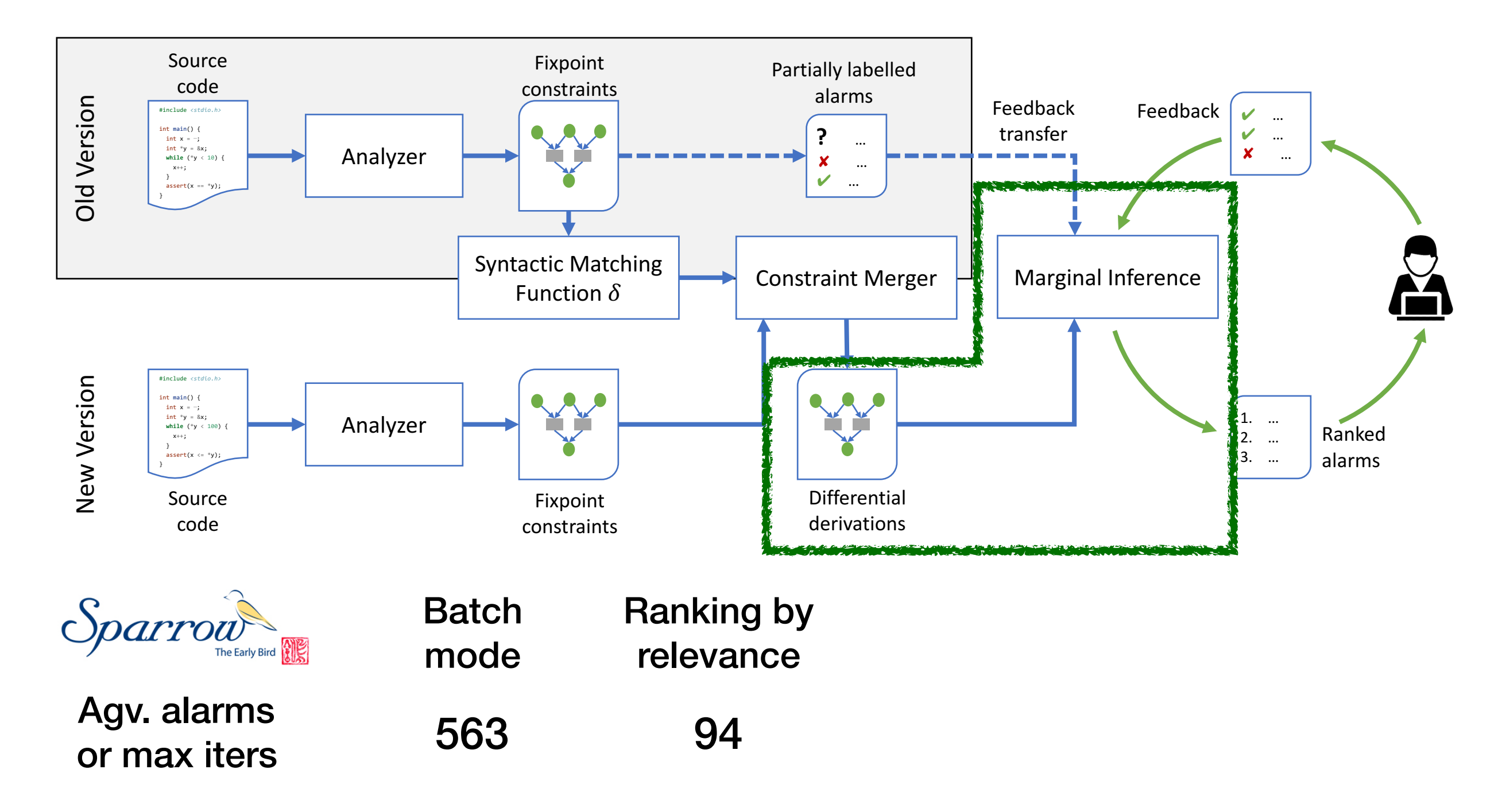

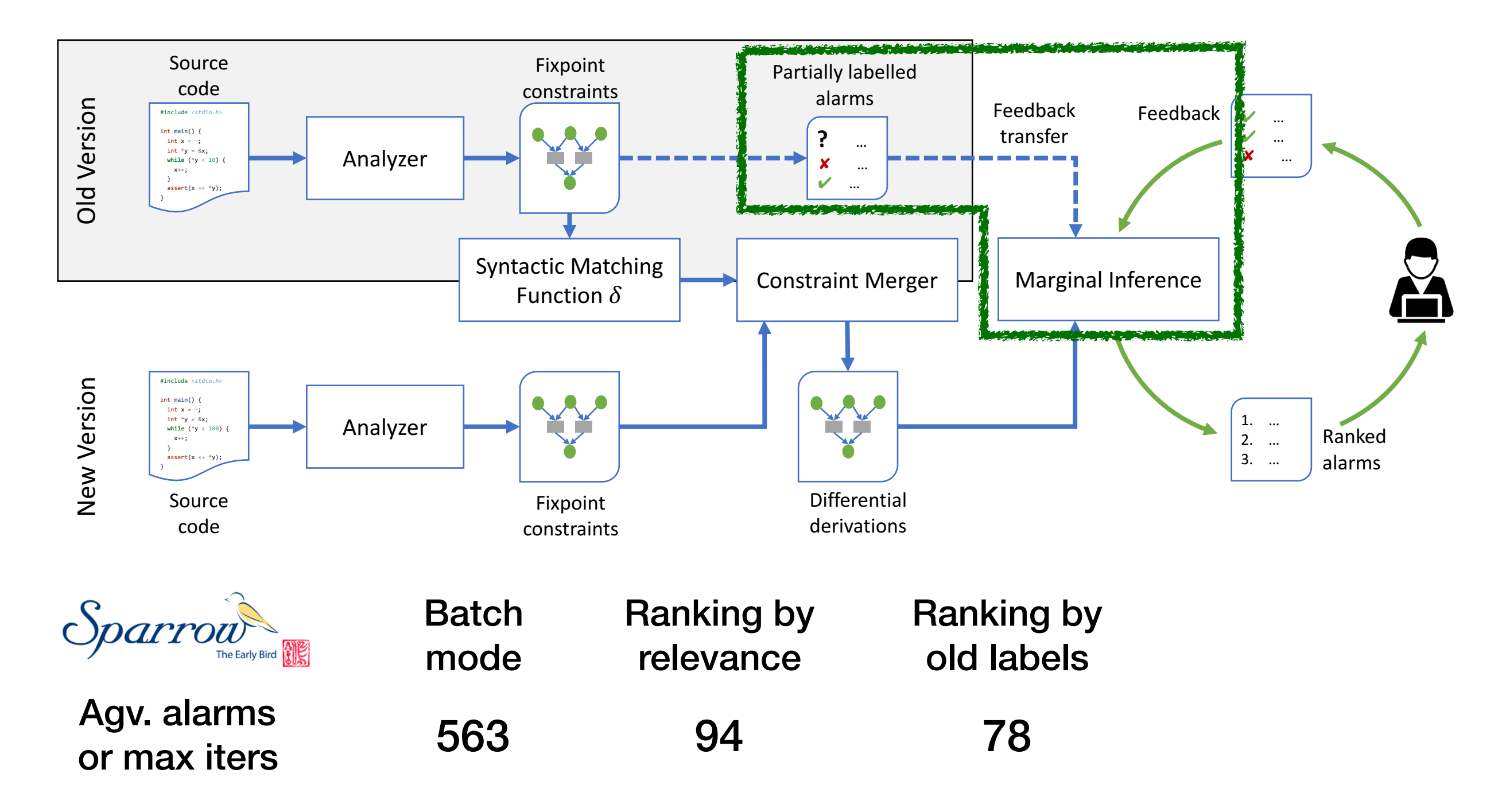

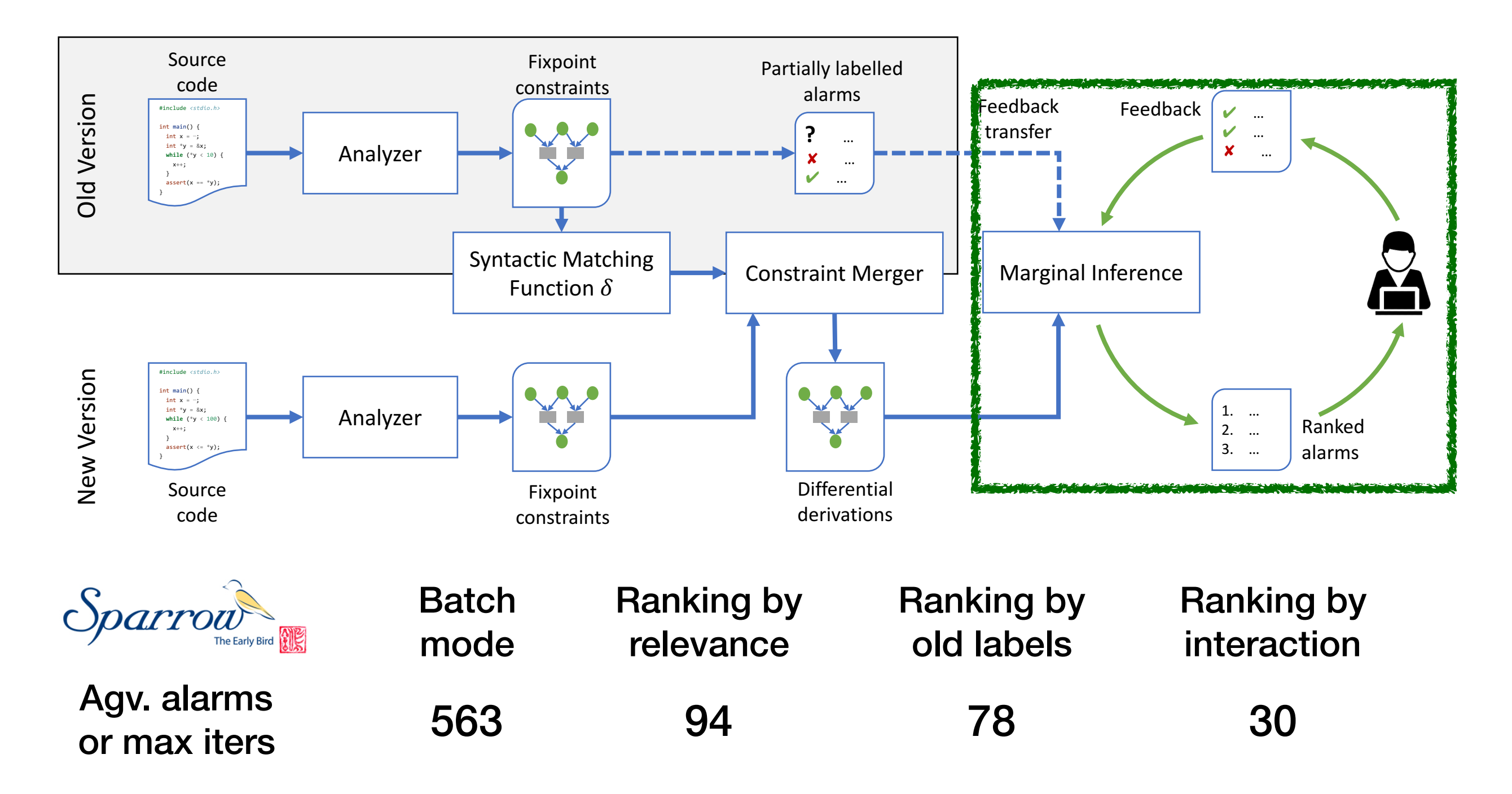

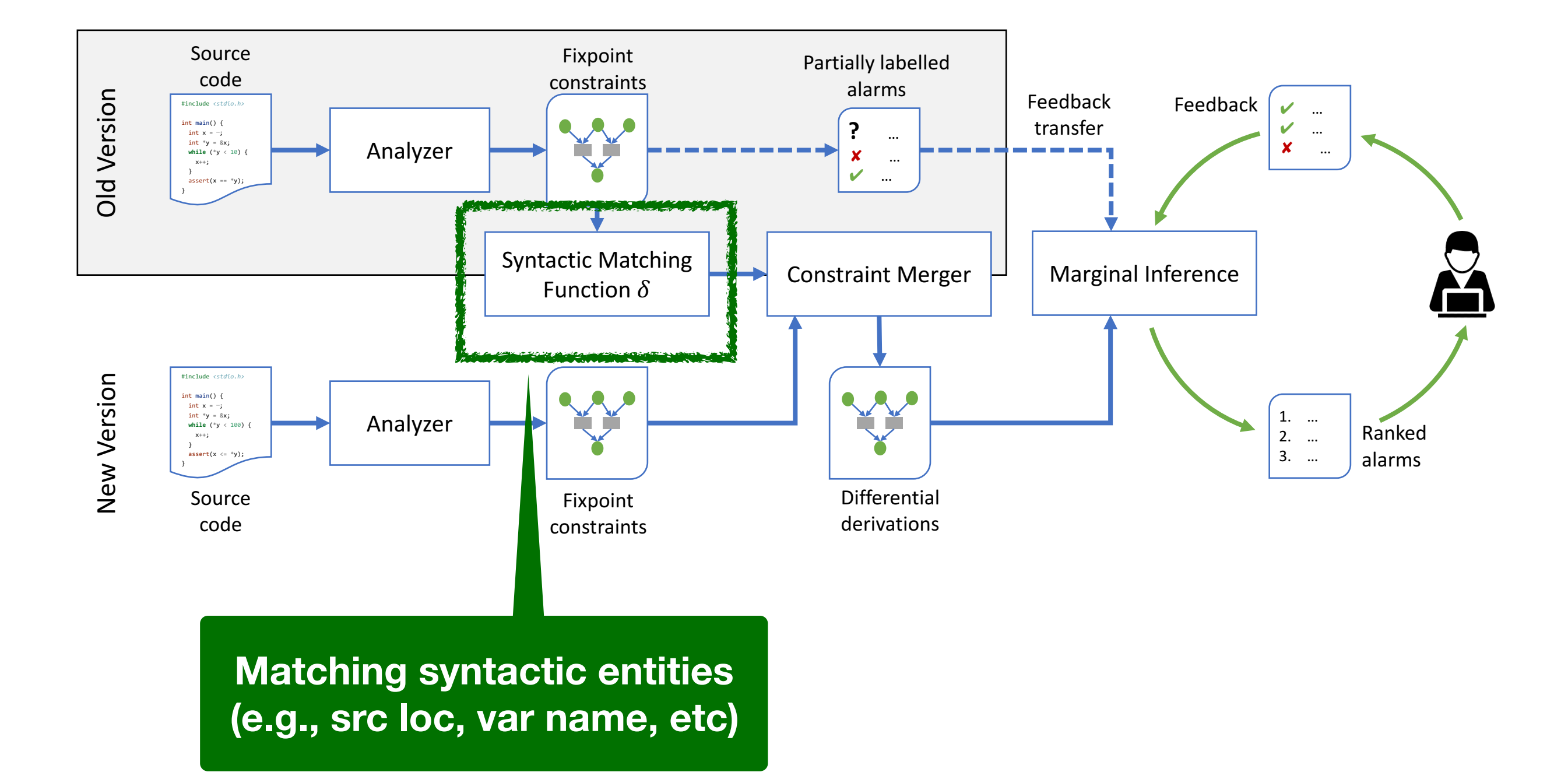

- Many semantic components depend on syntactic entities
	- e.g., program point, allocation-site, call-site
- Syntactic matching function are parameterized
	- e.g., Unix diff (line), git (file), etc

- Many semantic components depend on syntactic entities
	- e.g., program point, allocation-site, call-site
- Syntactic matching function are parameterized
	- e.g., Unix diff (line), git (file), etc

```
1: int main() { 
2: x = read();
3: y = x * 4;
4: p = \text{mallow(y)};
5: }
```
 1: int main() { 2: x = read(); + 3: tmp = 0; 4: y = x \* 4; 5: p = malloc(y); 6: }

- Many semantic components depend on syntactic entities
	- e.g., program point, allocation-site, call-site
- Syntactic matching function are parameterized
	- e.g., Unix diff (line), git (file), etc

1: int main() {  
\n2: 
$$
x = read()
$$
;  
\n3:  $y = x * 4$ ;  
\n4:  $p = \text{malloc}(y)$ ;  
\n5: }

 1: int main() { 2: x = read(); + 3: tmp = 0; 4: y = x \* 4; 5: p = malloc(y); 6: }

- Many semantic components depend on syntactic entities
	- e.g., program point, allocation-site, call-site
- Syntactic matching function are parameterized
	- e.g., Unix diff (line), git (file), etc

1: int main() { 2: x = read(); 3: y = x \* 4; 4: p = malloc(y); 5: }

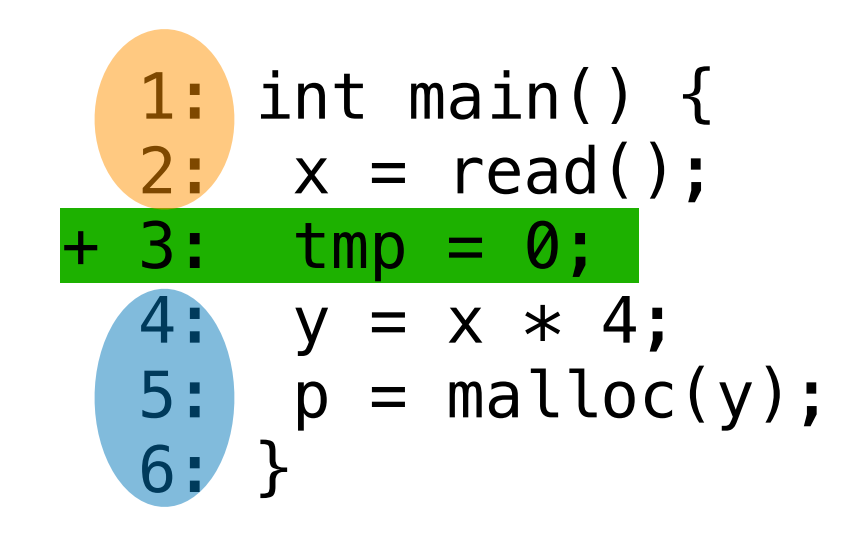

- Many semantic components depend on syntactic entities
	- e.g., program point, allocation-site, call-site
- Syntactic matching function are parameterized
	- e.g., Unix diff (line), git (file), etc

\n
$$
\delta \quad\n \begin{array}{r}\n 1: & \text{int main() } \{ \\
 2: & \text{x = read();} \\
 3: & \text{y = x * 4;} \\
 4: & \text{p = middle(y)};\n \end{array}
$$
\n

 1: int main() { 2: x = read(); + 3: tmp = 0; 4: y = x \* 4; 5: p = malloc(y); 6: }

- Many semantic components depend on syntactic entities
	- e.g., program point, allocation-site, call-site
- Syntactic matching function are parameterized
	- e.g., Unix diff (line), git (file), etc

\n
$$
\delta \quad\n \begin{cases}\n 1: & \text{int main() } \{ \\
 2: & \text{x = read();} \\
 4: & \text{y = x * 4}; \\
 5: & \text{p = middle(y)};\n \end{cases}
$$
\n

 1: int main() { 2: x = read(); + 3: tmp = 0; 4: y = x \* 4; 5: p = malloc(y); 6: }

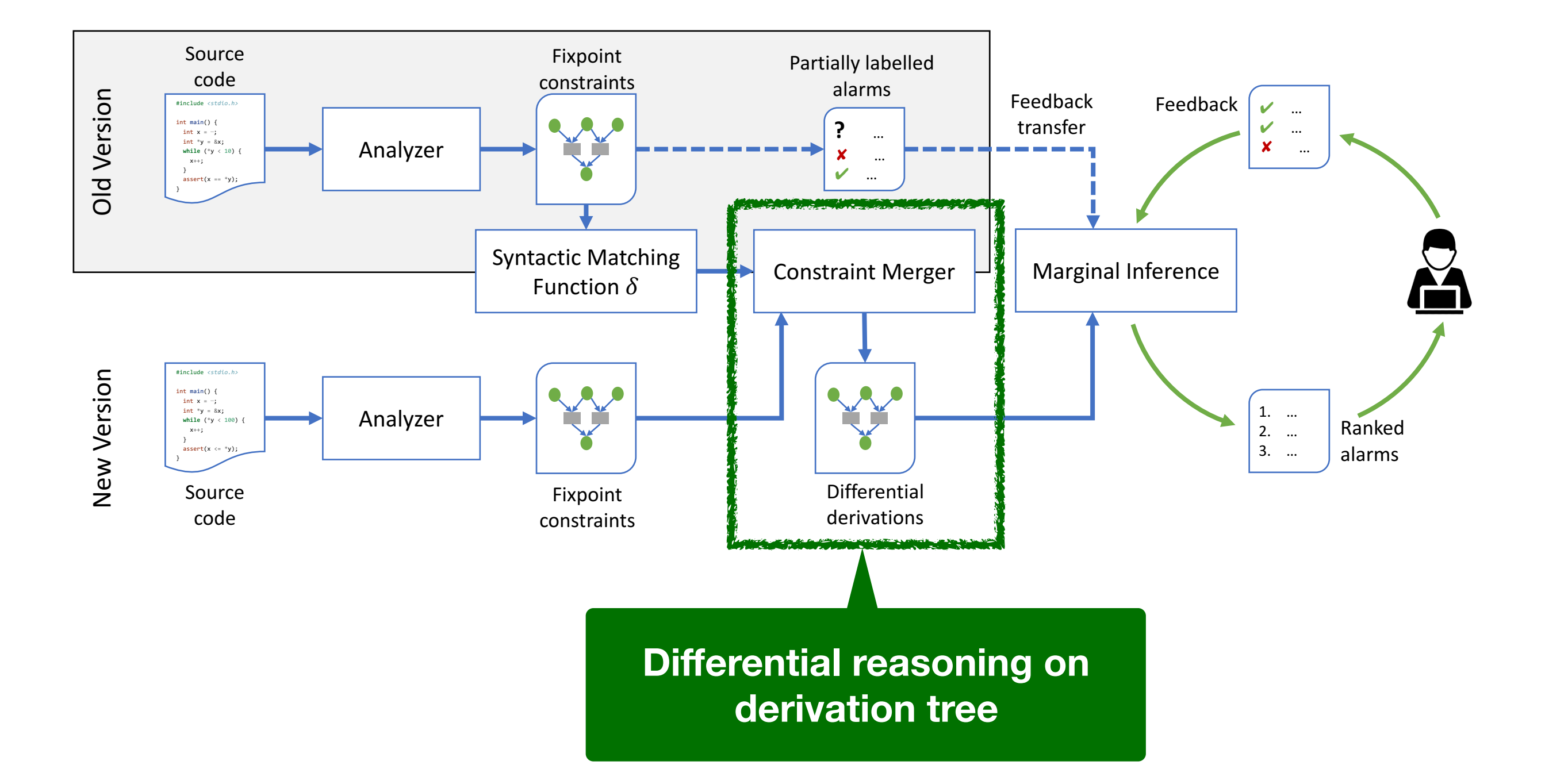

Q: Does this alarm have at least one new derivation?

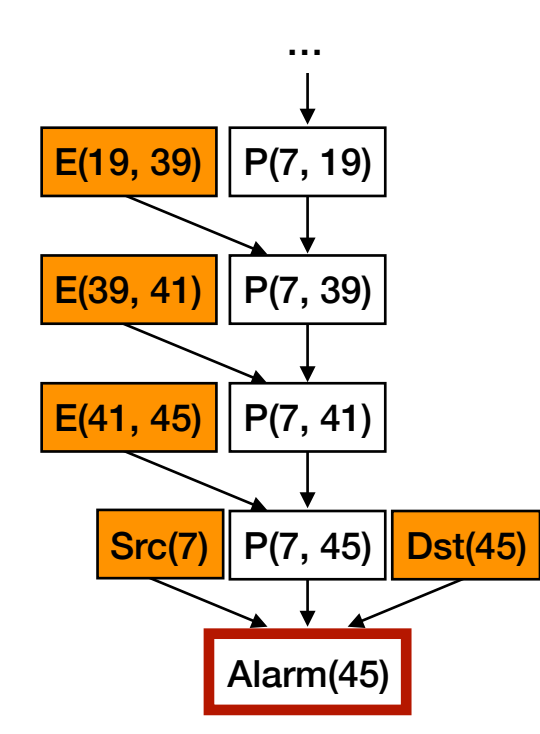

**Old Analysis New Analysis**

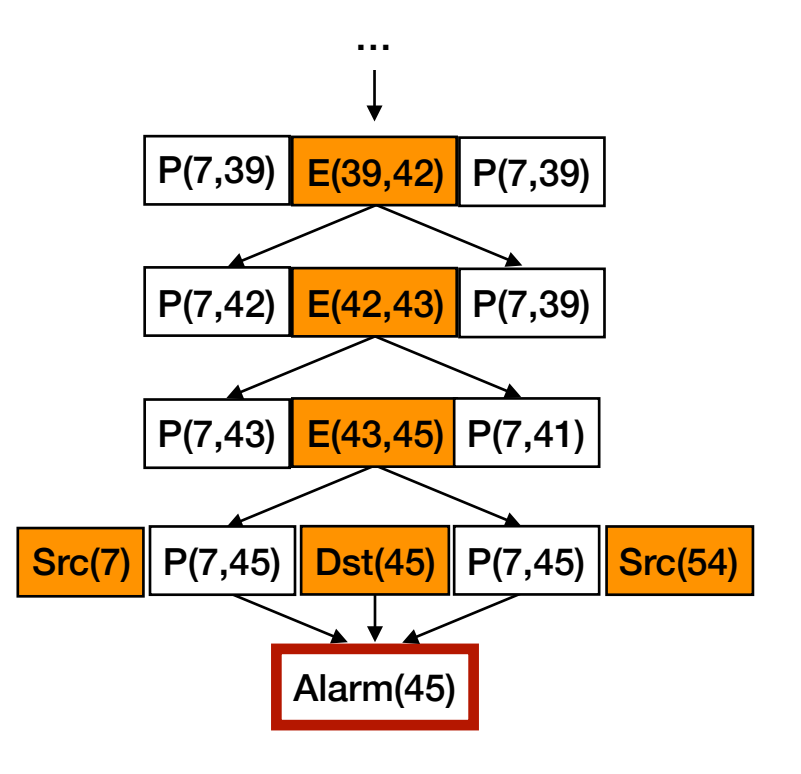

**Plan:** Construct differential derivation inductively

**Plan:** Construct differential derivation inductively

1. Base case: Input relations

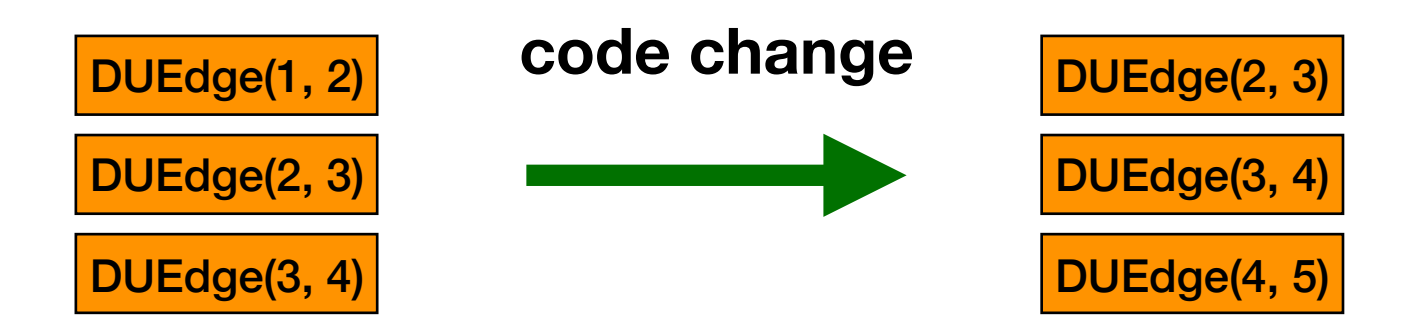

**Plan:** Construct differential derivation inductively

1. Base case: Input relations

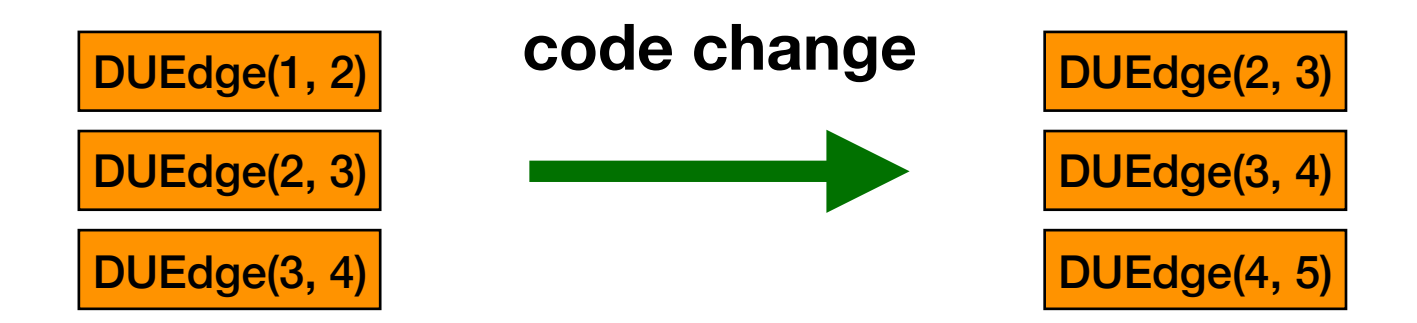

**:** all derivations are **common** to both versions **:** at least one **new** derivation exists

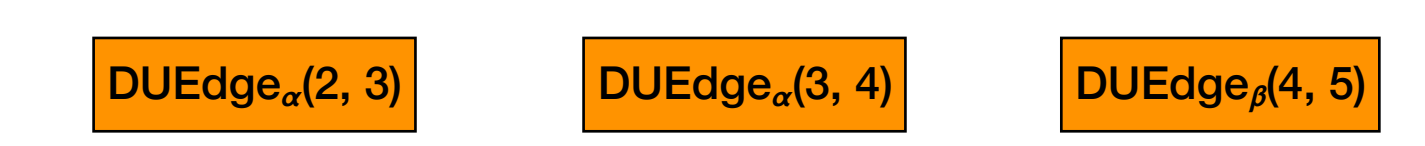

**Plan:** Construct differential derivation inductively

2. Inductive case: Output relations

**Plan:** Construct differential derivation inductively

2. Inductive case: Output relations

*r*: DUPath(c1, c3) :- DUPath(c1, c2), DUEdge(c2, c3)

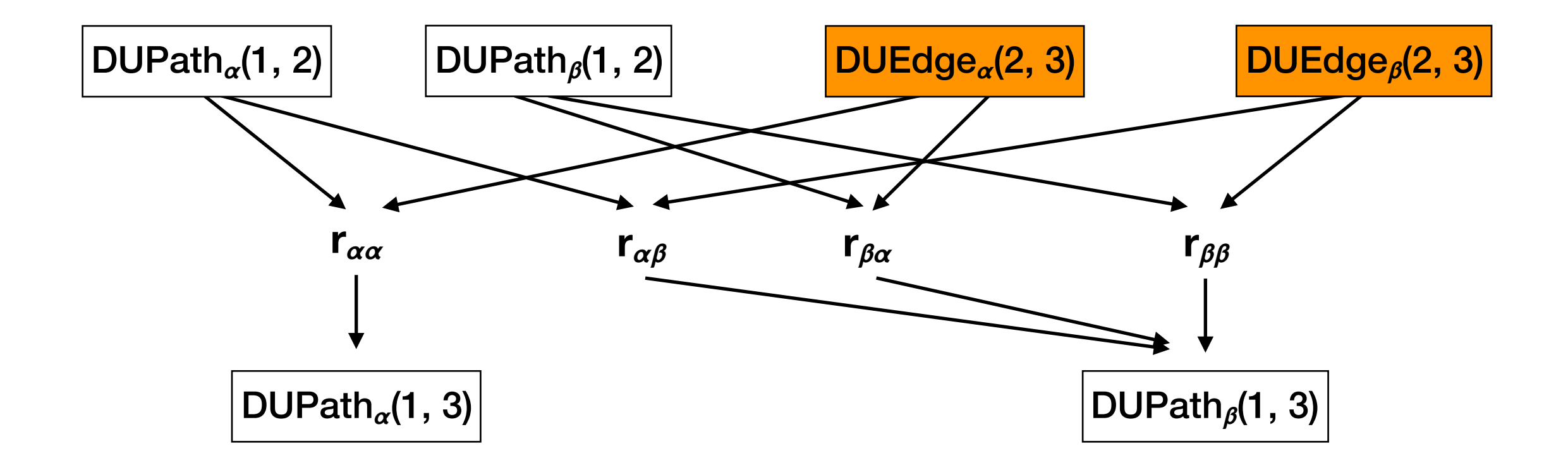

#### Example

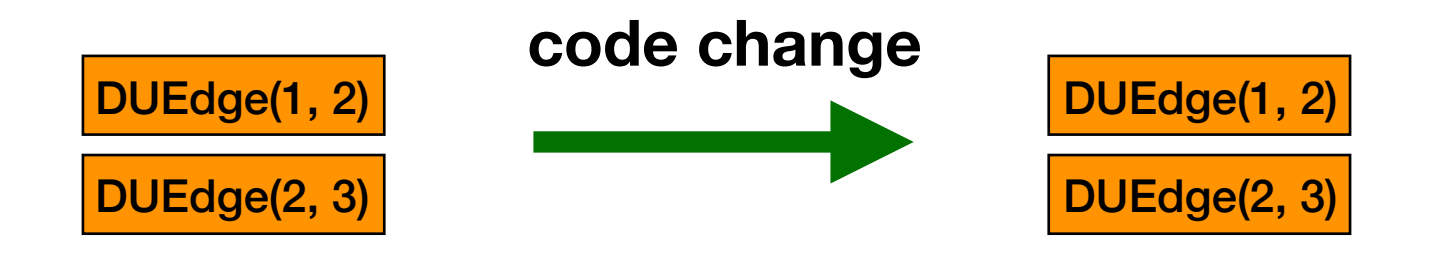

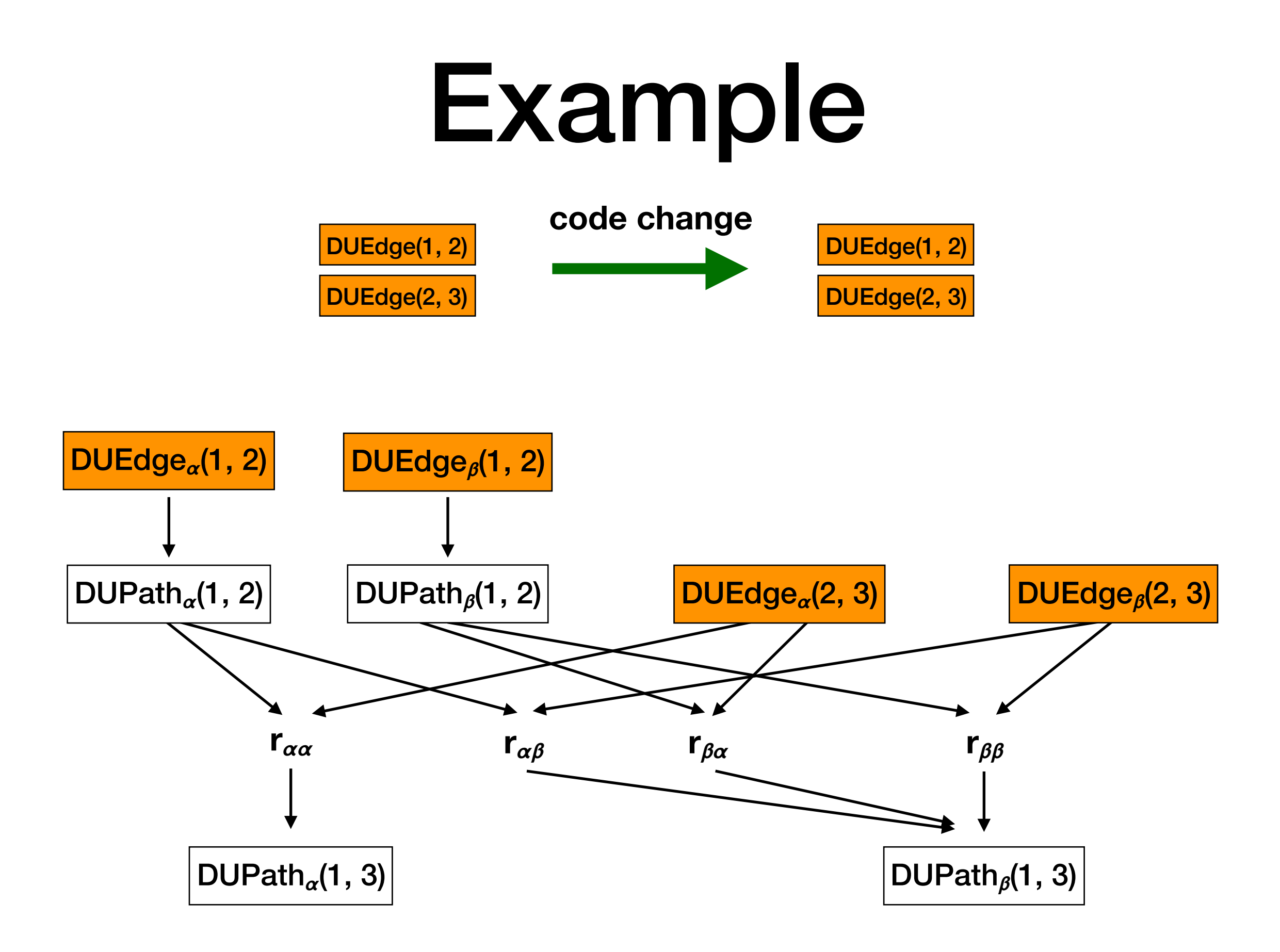

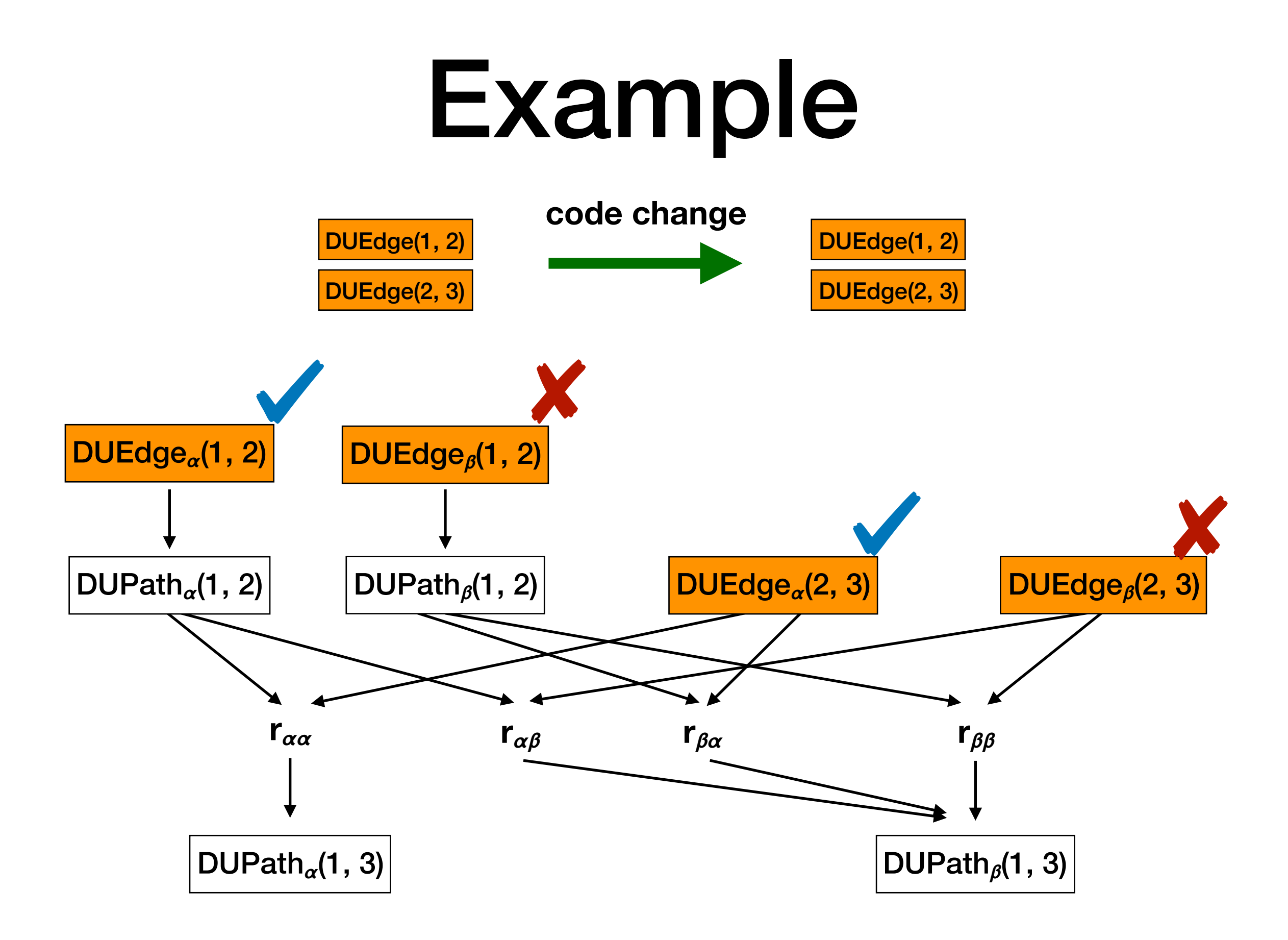

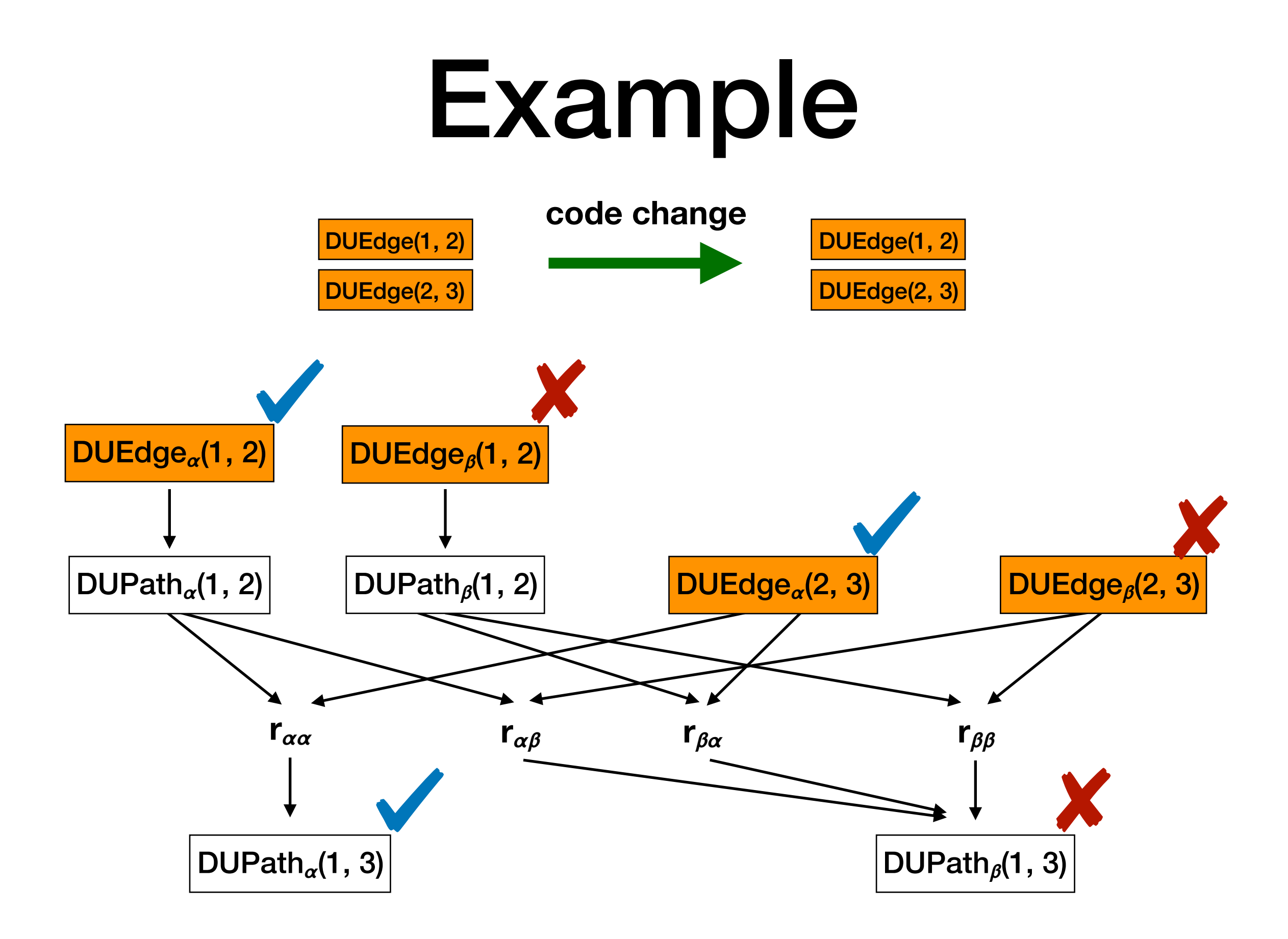

#### Example

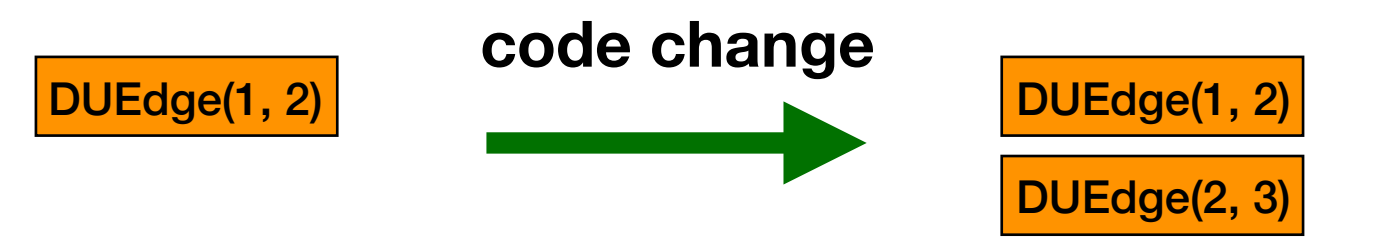

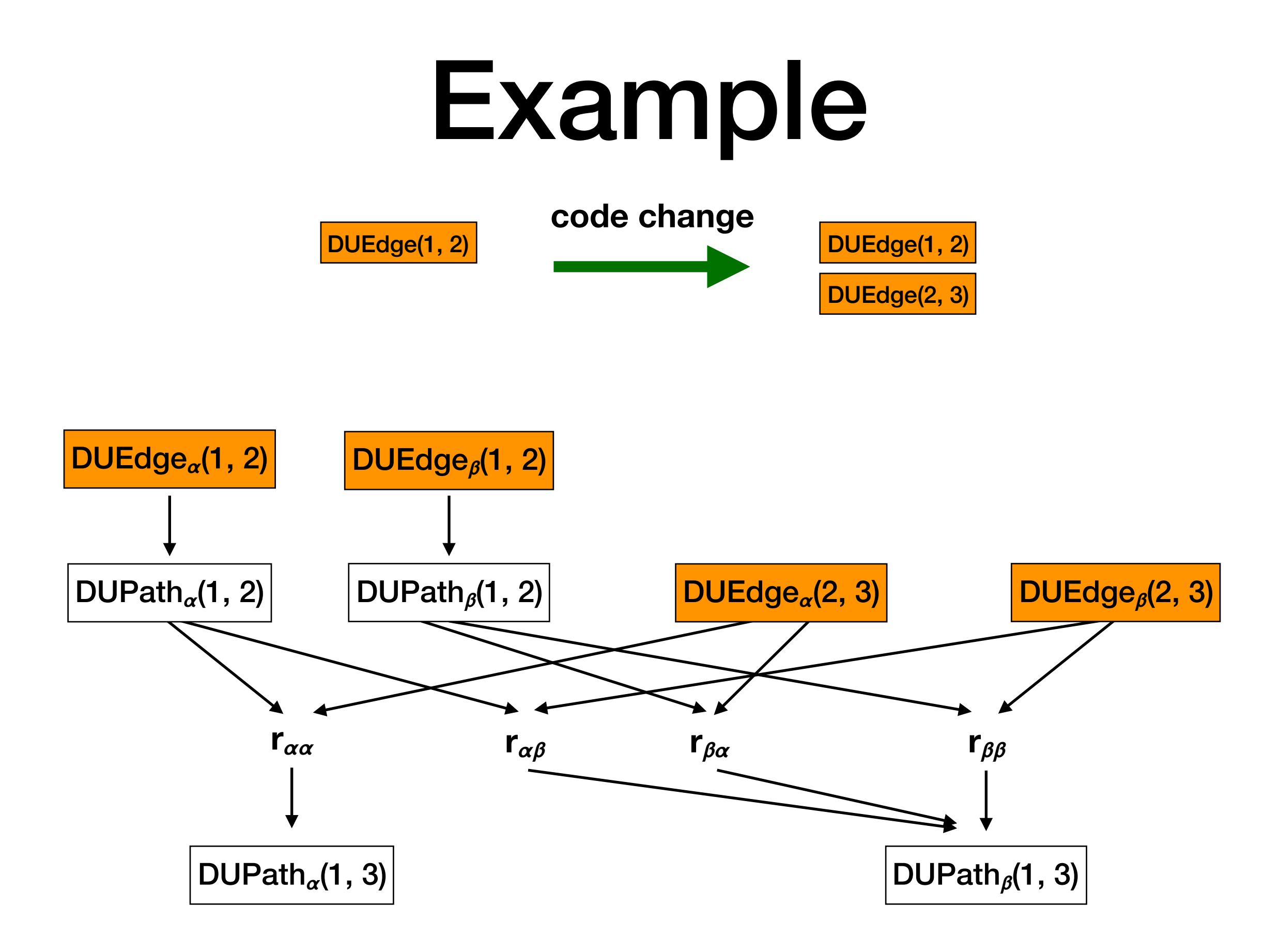

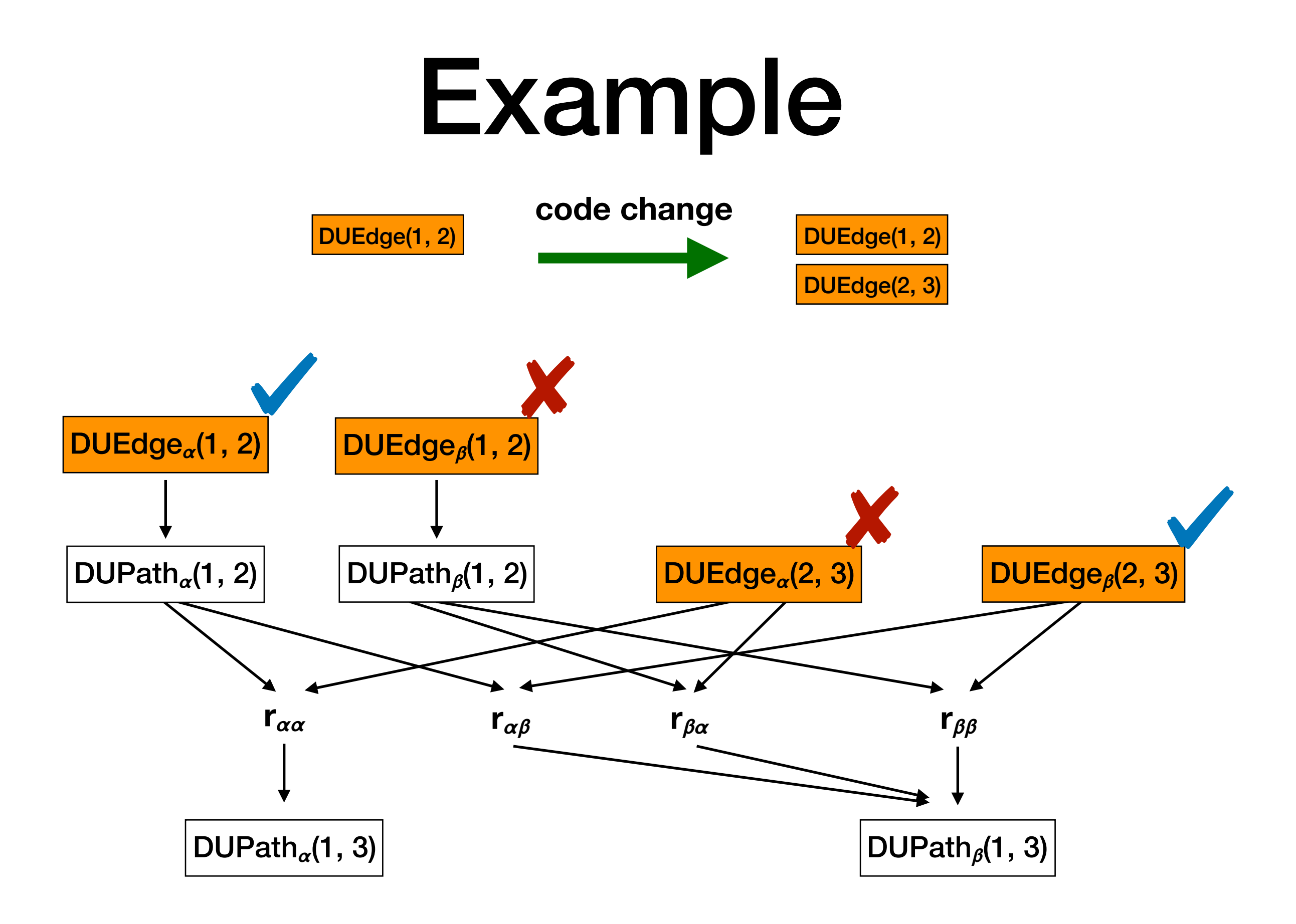

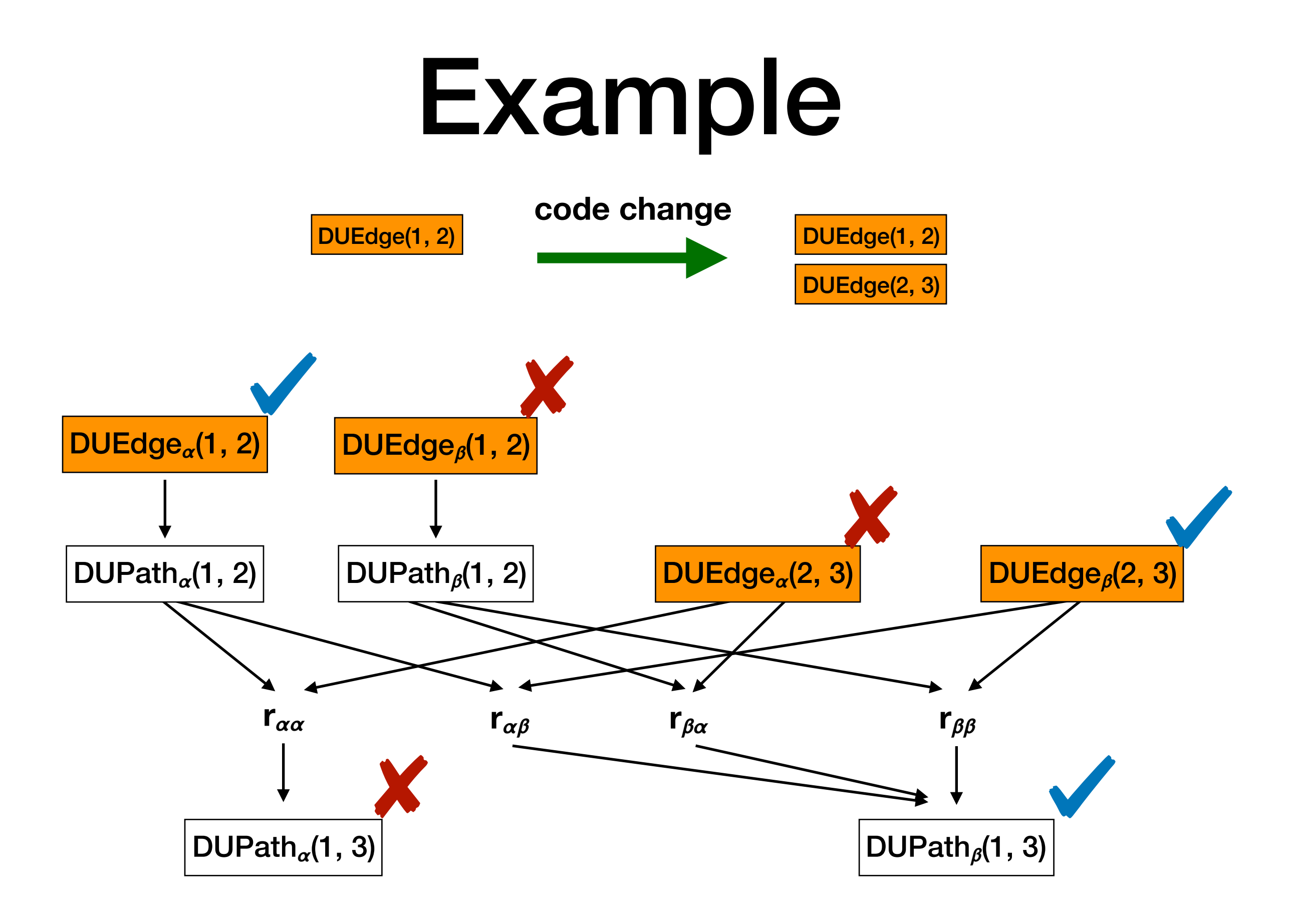
# System Architecture

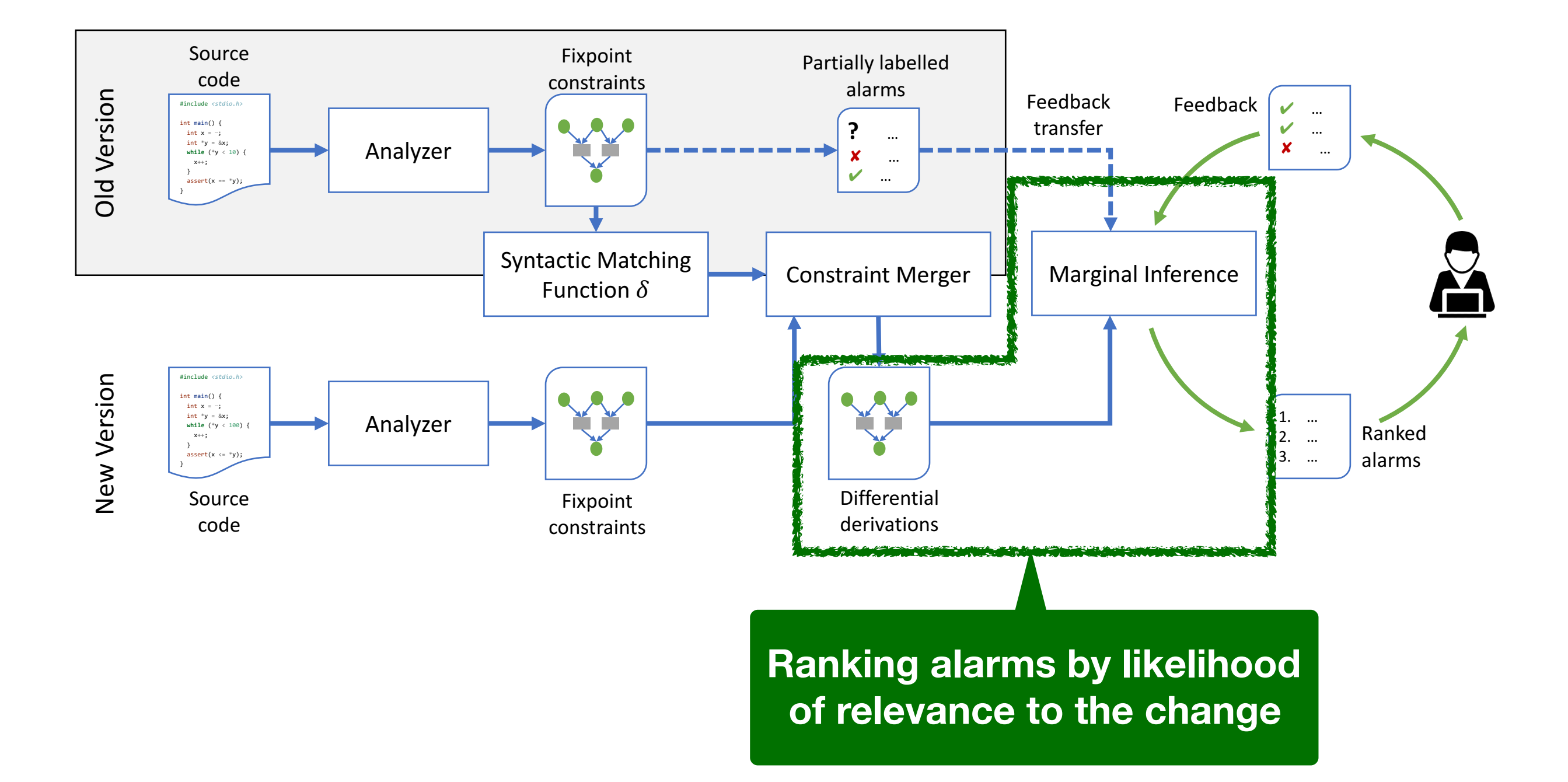

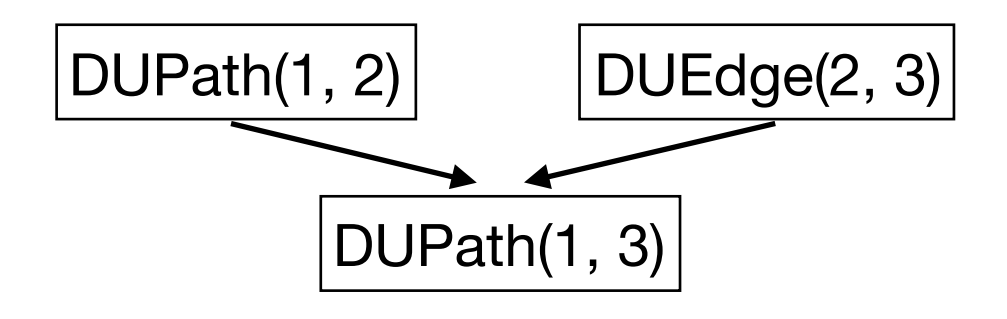

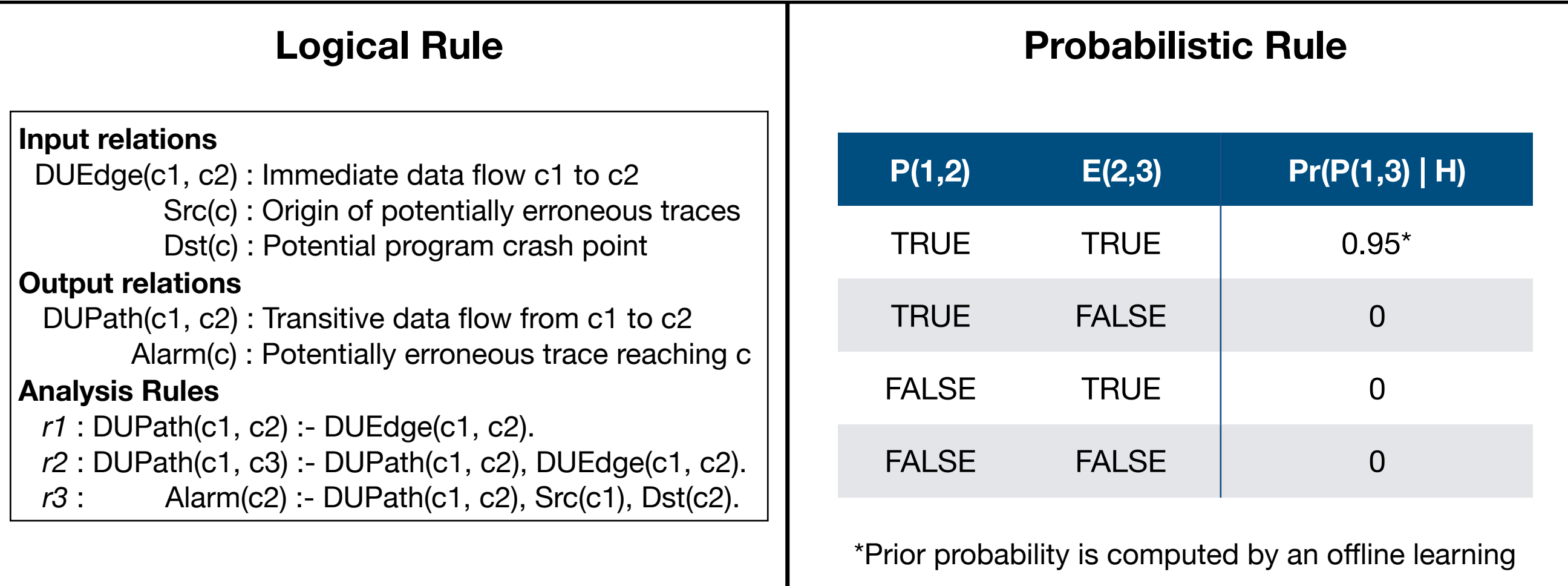

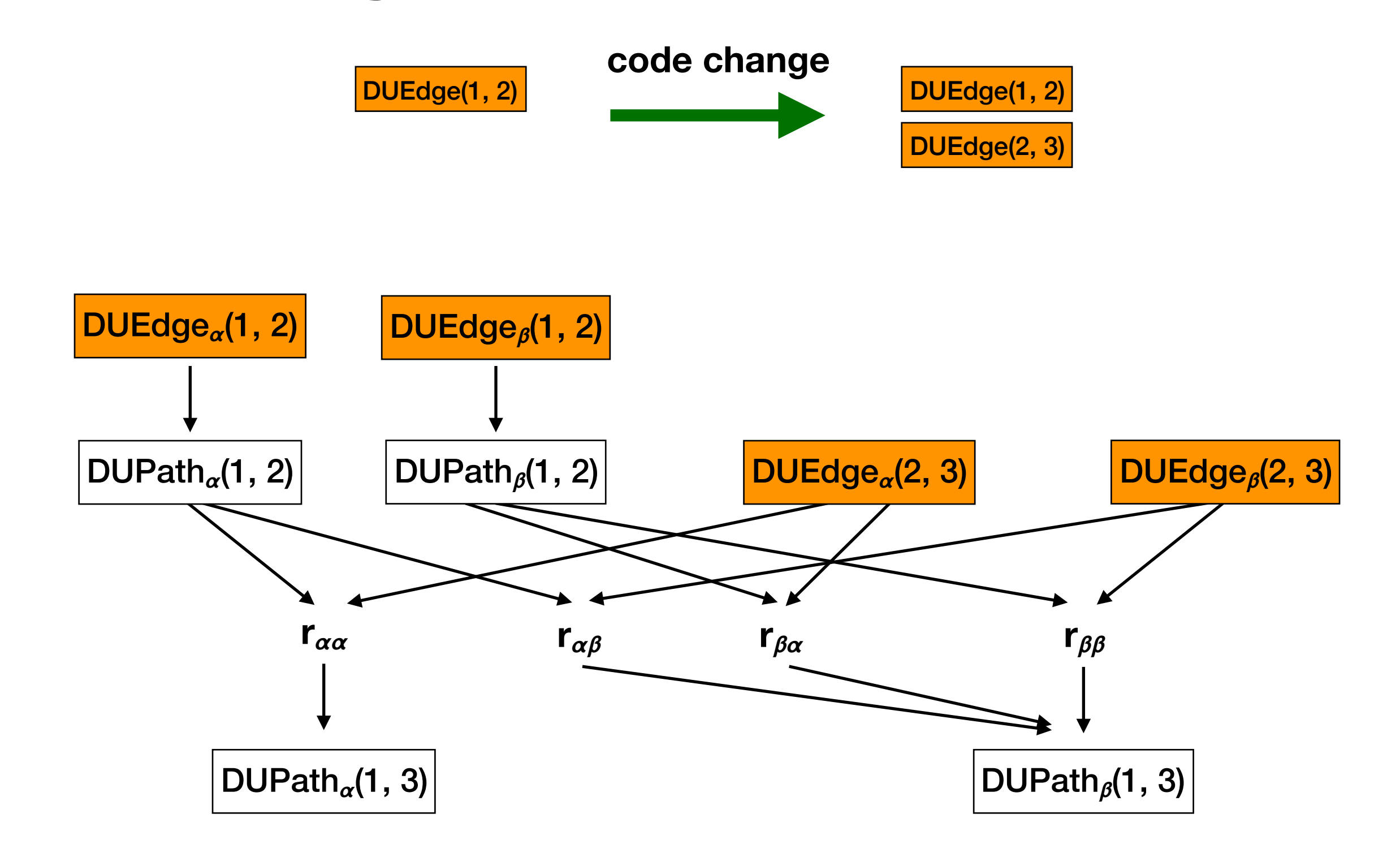

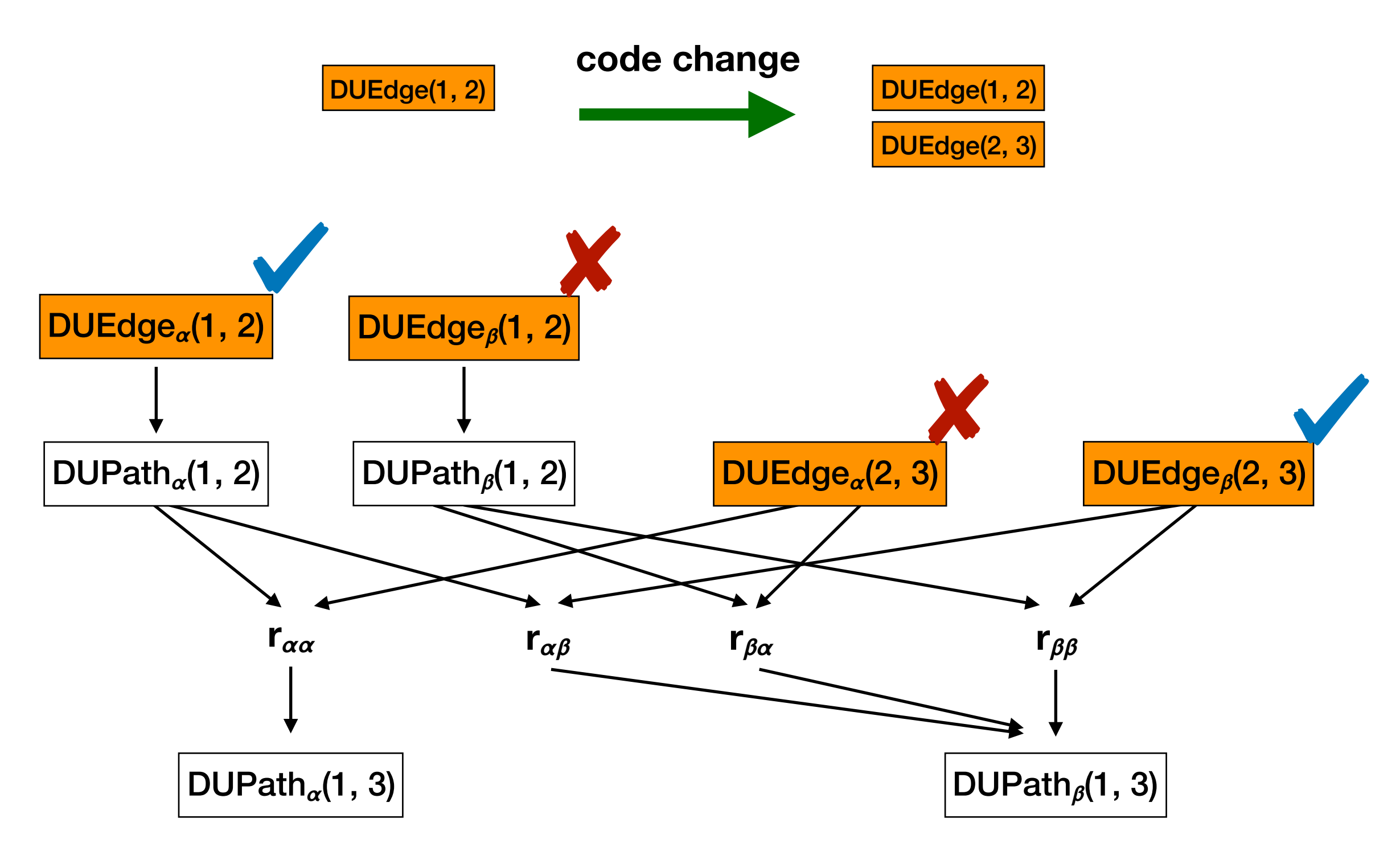

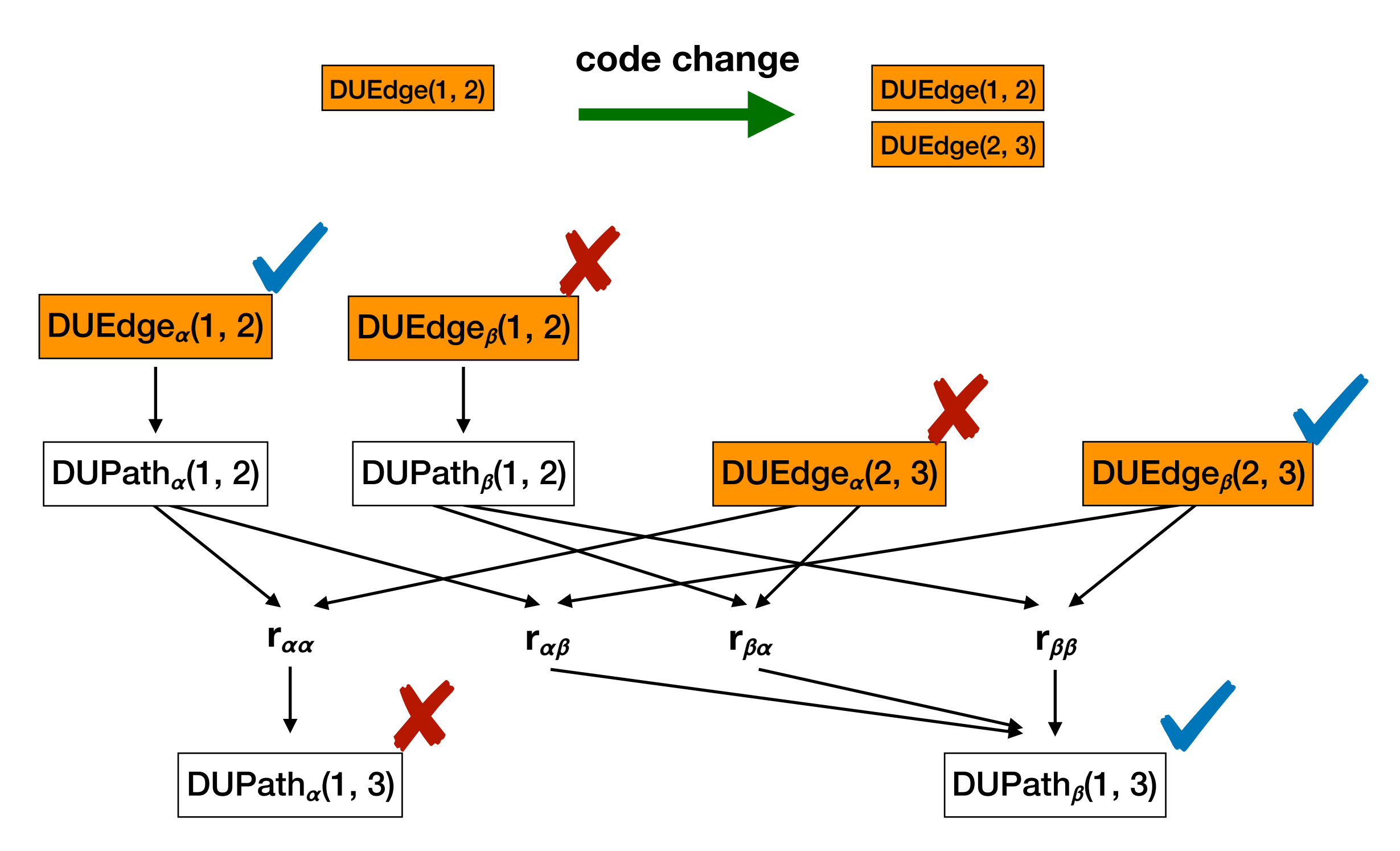

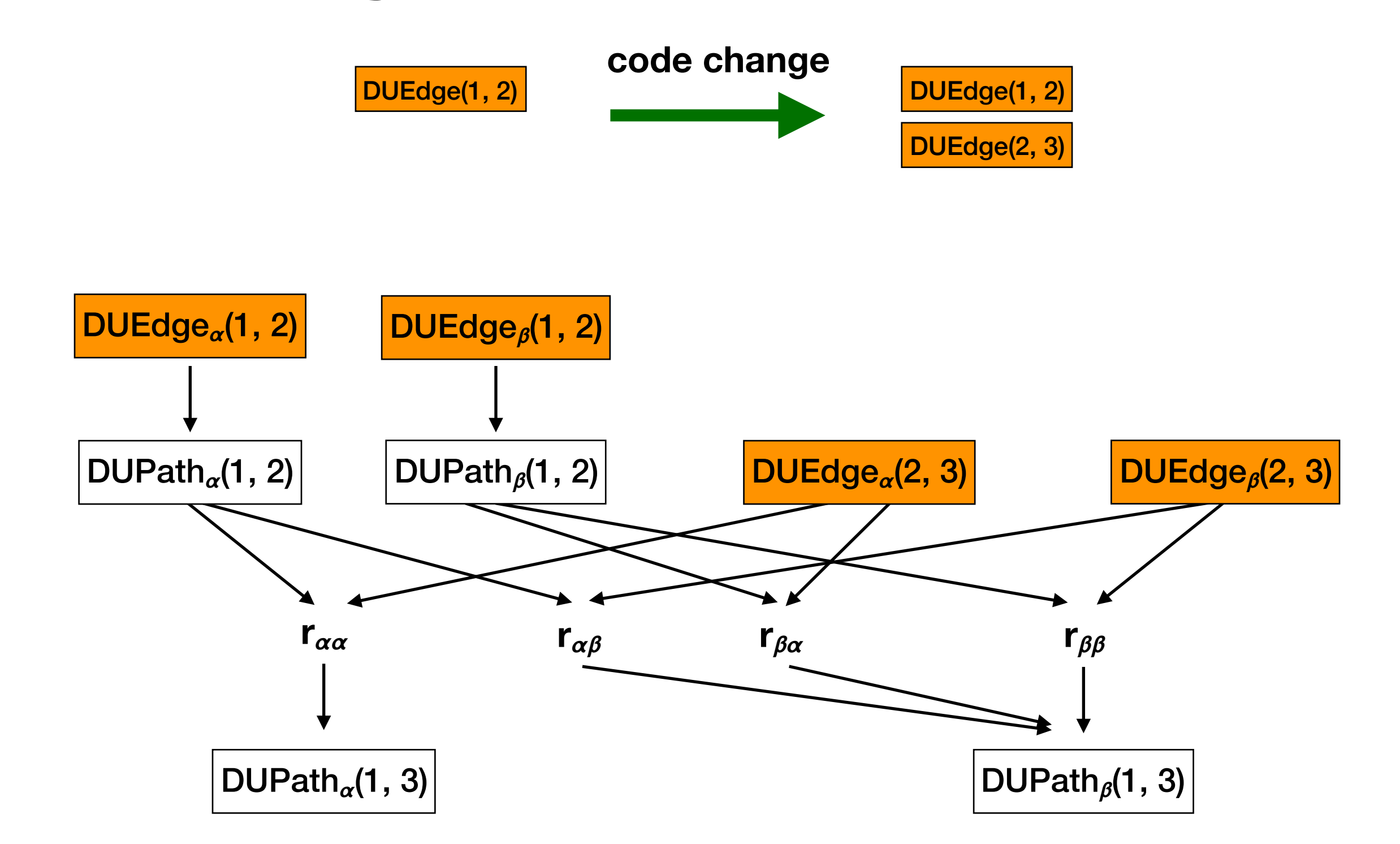

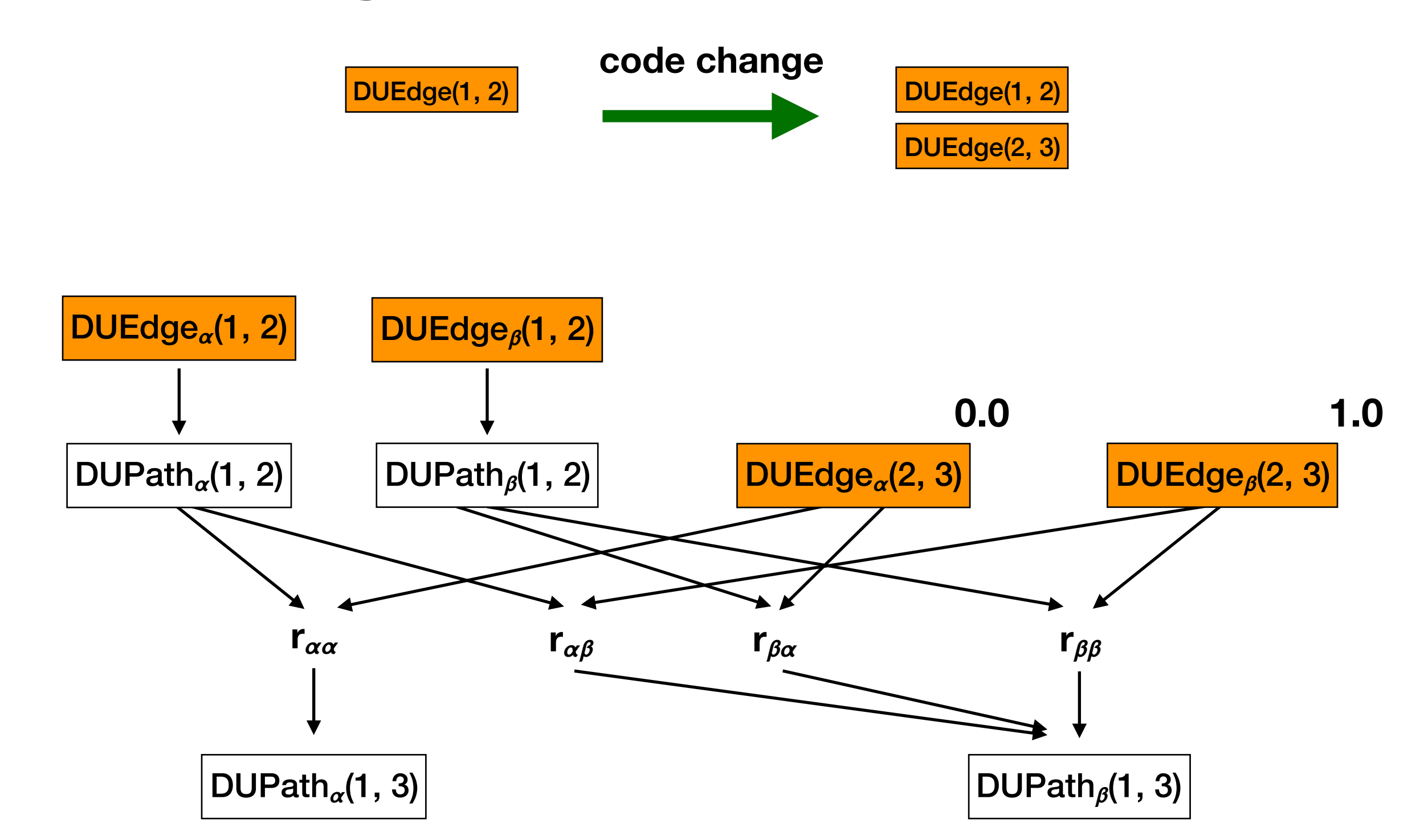

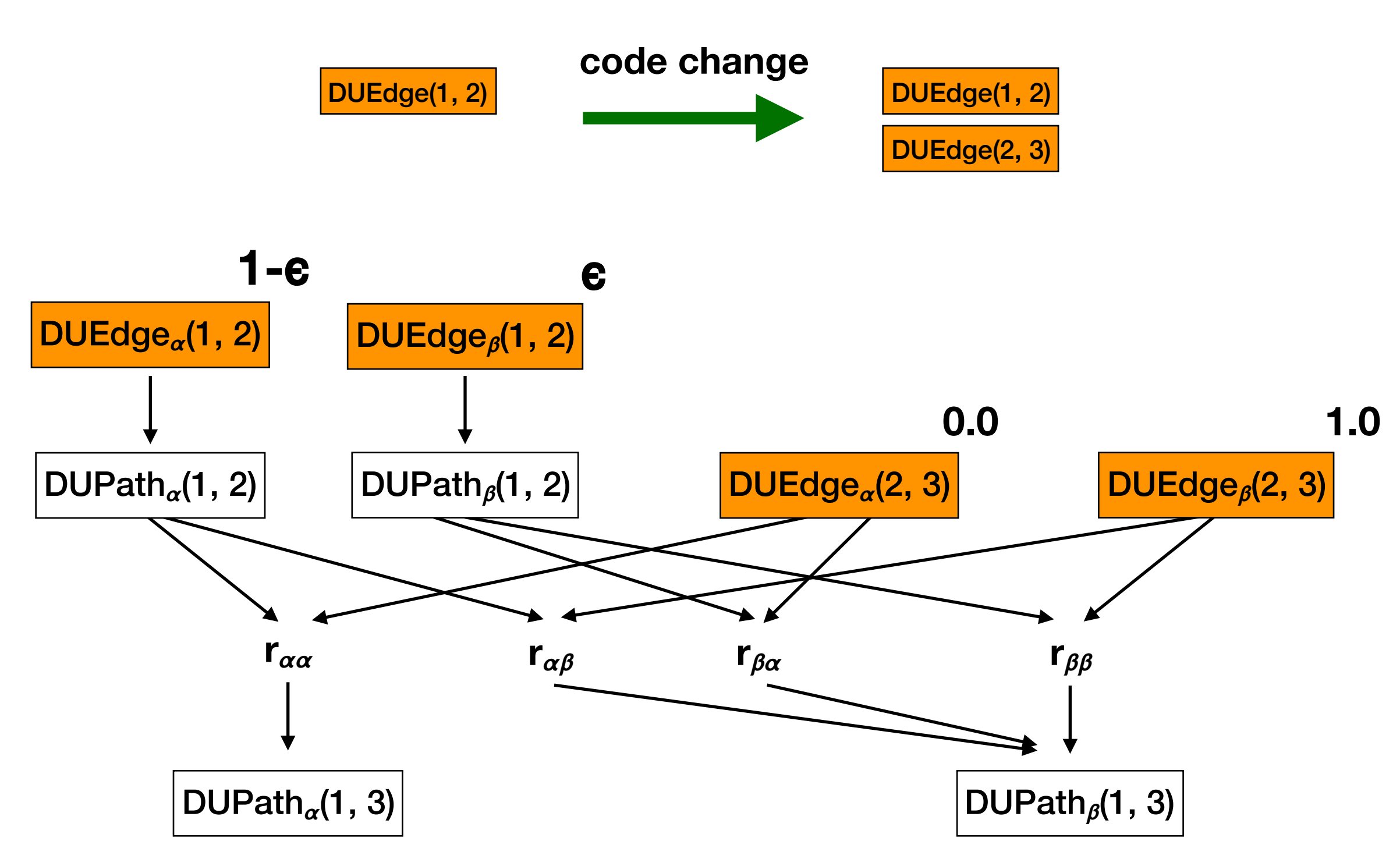

# System Architecture

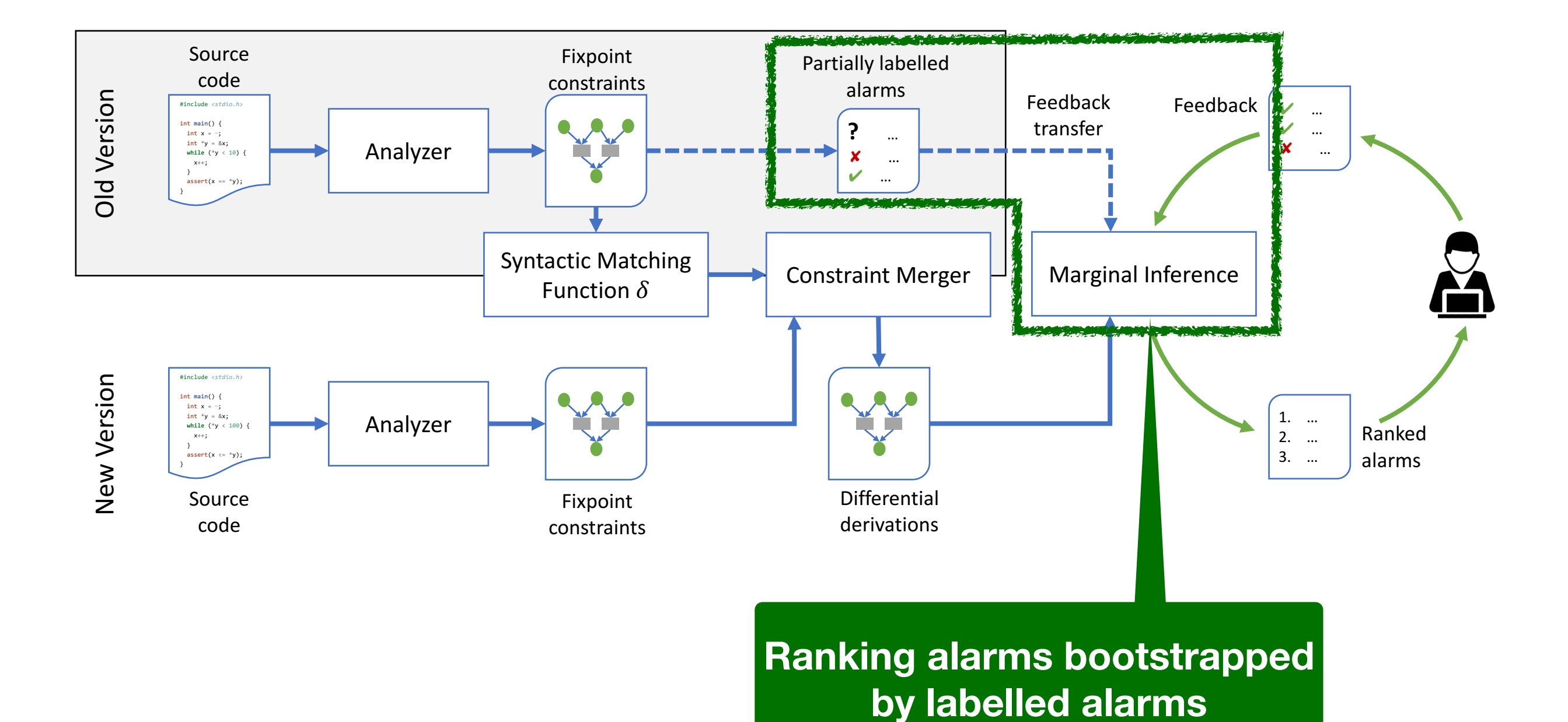

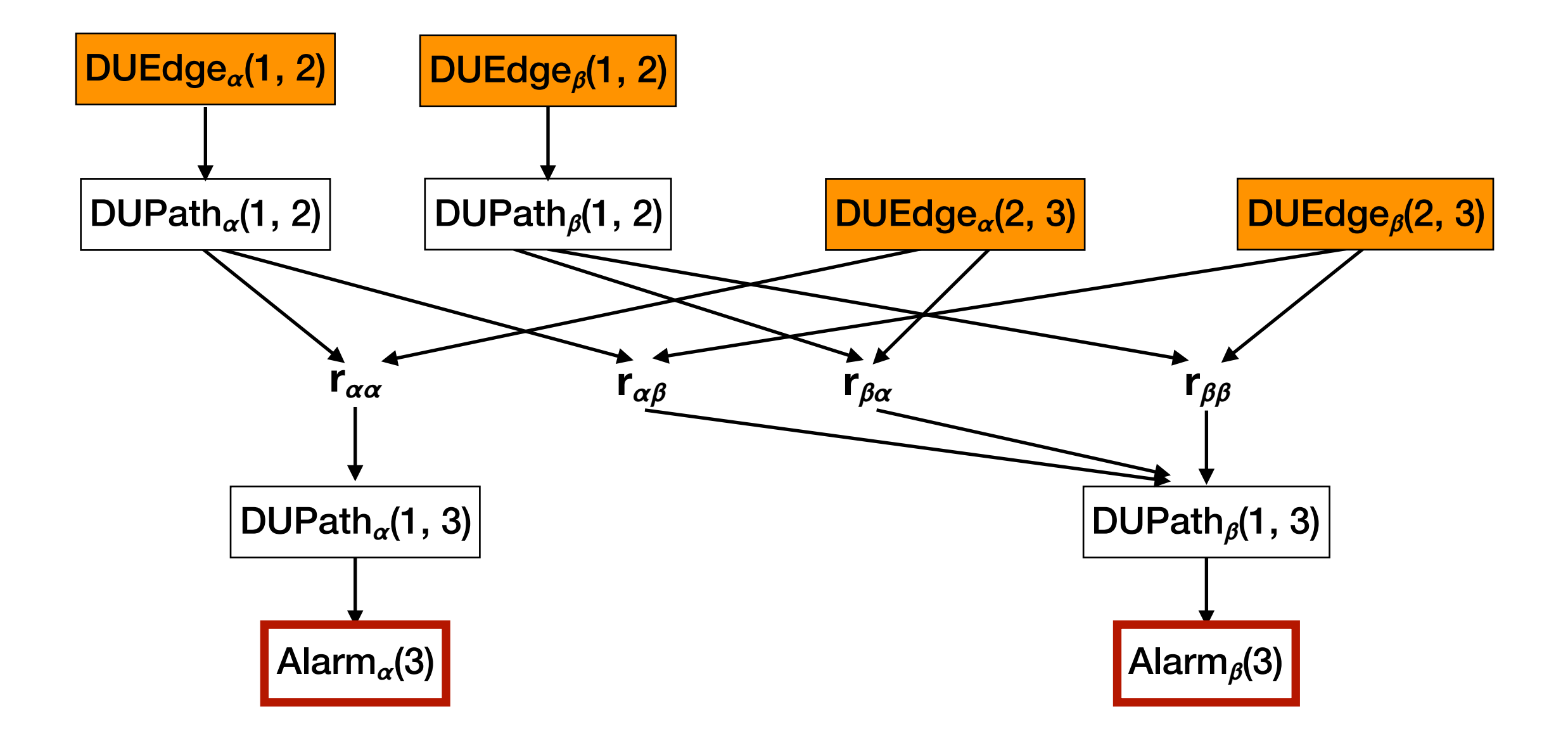

**1. Conservative Mode**

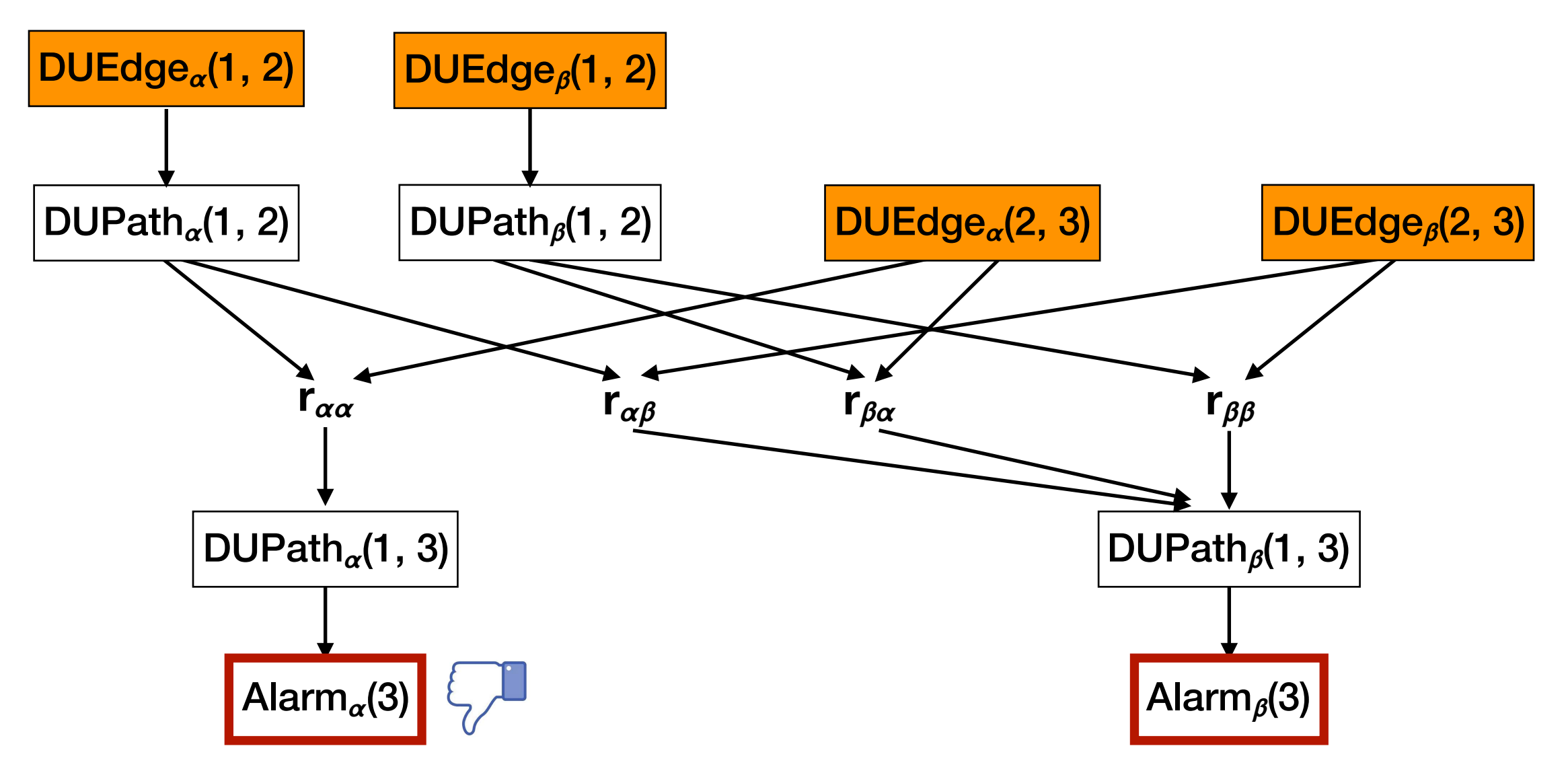

(if Alarm(3) was **FALSE** in the old version)

#### **2. Strong Mode**

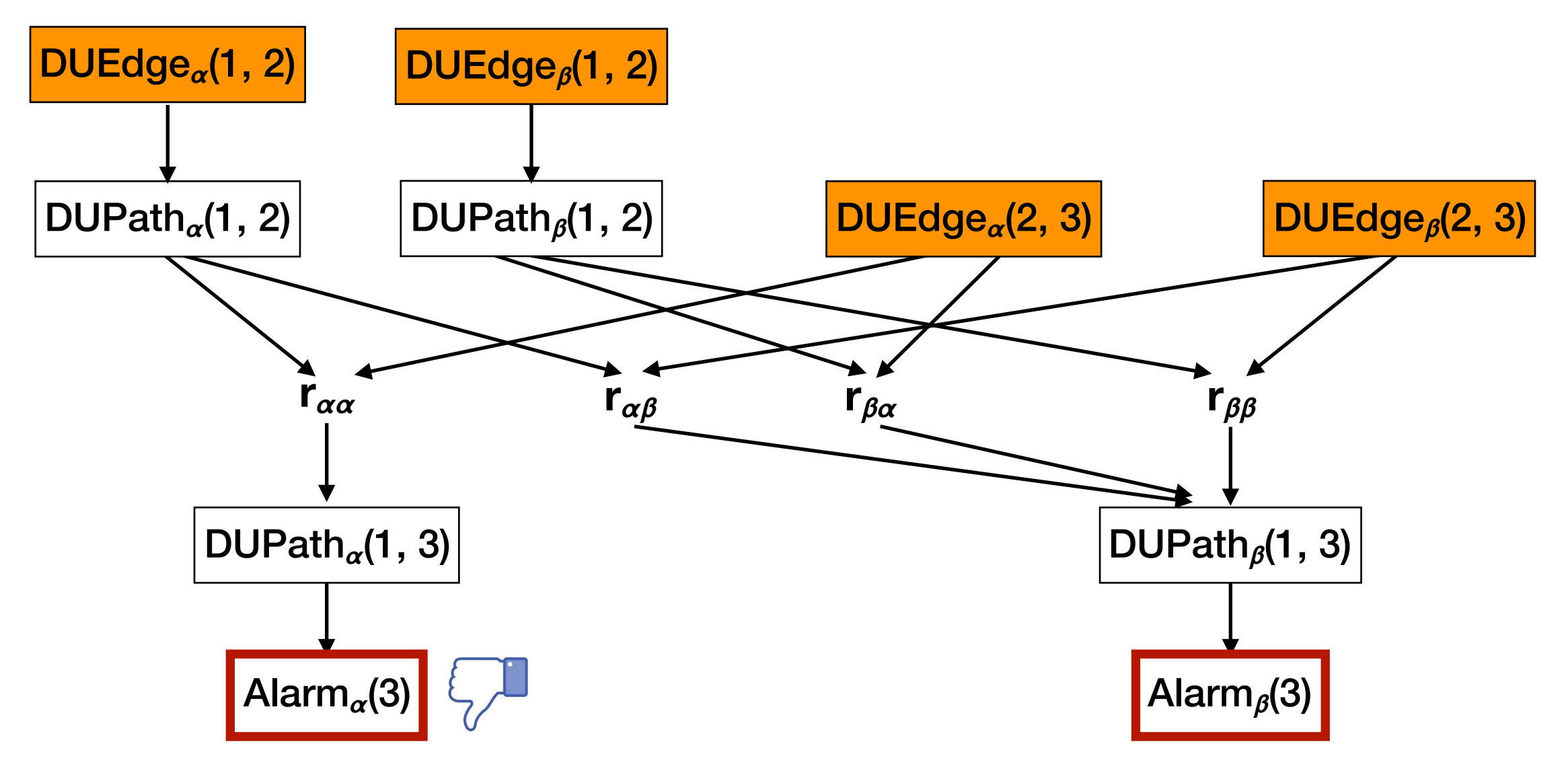

(if Alarm(3) was **present** in the old version)

#### **3. Aggressive Mode**

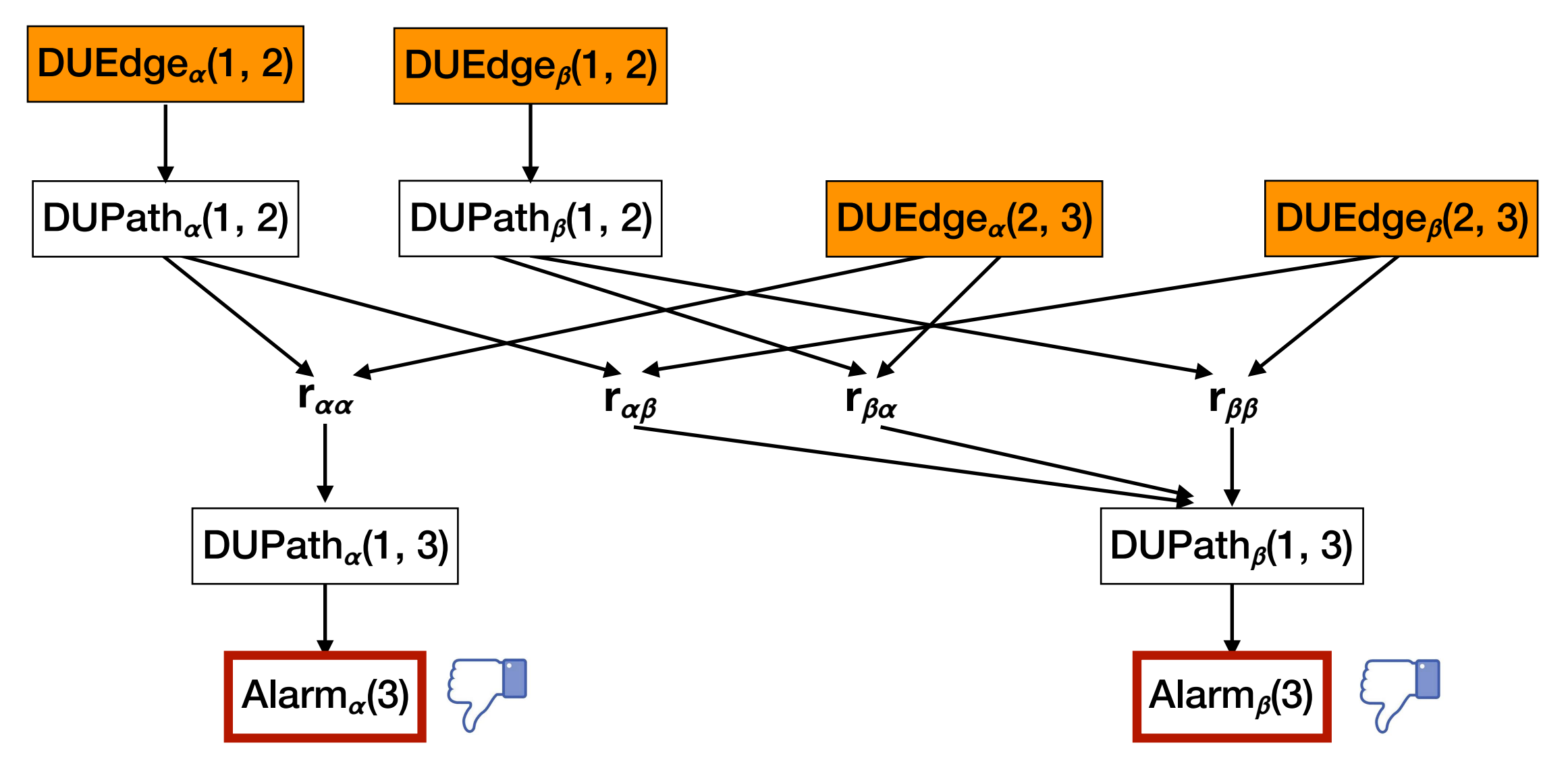

(if Alarm(3) was **present** in the old version) (if Alarm(3) was **present** in the old version)

#### Benchmarks

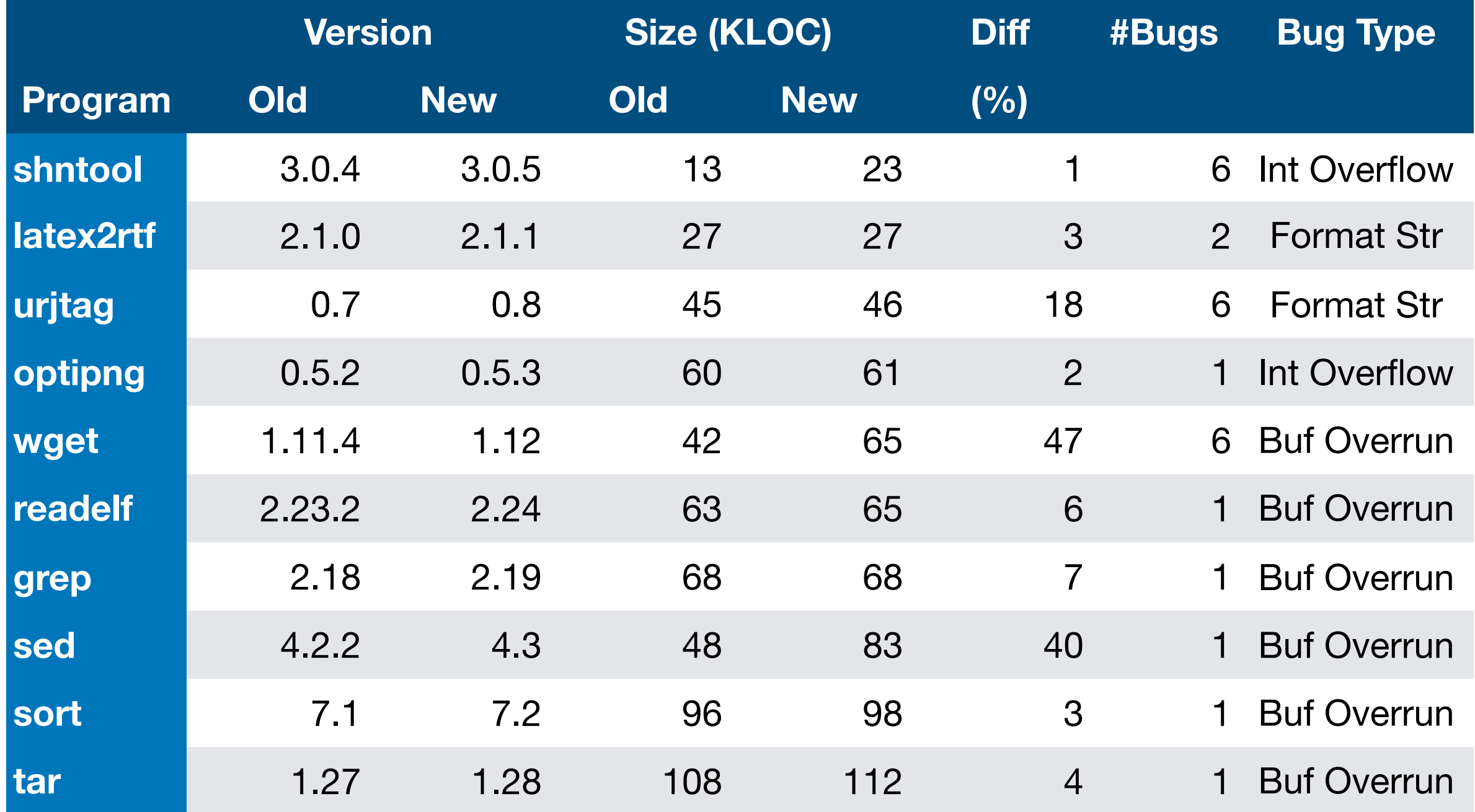

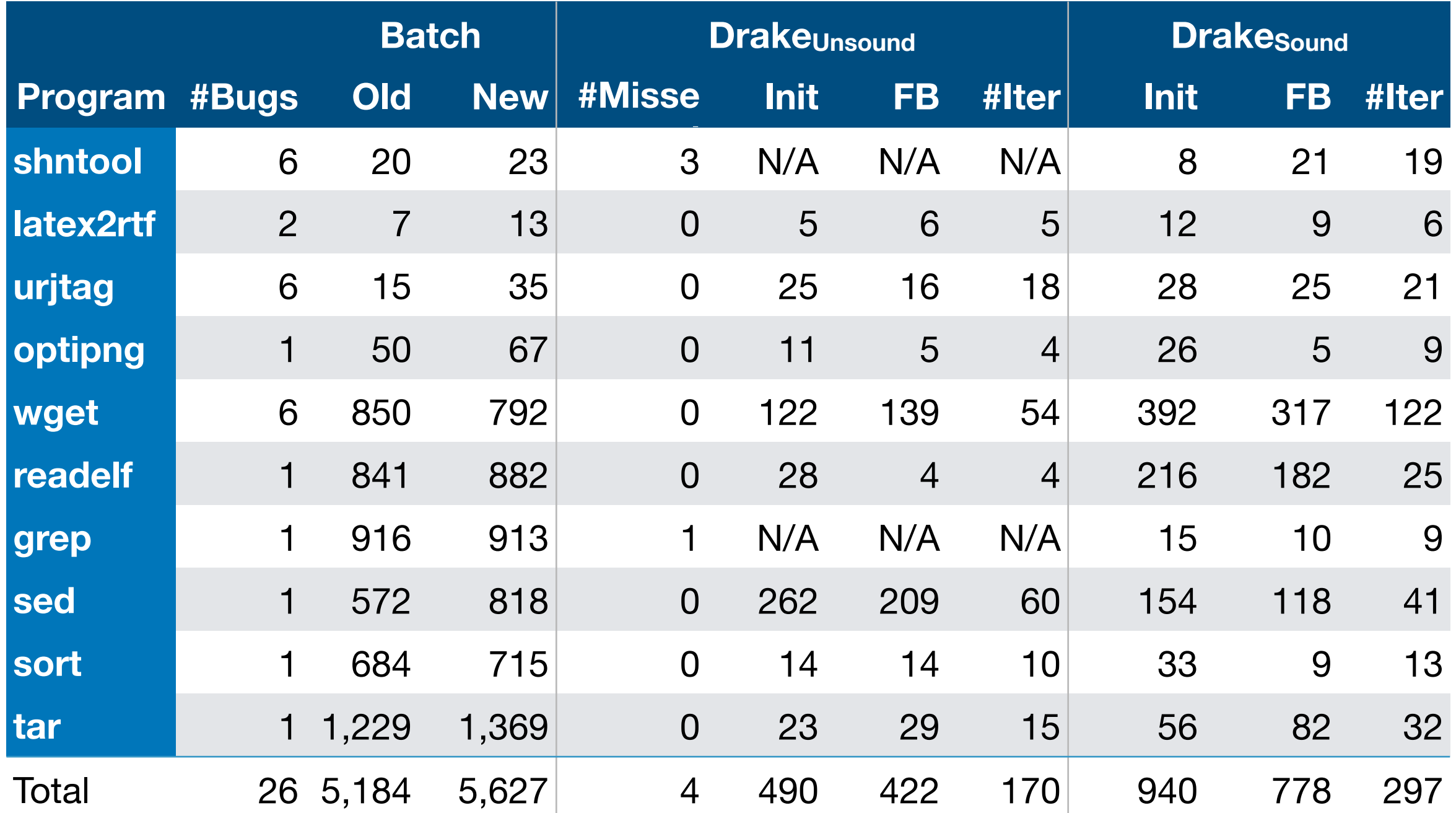

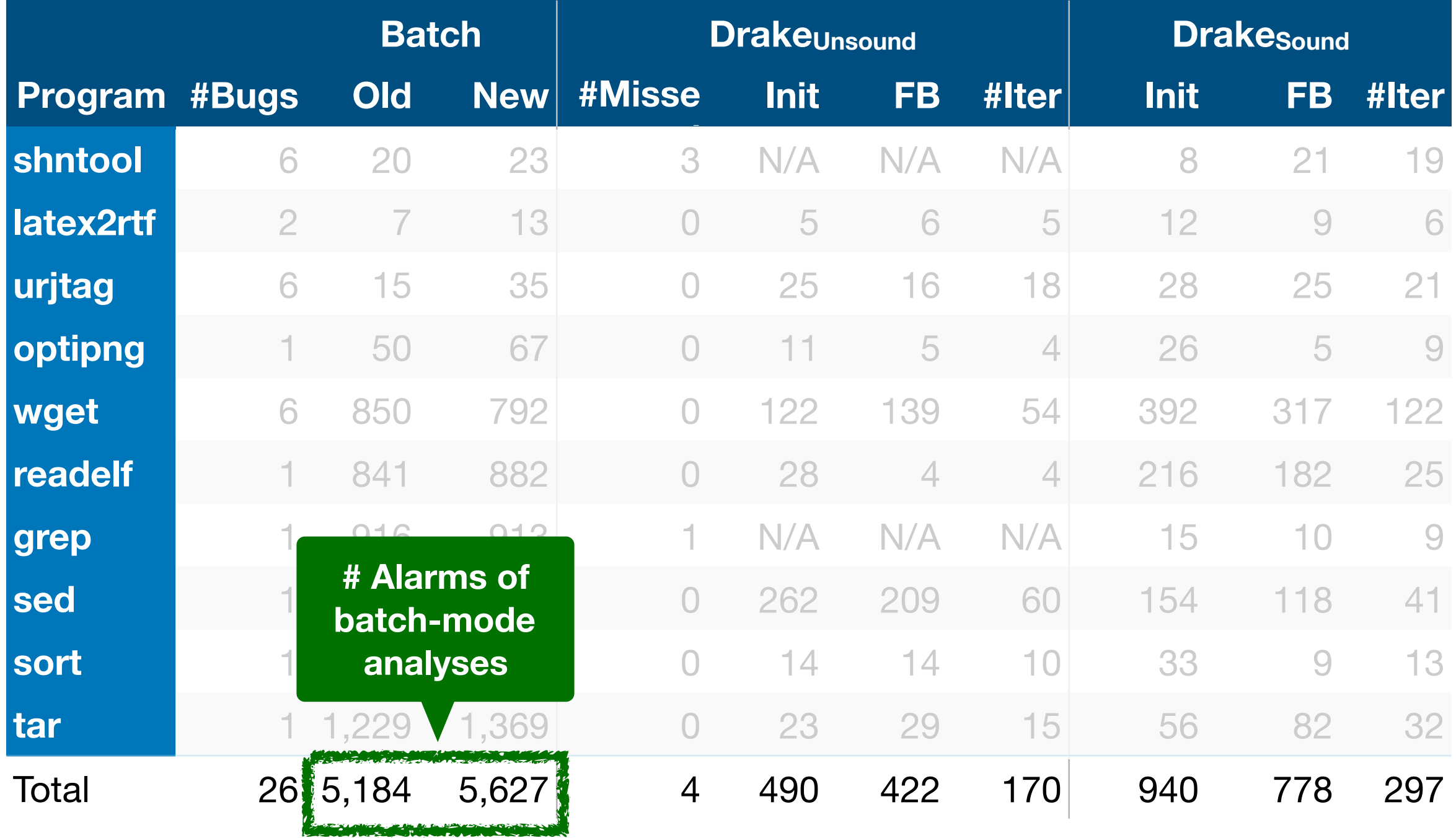

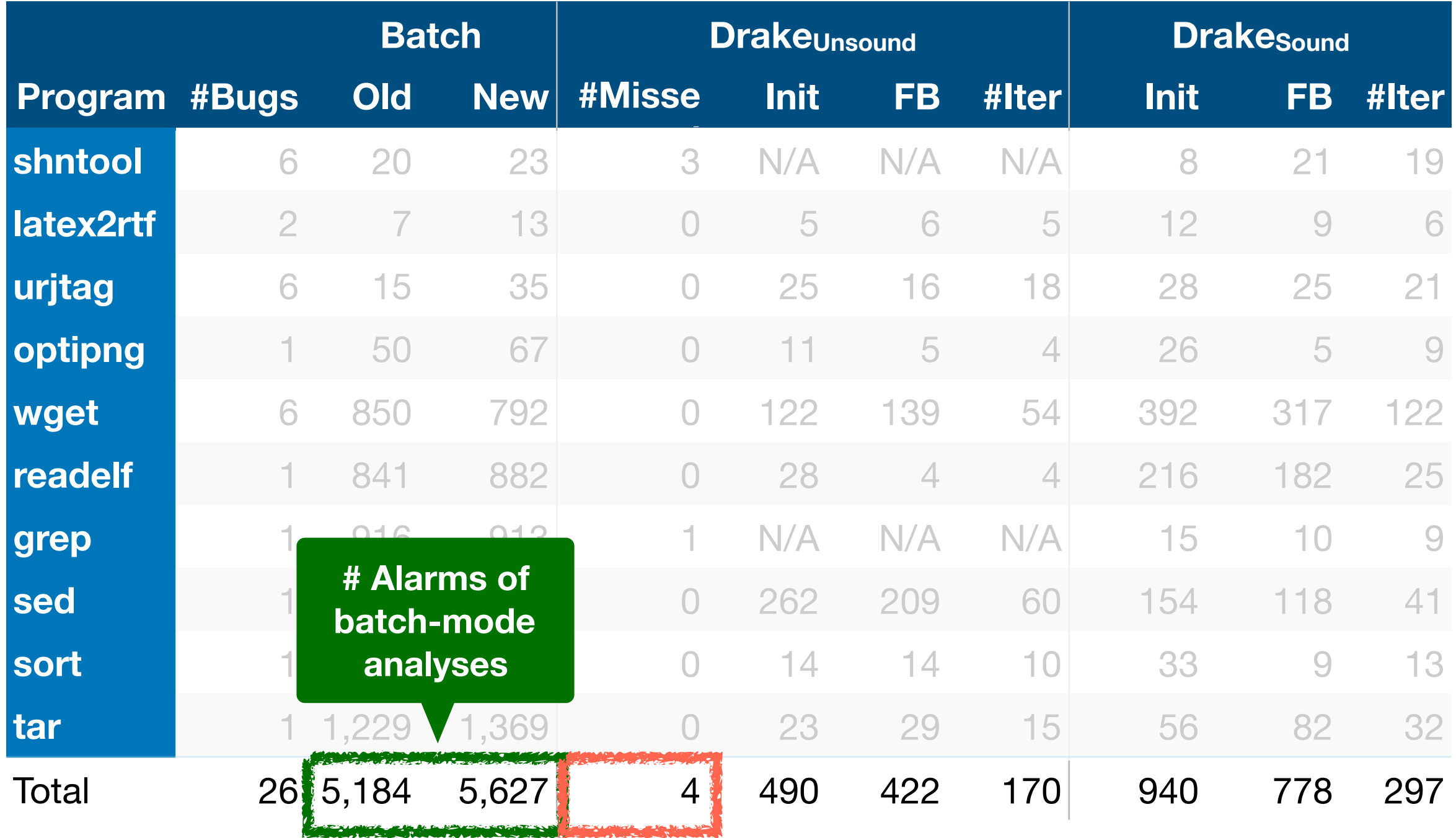

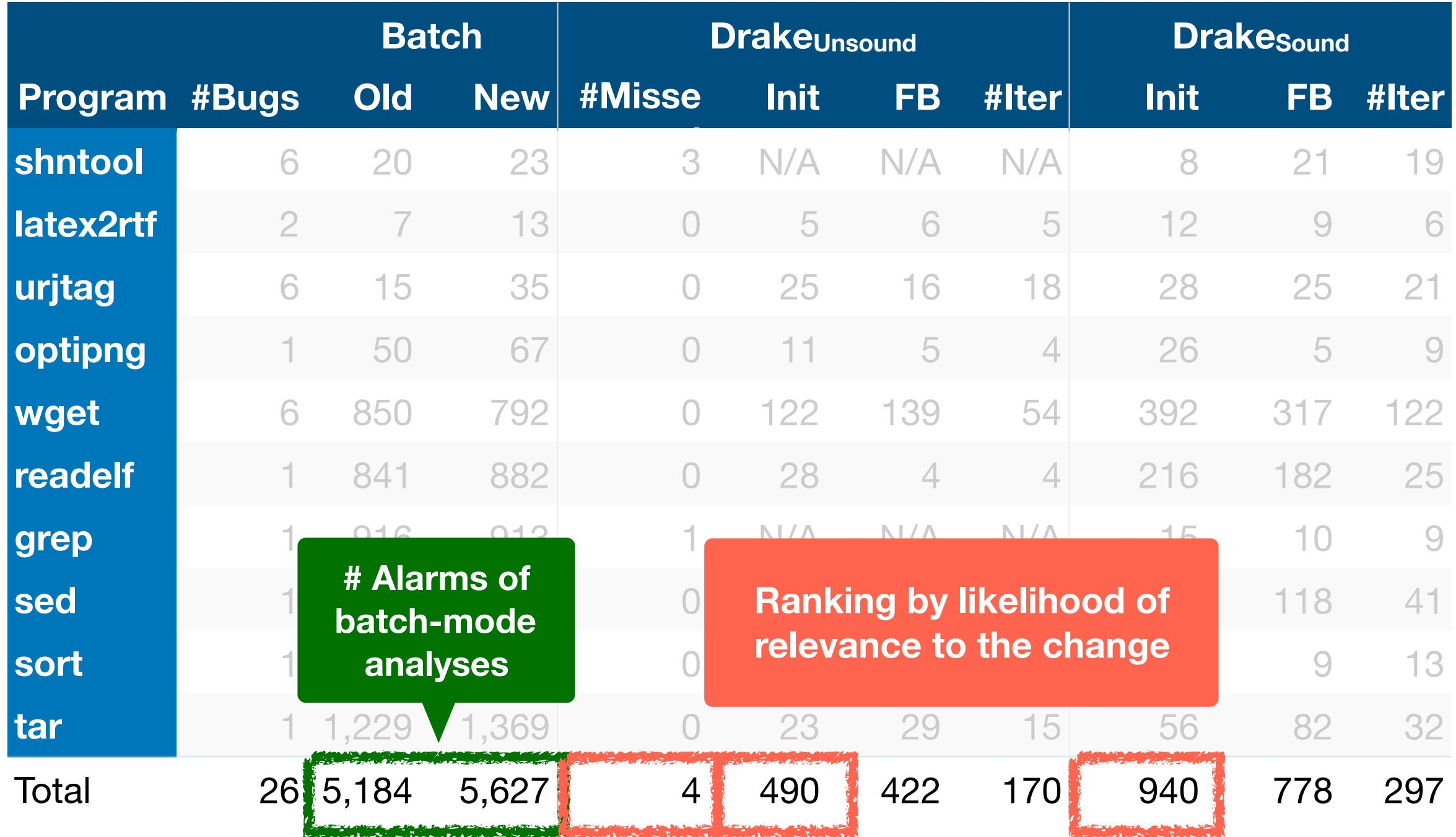

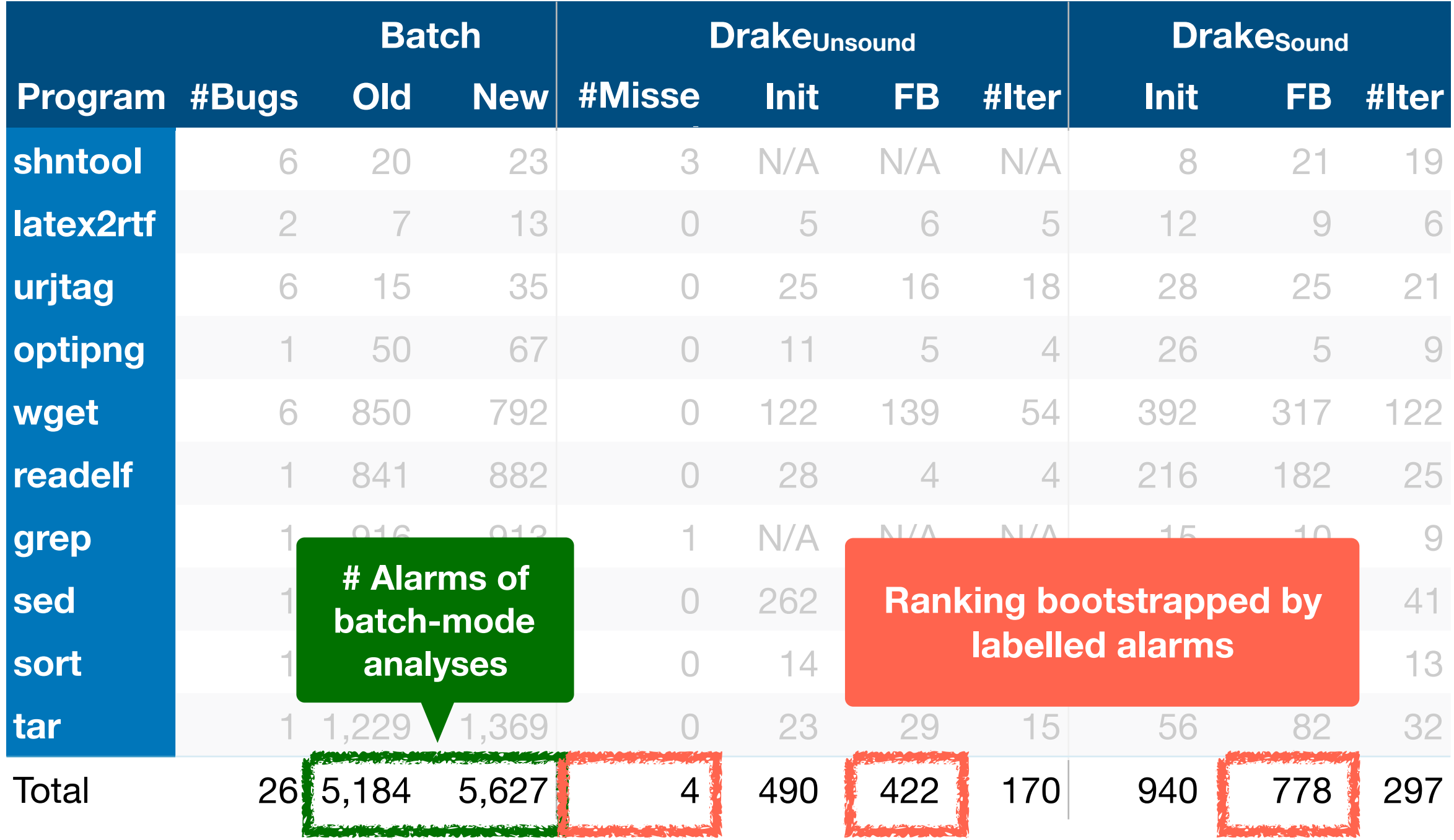

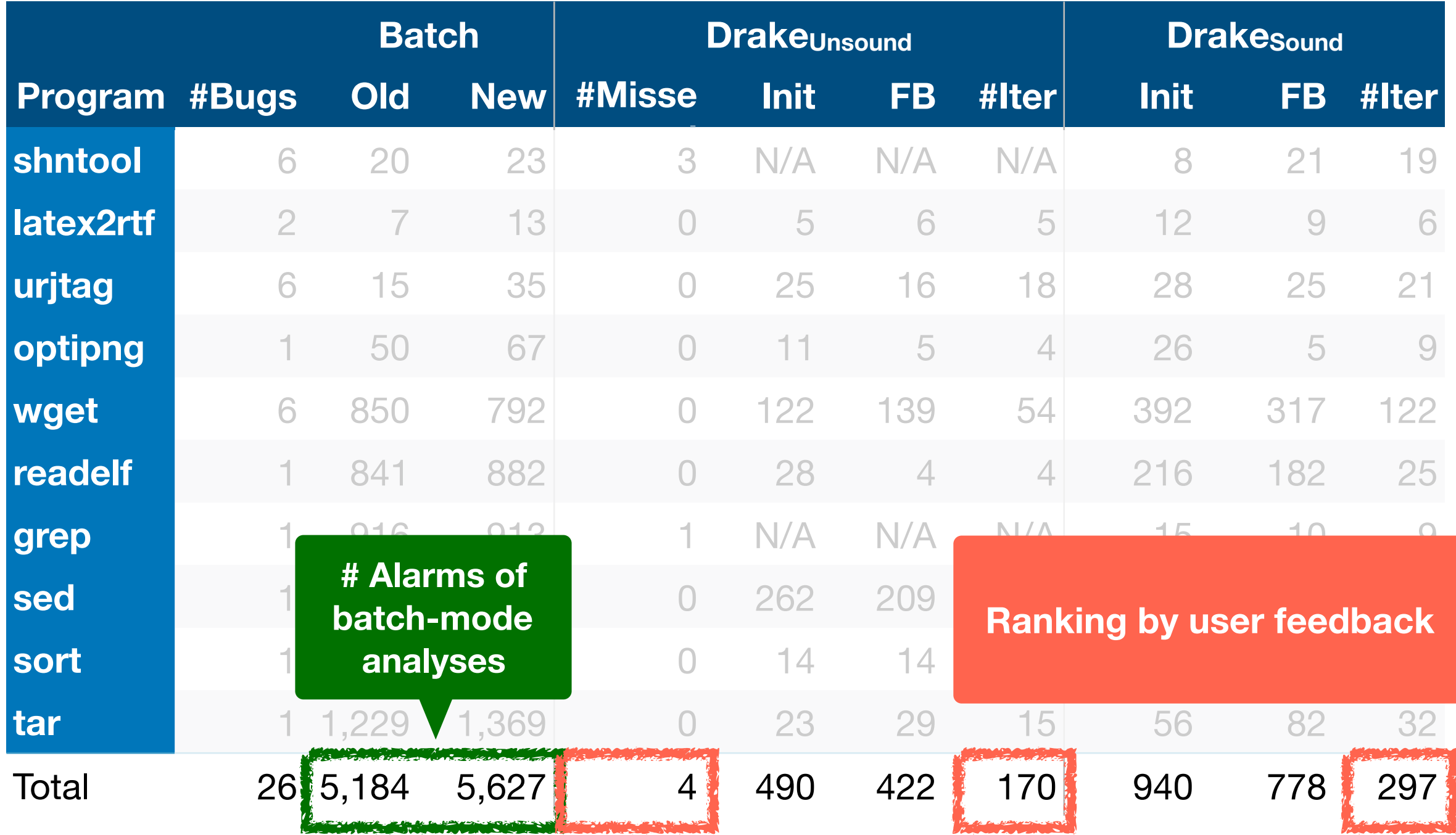

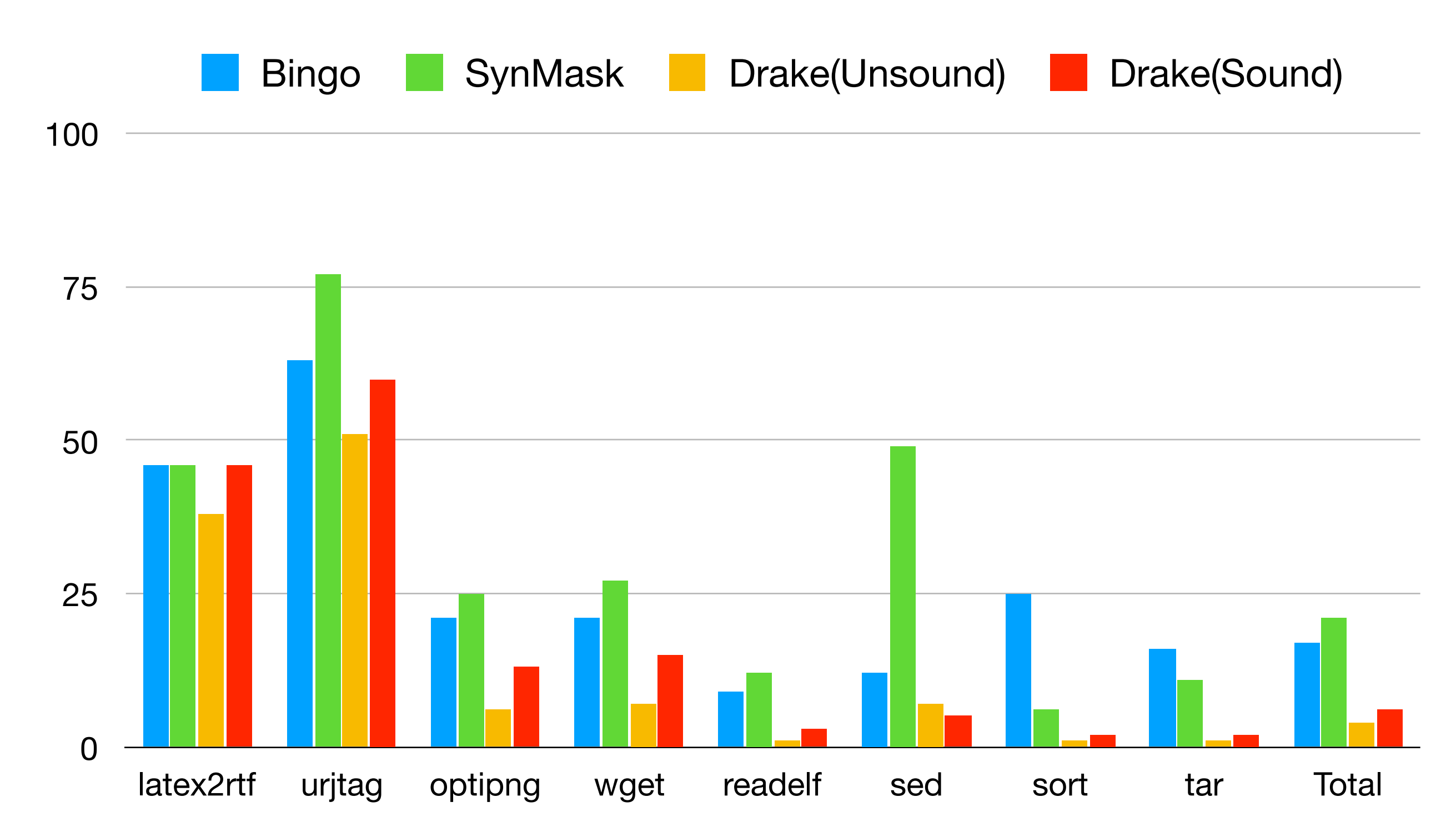

## Conclusion

- **AI-based** programming reasoning system
- **Interactive** and **continuous** reasoning via Bayesian Network
- Future work:
	- Github-scale system
	- packaging as library
	- holistic program reasoning system (static analysis with testing, patch, patterns, etc)